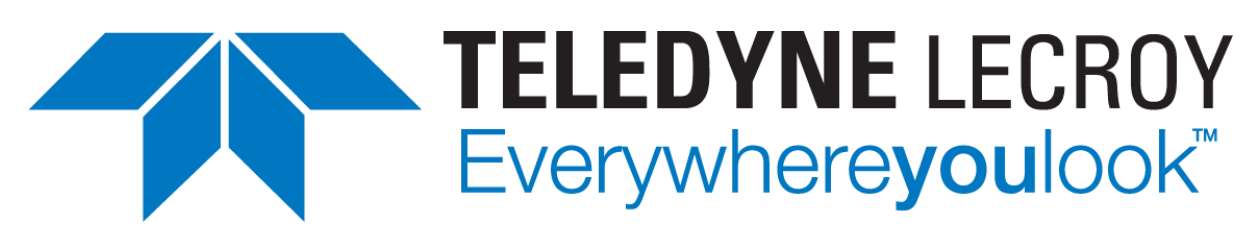

Protocol Solutions Group 3385 Scott Blvd., Santa Clara, CA 95054 Tel: +1/408.727.6600 Fax: +1/408.727.6622

# **USB Power Delivery Exerciser Manual**

Manual Version 1.46

**For USB Protocol Suite Software Version 7.45 and above**

**February 2017**

# **Document Disclaimer**

The information contained in this document has been carefully checked and is believed to be reliable. However, no responsibility can be assumed for inaccuracies that may not have been detected.

Teledyne LeCroy reserves the right to revise the information presented in this document without notice or penalty.

# **Trademarks and Servicemarks**

*CATC Trace, Voyager M310C, Voyager ReadyLink, USB Protocol Suite,* and *BusEngine*  are trademarks of Teledyne LeCroy.

All other trademarks are property of their respective companies.

# **Copyright**

Copyright © 2015, Teledyne LeCroy, Inc. All Rights Reserved.

This document may be printed and reproduced without additional permission, but all copies should contain this copyright notice.

# **Version**

This is version 1.46 of the *USB Power Delivery Exerciser Manual*.

This manual applies to USB Protocol Suite software version 7.45 and higher.

# **Contents**

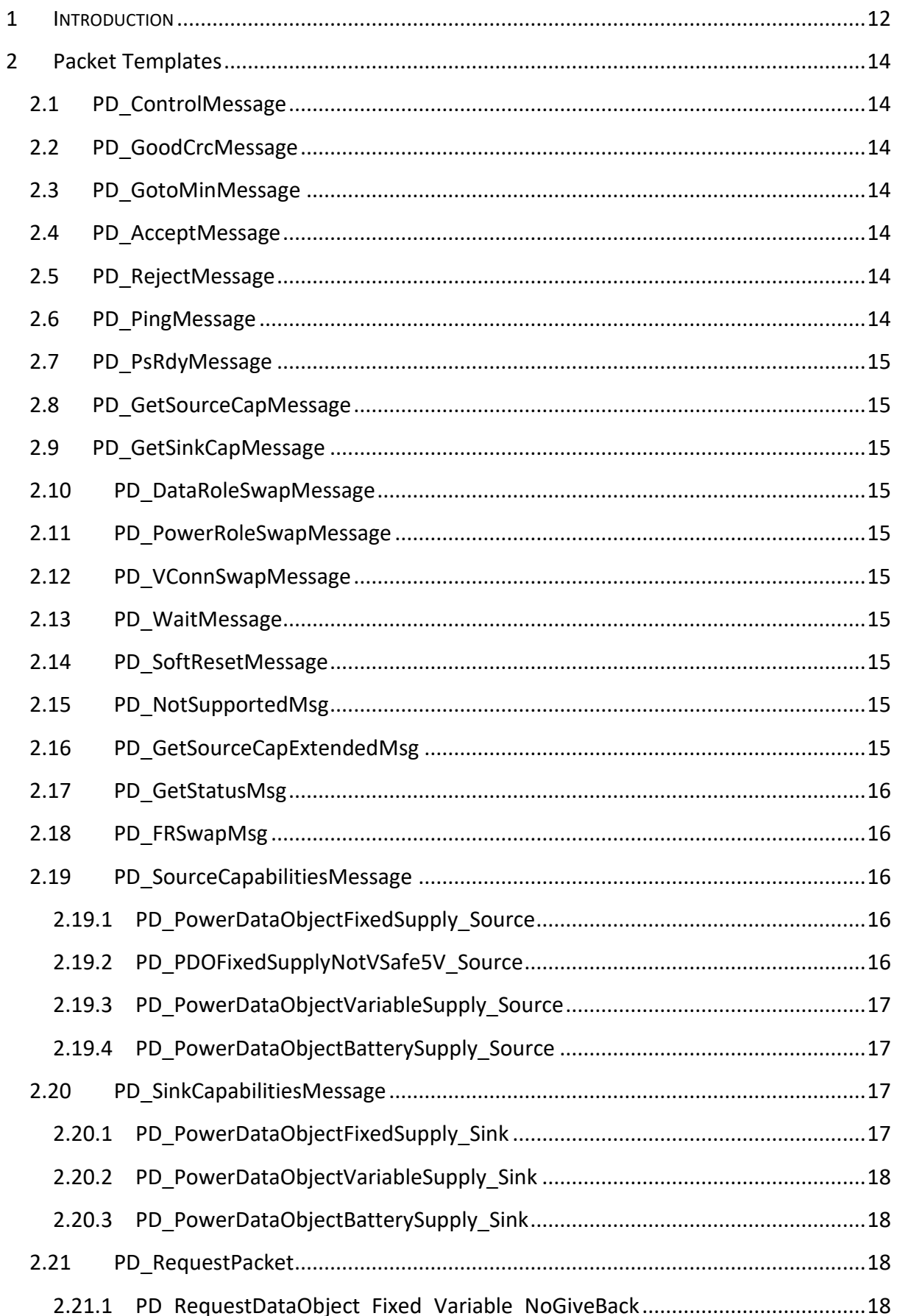

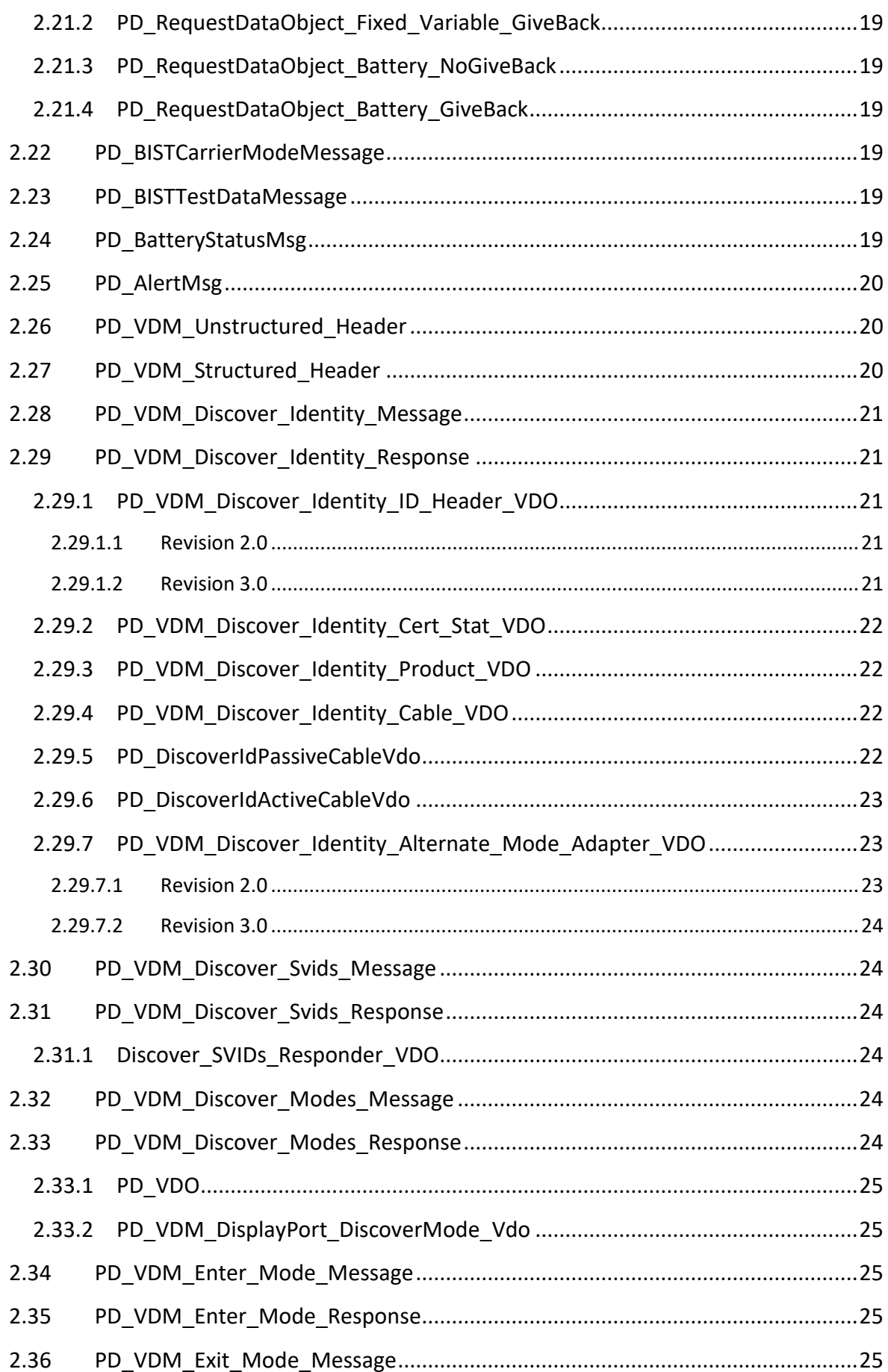

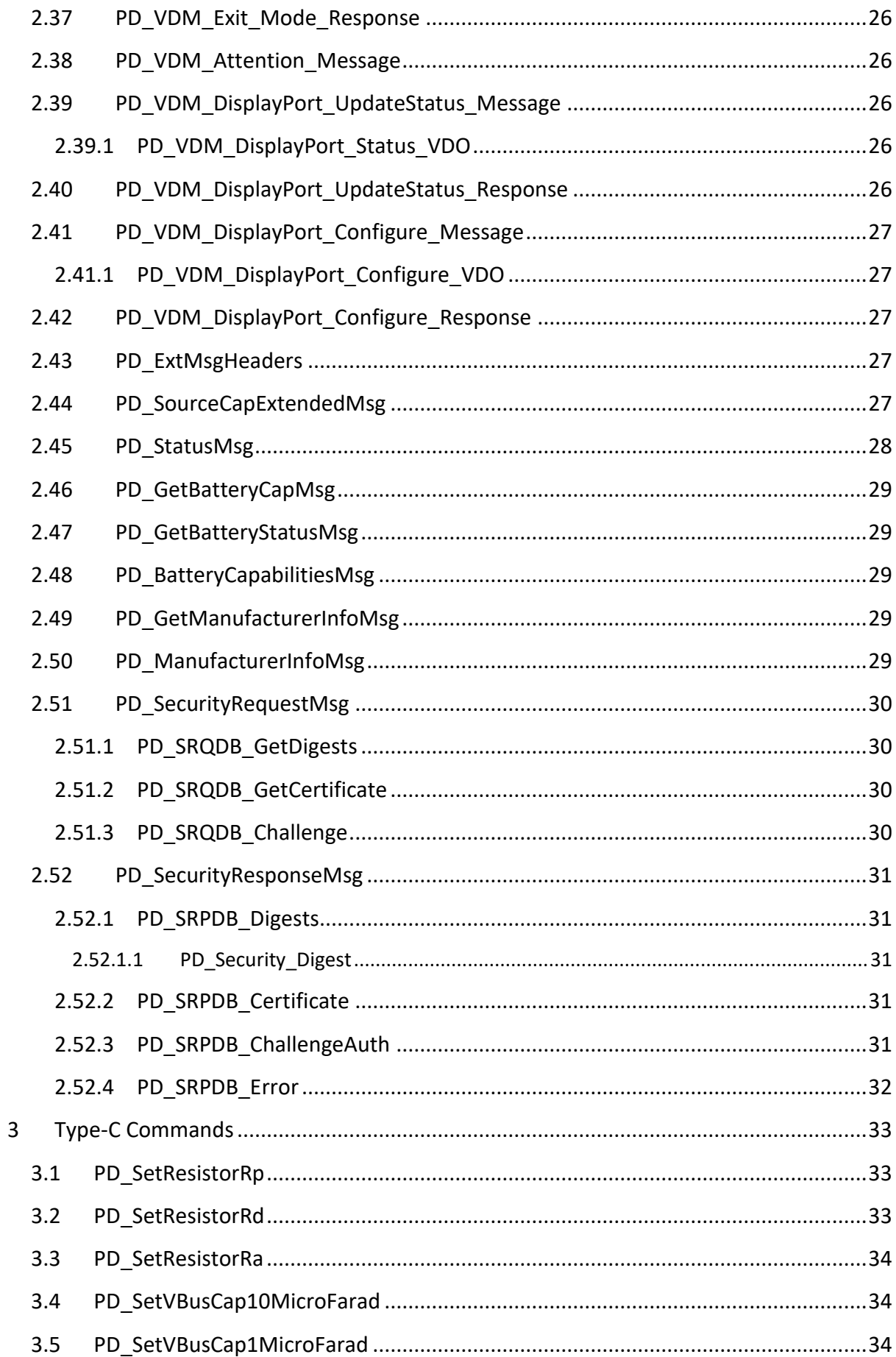

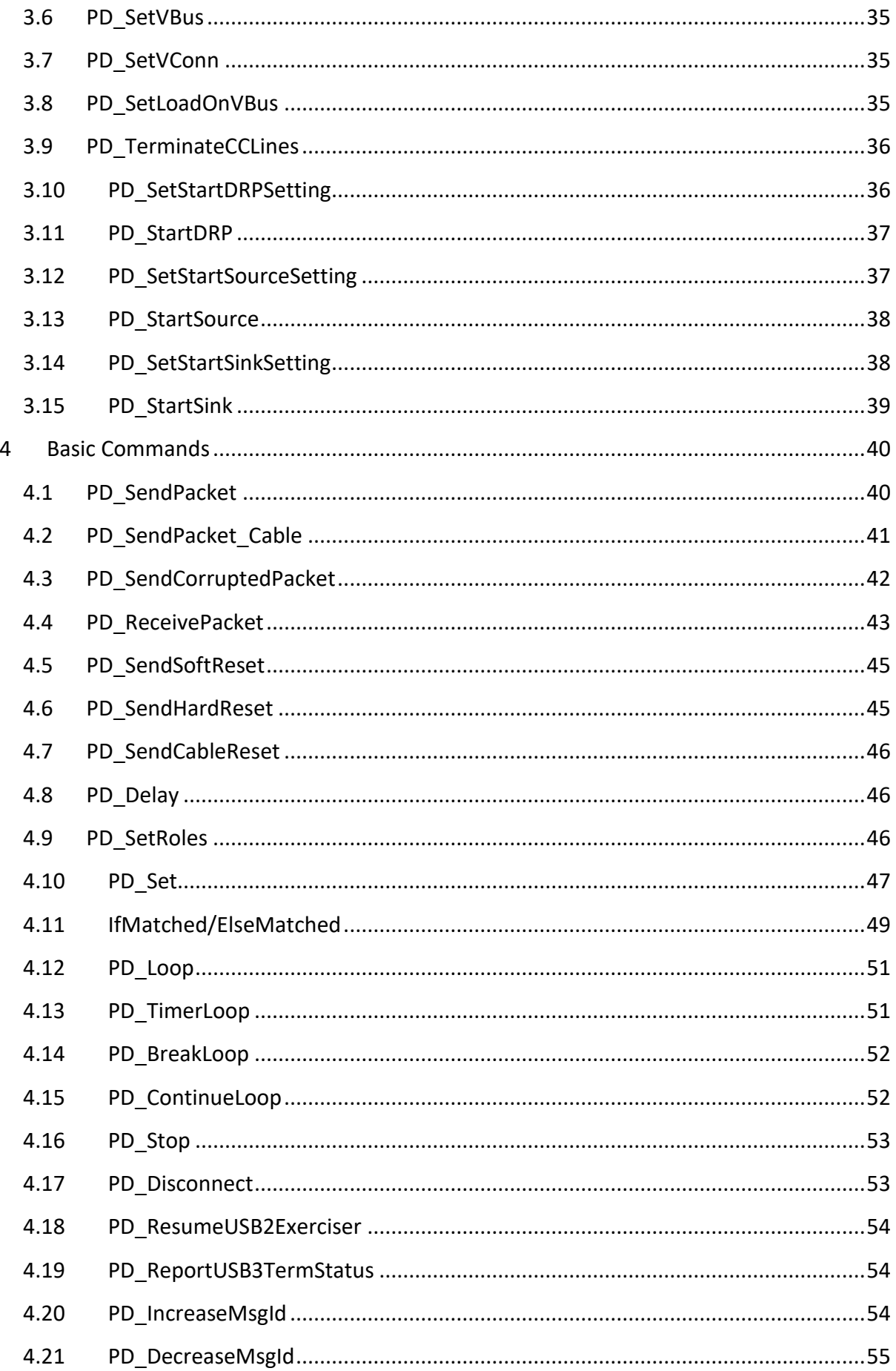

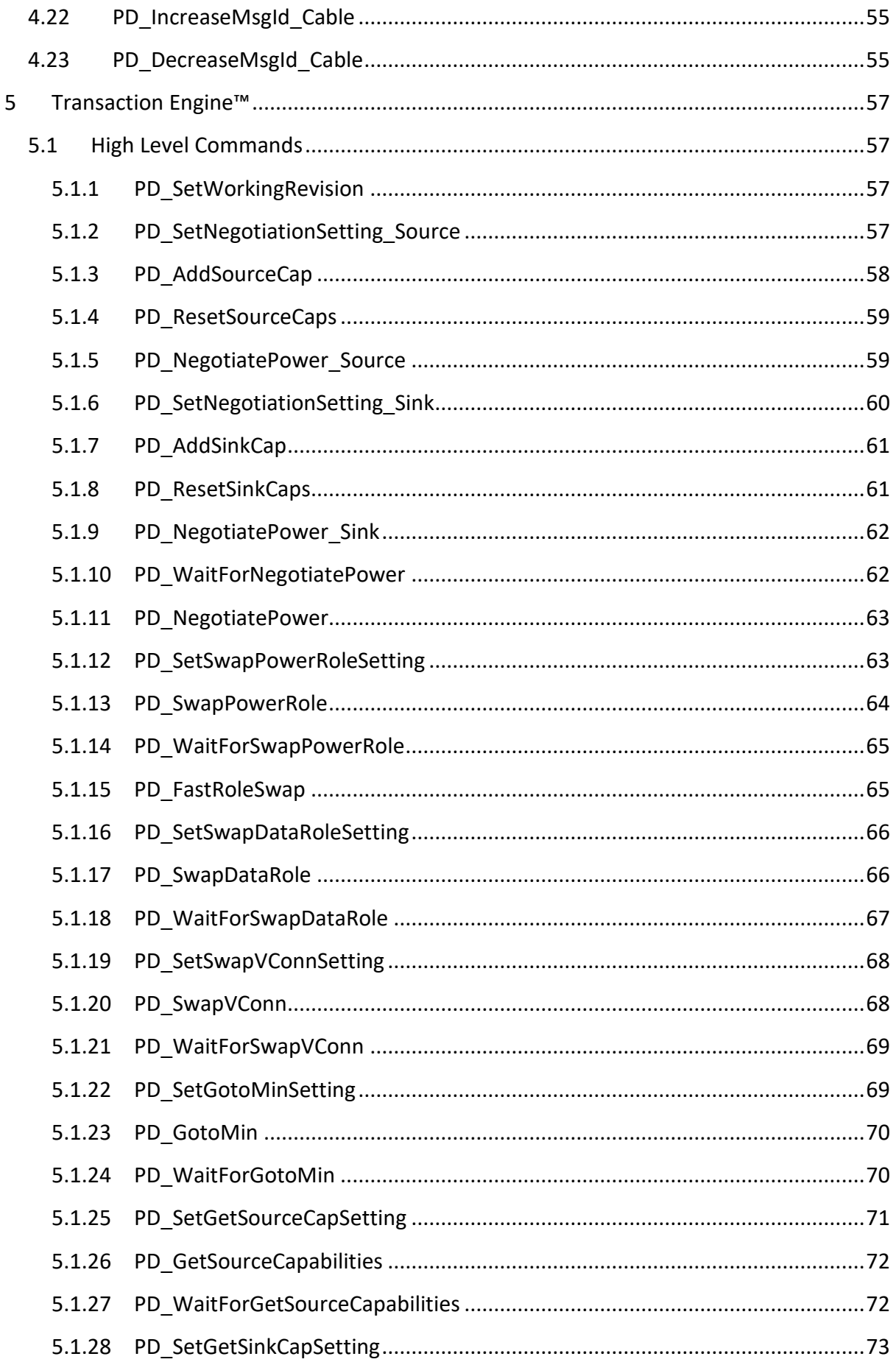

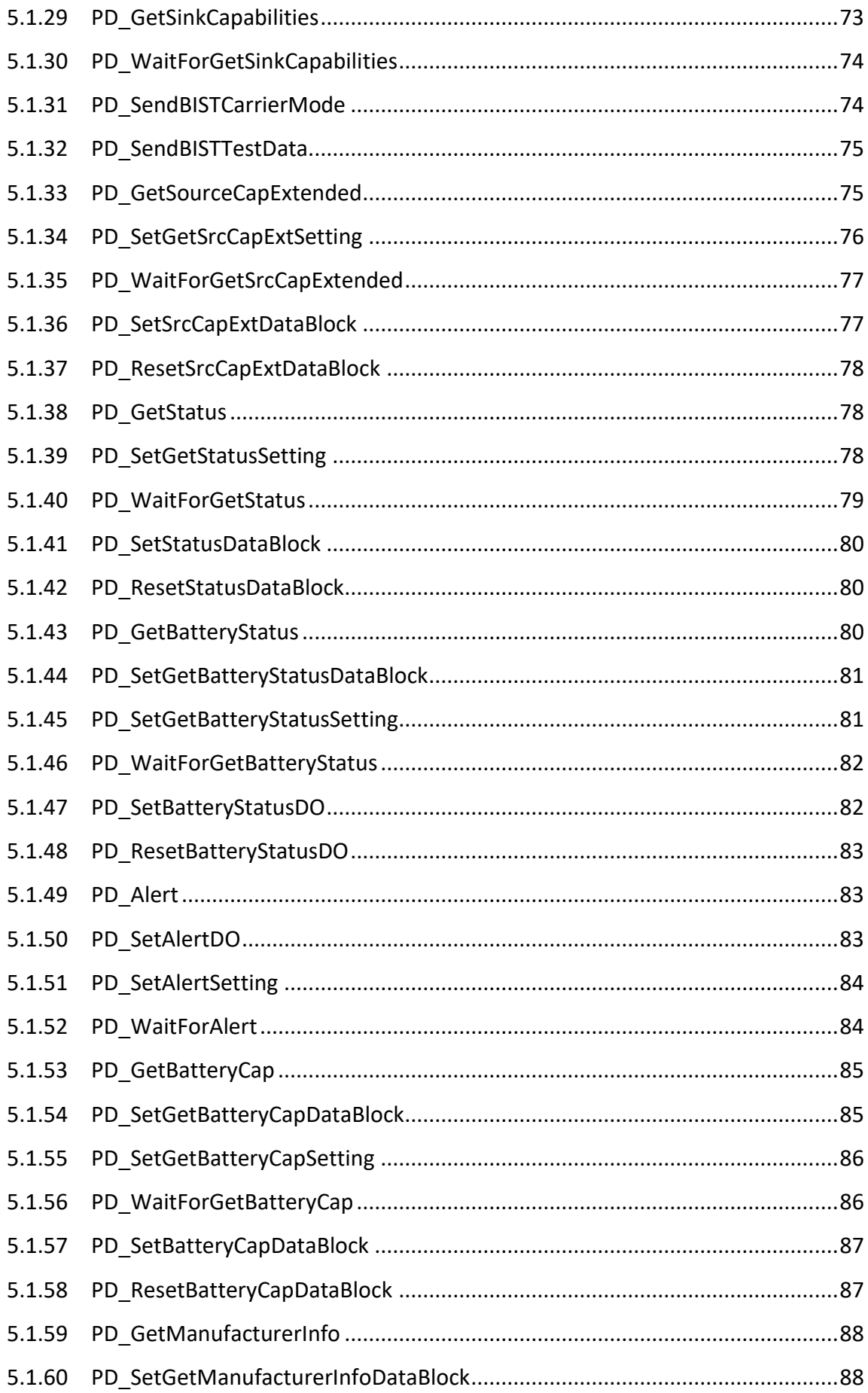

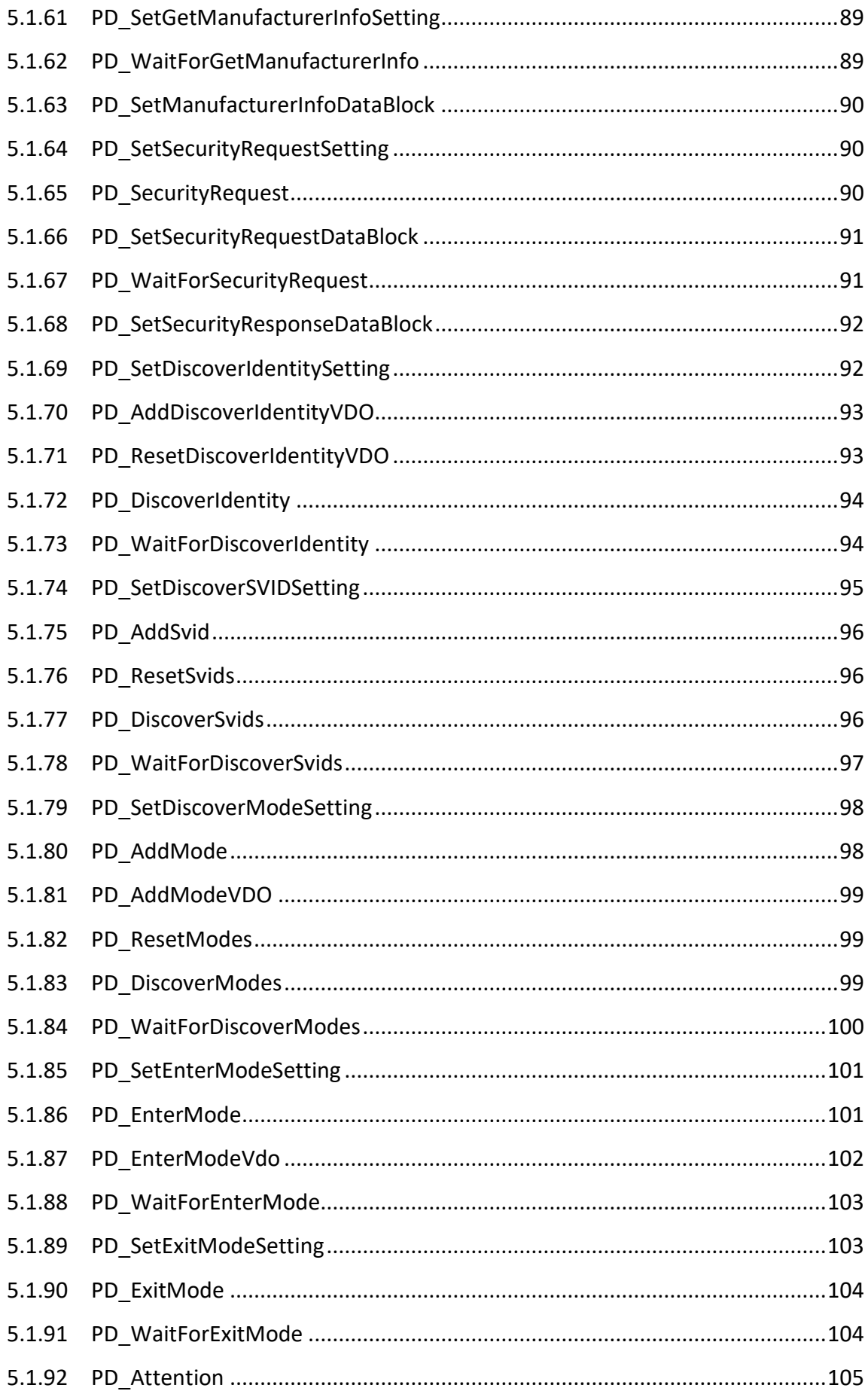

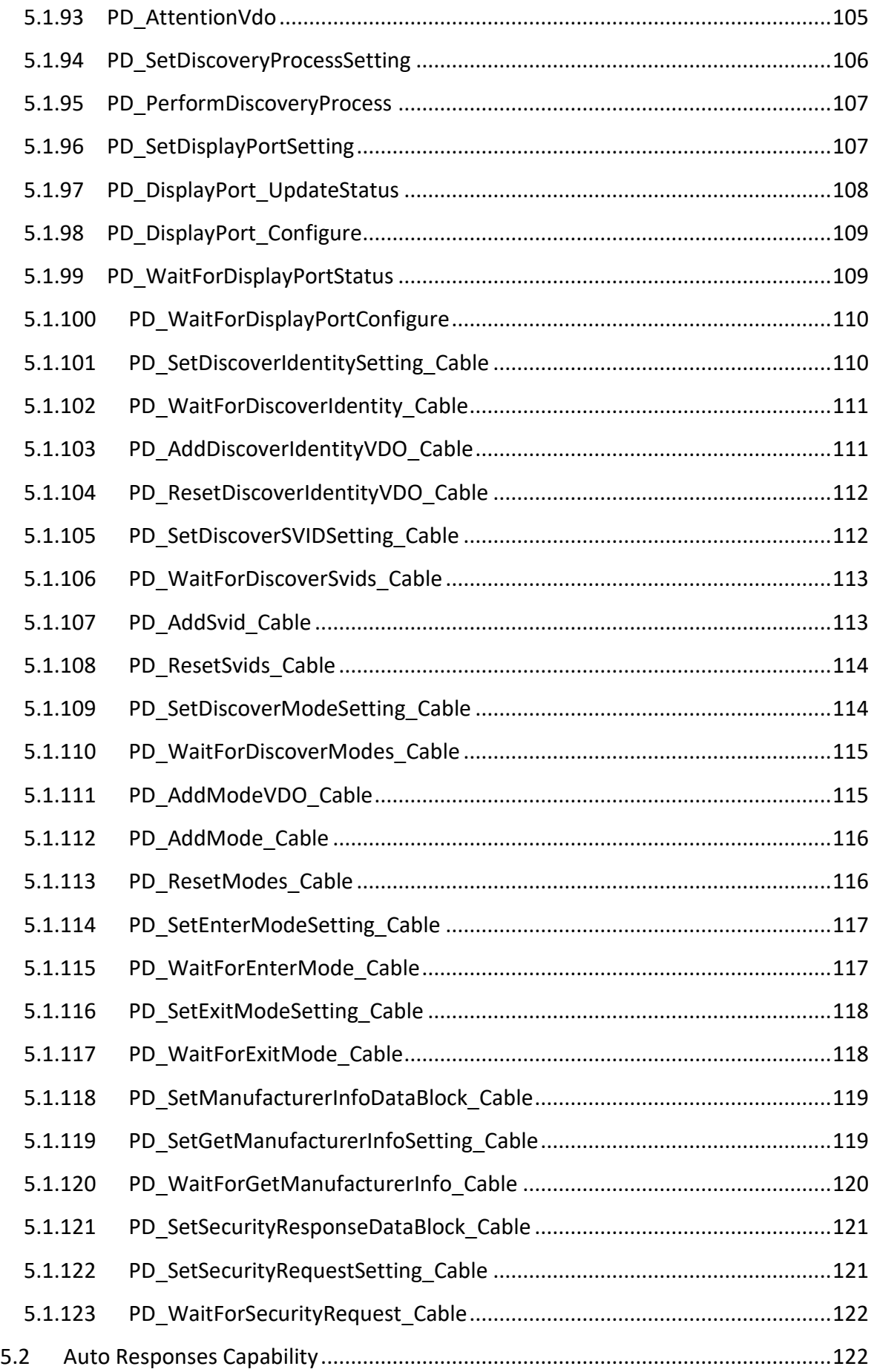

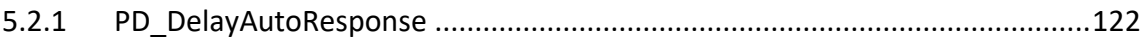

# <span id="page-11-0"></span>1 **INTRODUCTION**

Integrated in Teledyne LeCroy's Voyager M310C test platform, the Power Delivery exerciser supports traffic generation, including both provider and consumer device emulation. The Power Delivery exerciser continues to evolve with each software release. Be sure to check for updated software and firmware before getting started with the Exerciser.

#### **Important Licensing Note:**

 Operating the PD Exerciser beta requires that the USB Power Delivery Exerciser option is enabled on the M310C base unit:

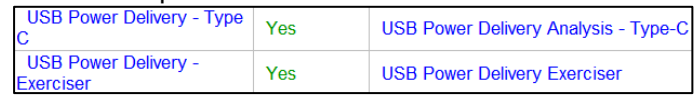

#### **Getting Started:**

• The "left" port of the Voyager should be used to connect DUT to the PD Exerciser. The PD exerciser also requires specific cable orientation (Red LED when connected wrong side-up).

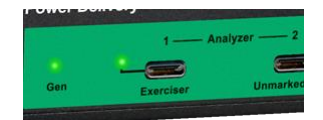

 To enable the PD Trainer/Exerciser, use the PD Tab under *"Recording Options"* to select the Exerciser mode.

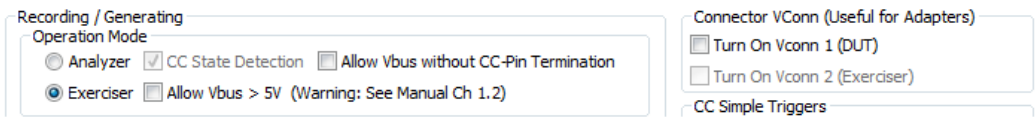

**Note** – *Allow VBUS > 5v* is a safety feature which prevents sourcing above 5V. When enabled, this mode will allow Voltage levels to be delivered to the DUT which may exceed their current carrying capabilities. While the M310C system is designed to tolerate higher current, these higher voltages may inadvertently cause damage to devices/cables under test.

 To set *devices port name*, use the General Tab under *"Recording Options"* to add "alias labels" for your DUTs.

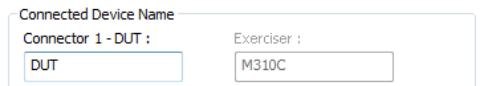

These labels will appear in the trace capture.

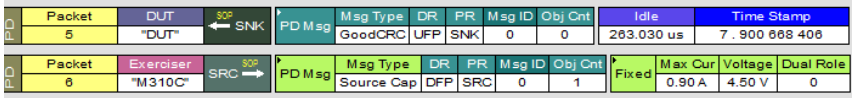

The Alias name is primarily for use in analyzer mode and requires that device names are added before recording traffic. The device naming can also be used in Exerciser mode; however message frames from the Voyager M310C will be always be labeled "M310C".

 Within the USB 3.1 tab – "*Recording/Generating"* option leave in 'Analyzer Only' mode unless you also want to run 3.1 traffic.

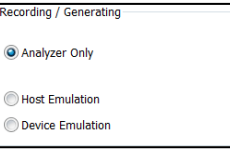

Use the example PD Exerciser scripts to begin testing:

C:\Users\Public\Documents\LeCroy\USB Protocol Suite\Examples\Power Delivery Exerciser

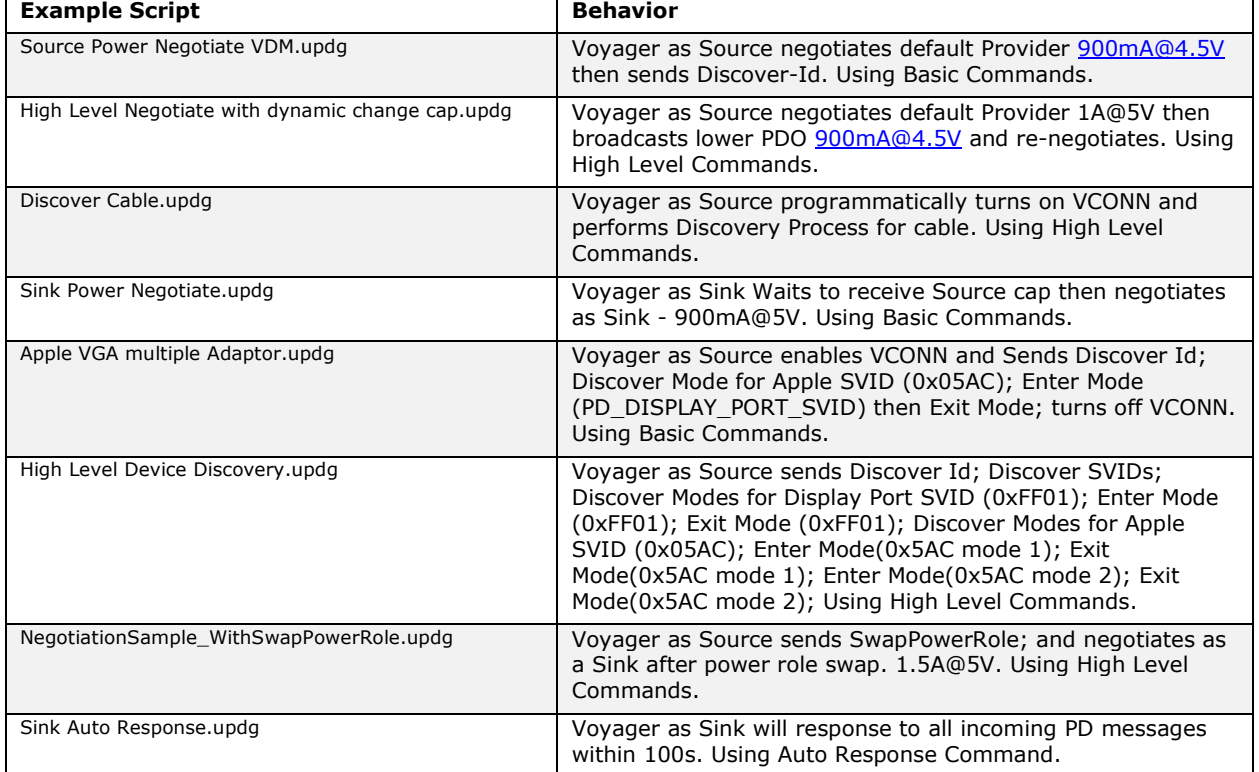

 To Run Sample Script – Connect Cable to Exerciser port; Click *Record*, wait a few seconds and Click *Run.* The PD Exerciser uses the sequence below at the beginning of each example script to simulate a re-connect event.

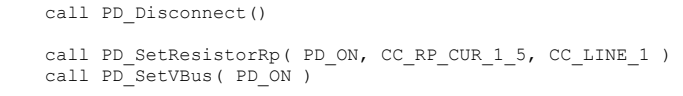

**Note**- it's also possible to execute the example scripts before the cable is connected to M310C then performing "hot-plug" (It's possible some issues may be seen with some devices not responding to exerciser in this case).

**Note** – some latency may be observed when activating/downloading PD exerciser scripts (Run button) This will be improved in a future release.

# <span id="page-13-0"></span>**2 Packet Templates**

Following Packet Templates can be used in Basic or High-Level commands as data containers. All of these messages inherited from PD\_Packet packet template except those which are used as containers for Data Objects.

# <span id="page-13-1"></span>**2.1 PD\_ControlMessage**

Available fields for PD\_ControlMessage packet template are:

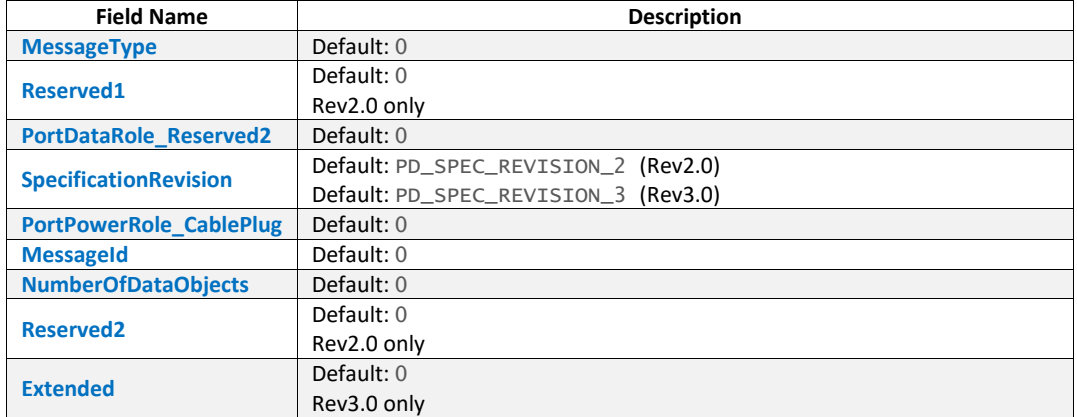

### <span id="page-13-2"></span>**2.2 PD\_GoodCrcMessage**

PD\_GoodCrcMessage packet template has same fields as [PD\\_ControlMessage](#page-13-1) but default value for MessageType is 1.

### <span id="page-13-3"></span>**2.3 PD\_GotoMinMessage**

PD\_GotoMinMessage packet template has same fields as [PD\\_ControlMessage](#page-13-1) but default value for MessageType is 2.

### <span id="page-13-4"></span>**2.4 PD\_AcceptMessage**

PD\_AcceptMessage packet template has same fields as [PD\\_ControlMessage](#page-13-1) but default value for MessageType is 3.

### <span id="page-13-5"></span>**2.5 PD\_RejectMessage**

PD\_RejectMessage packet template has same fields as [PD\\_ControlMessage](#page-13-1) but default value for MessageType is 4.

### <span id="page-13-6"></span>**2.6 PD\_PingMessage**

PD\_PingMessage packet template has same fields as [PD\\_ControlMessage](#page-13-1) but default value for MessageType is 5.

### <span id="page-14-0"></span>**2.7 PD\_PsRdyMessage**

PD\_PSRdyMessage packet template has same fields as [PD\\_ControlMessage](#page-13-1) but default value for MessageType **iS** 6.

### <span id="page-14-1"></span>**2.8 PD\_GetSourceCapMessage**

PD\_GetSourceCapMessage packet template has same fields as [PD\\_ControlMessage](#page-13-1) but default value for MessageType is 7.

### <span id="page-14-2"></span>**2.9 PD\_GetSinkCapMessage**

PD\_GetSinkCapMessage packet template has same fields as [PD\\_ControlMessage](#page-13-1) but default value for MessageType is 8.

### <span id="page-14-3"></span>**2.10 PD\_DataRoleSwapMessage**

PD\_DataRoleSwapMessage packet template has same fields as [PD\\_ControlMessage](#page-13-1) but default value for MessageType is 9.

### <span id="page-14-4"></span>**2.11 PD\_PowerRoleSwapMessage**

PD\_PowerRoleSwapMessage packet template has same fields as [PD\\_ControlMessage](#page-13-1) but default value for MessageType is 10.

### <span id="page-14-5"></span>**2.12 PD\_VConnSwapMessage**

PD\_VConnSwapMessage packet template has same fields as [PD\\_ControlMessage](#page-13-1) but default value for MessageType is 11.

### <span id="page-14-6"></span>**2.13 PD\_WaitMessage**

PD\_WaitMessage packet template has same fields as [PD\\_ControlMessage](#page-13-1) but default value for MessageType **iS** 12.

#### <span id="page-14-7"></span>**2.14 PD\_SoftResetMessage**

PD\_SoftResetMessage packet template has same fields as [PD\\_ControlMessage](#page-13-1) but default value for MessageType is 13.

### <span id="page-14-8"></span>**2.15 PD\_NotSupportedMsg**

PD\_NotSupportedMsg packet template has same fields as [PD\\_ControlMessage](#page-13-1) but default value for MessageType is 16. Applied to Power Delivery Rev3.0.

### <span id="page-14-9"></span>**2.16 PD\_GetSourceCapExtendedMsg**

PD\_GetSourceCapExtendedMsg packet template has same fields as [PD\\_ControlMessage](#page-13-1) but default value for MessageType is 17. Applied to Power Delivery Rev3.0.

# <span id="page-15-0"></span>**2.17 PD\_GetStatusMsg**

PD\_GetStatusMsg packet template has same fields as [PD\\_ControlMessage](#page-13-1) but default value for MessageType is 18. Applied to Power Delivery Rev3.0.

# <span id="page-15-1"></span>**2.18 PD\_FRSwapMsg**

PD\_FRSWapMsg packet template has same fields as [PD\\_ControlMessage](#page-13-1) but default value for MessageType is 19. Applied to Power Delivery Rev3.0.

# <span id="page-15-2"></span>**2.19 PD\_SourceCapabilitiesMessage**

PD\_SourceCapabilitiesMessage packet template contains all the fields of [PD\\_ControlMessage](#page-13-1) but default value for  $M$ essageType is 1. Following are additional data fields for PD\_SourceCapabilitiesMessage packet template:

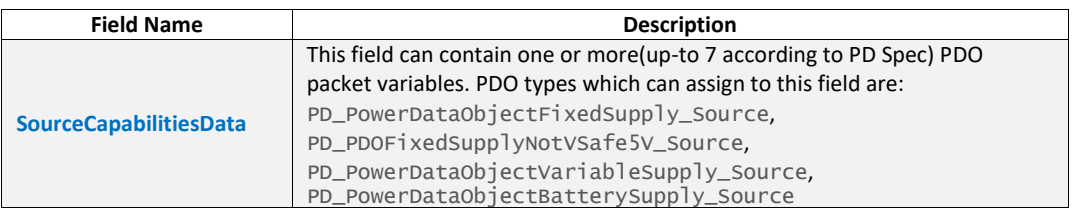

### <span id="page-15-3"></span>**2.19.1 PD\_PowerDataObjectFixedSupply\_Source**

Used as SourceCapabilitiesData for [PD\\_SourceCapabilitiesMessage](#page-15-2). Available fields for this packet template are:

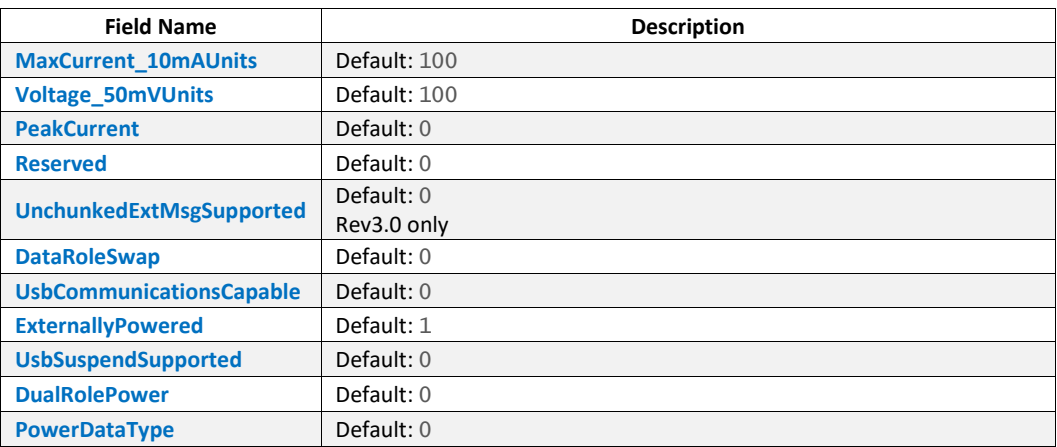

# <span id="page-15-4"></span>**2.19.2 PD\_PDOFixedSupplyNotVSafe5V\_Source**

Used as SourceCapabilitiesData for [PD\\_SourceCapabilitiesMessage](#page-15-2). Available fields for this packet template are:

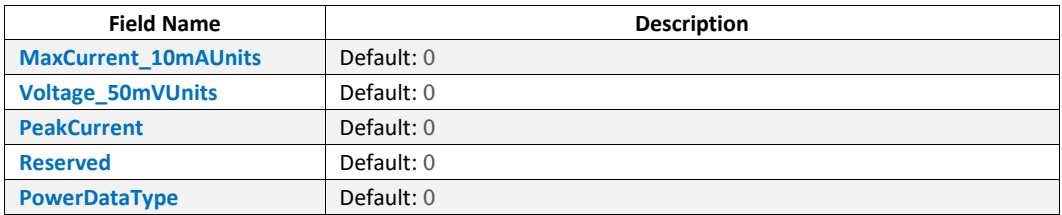

# <span id="page-16-0"></span>**2.19.3 PD\_PowerDataObjectVariableSupply\_Source**

Used as SourceCapabilitiesData for [PD\\_SourceCapabilitiesMessage](#page-15-2). Available fields for this packet template are:

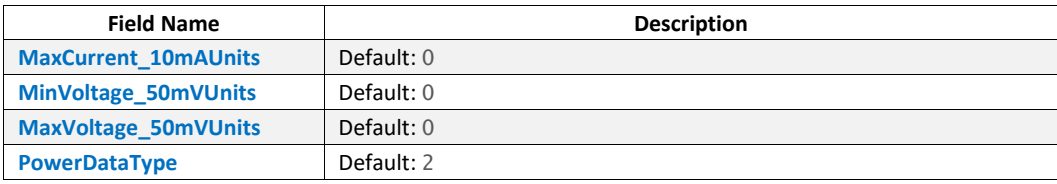

### <span id="page-16-1"></span>**2.19.4 PD\_PowerDataObjectBatterySupply\_Source**

Used as SourceCapabilitiesData for [PD\\_SourceCapabilitiesMessage](#page-15-2). Available fields for this packet template are:

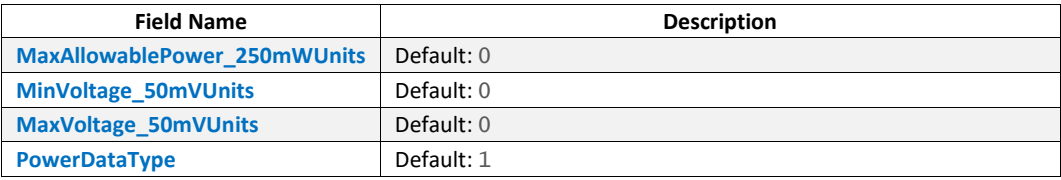

# <span id="page-16-2"></span>**2.20 PD\_SinkCapabilitiesMessage**

PD\_SinkCapabilitiesMessage packet template contains all the fields of [PD\\_ControlMessage](#page-13-1) but default value for MessageType is 4. Following are additional data fields for PD\_SinkCapabilitiesMessage packet template:

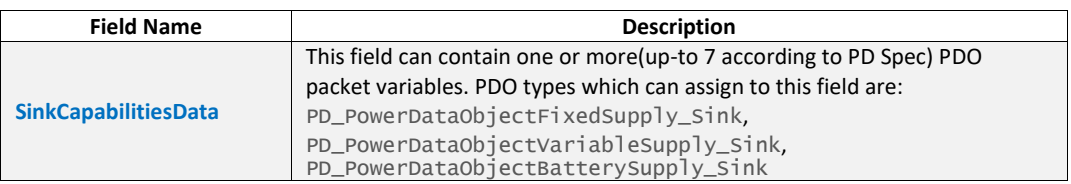

# <span id="page-16-3"></span>**2.20.1 PD\_PowerDataObjectFixedSupply\_Sink**

Used as SinkCapabilitiesData for [PD\\_SinkCapabilitiesMessage](#page-16-2). Available fields for this packet template are:

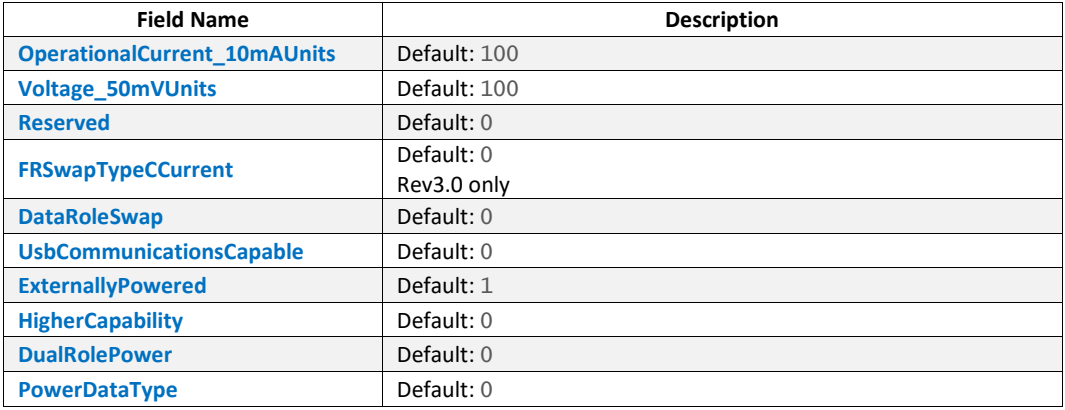

# <span id="page-17-0"></span>**2.20.2 PD\_PowerDataObjectVariableSupply\_Sink**

Used as SinkCapabilitiesData for [PD\\_SinkCapabilitiesMessage](#page-16-2). Available fields for this packet template are:

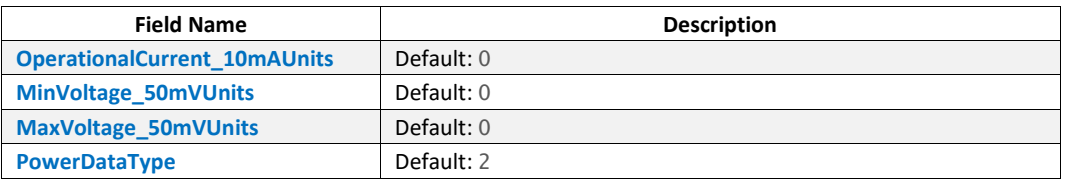

### <span id="page-17-1"></span>**2.20.3 PD\_PowerDataObjectBatterySupply\_Sink**

Used as SinkCapabilitiesData for [PD\\_SinkCapabilitiesMessage](#page-16-2). Available fields for this packet template are:

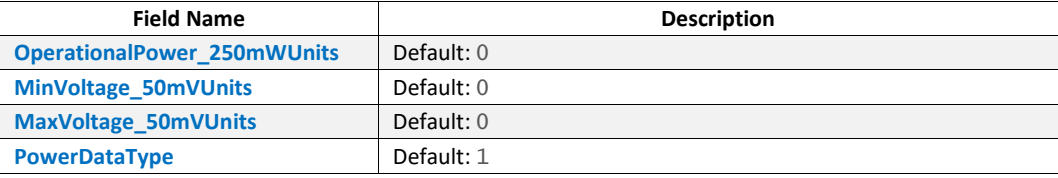

# <span id="page-17-2"></span>**2.21 PD\_RequestPacket**

PD\_RequestPacket packet template contains all the fields of [PD\\_ControlMessage](#page-13-1) but default value for MessageType is 2 and default value for NumberOfDataObjects field is 1. Following are additional data fields for PD\_RequestPacket packet template:

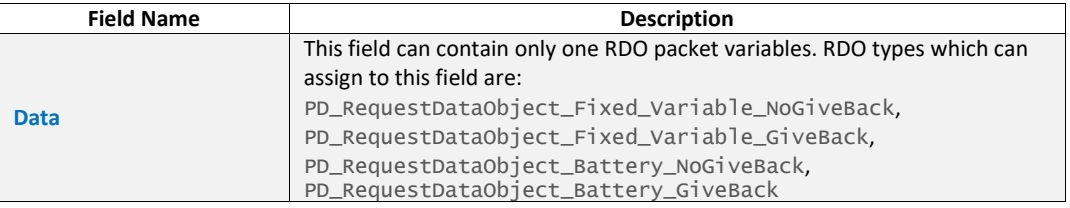

# <span id="page-17-3"></span>**2.21.1 PD\_RequestDataObject\_Fixed\_Variable\_NoGiveBack**

Used as data for [PD\\_RequestPacket](#page-17-2). Available fields for this packet template are:

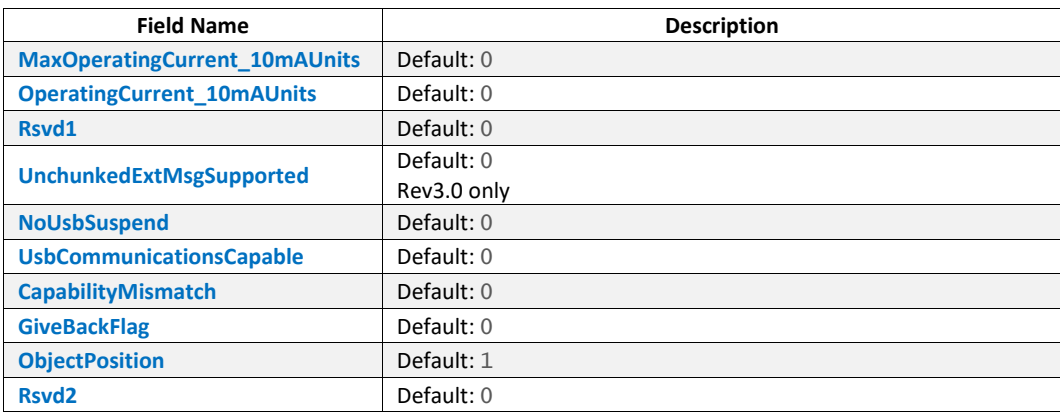

# <span id="page-18-0"></span>**2.21.2 PD\_RequestDataObject\_Fixed\_Variable\_GiveBack**

Used as data for [PD\\_RequestPacket](#page-17-2). This packet template has same fields as [PD\\_RequestDataObject\\_Fixed\\_Variable\\_NoGiveBack](#page-17-3) packet template, but default value for GiveBackFlag field is 1.

### <span id="page-18-1"></span>**2.21.3 PD\_RequestDataObject\_Battery\_NoGiveBack**

Used as data for [PD\\_RequestPacket](#page-17-2). Available fields for this packet template are:

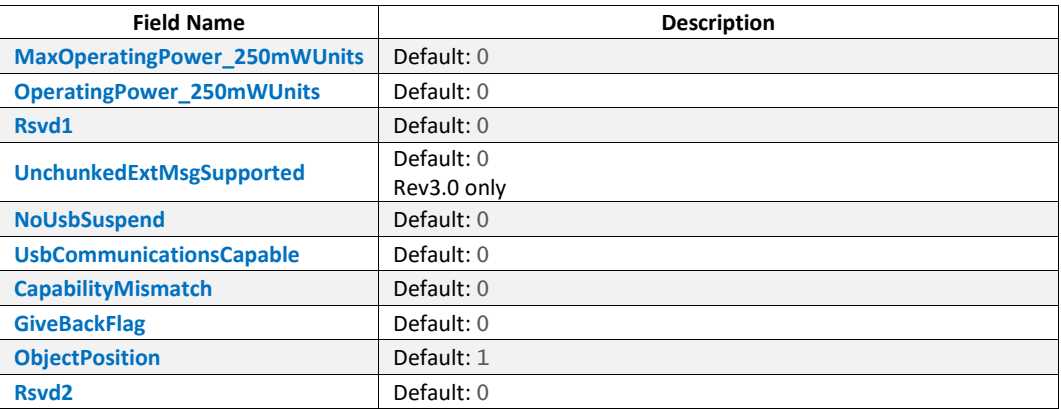

### <span id="page-18-2"></span>**2.21.4 PD\_RequestDataObject\_Battery\_GiveBack**

Used as data for [PD\\_RequestPacket](#page-17-2). This packet template has same fields as [PD\\_RequestDataObject\\_Battery\\_NoGiveBack](#page-18-1) packet template, but default value for GiveBackFlag field is 1.

# <span id="page-18-3"></span>**2.22 PD\_BISTCarrierModeMessage**

PD\_BISTCarrierModeMessage packet template contains all the fields of [PD\\_ControlMessage](#page-13-1) but default value for MessageType is 3 and default value for NumberofDataObjects field is 1. Following are additional data fields for PD\_BISTCarrierModeMessage packet template:

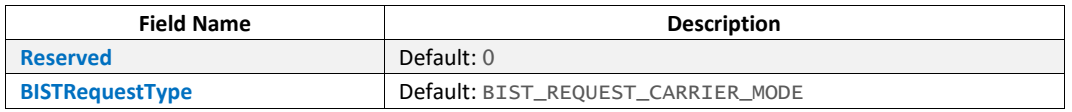

# <span id="page-18-4"></span>**2.23 PD\_BISTTestDataMessage**

PD\_BISTTestDataMessage packet template contains all the fields of Pp\_controlMessage but default value for MessageType is 3 and default value for NumberofDataObjects field is 7. Following are additional data fields for PD\_BISTTestDataMessage packet template:

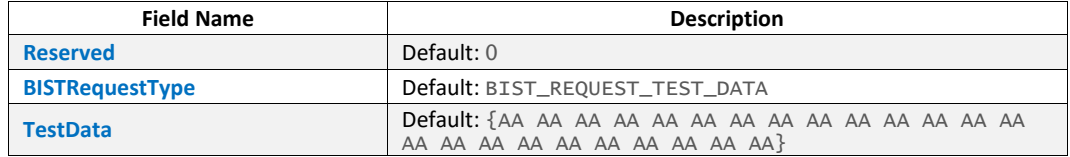

# <span id="page-18-5"></span>**2.24 PD\_BatteryStatusMsg**

Applied to Rev3.0. PD\_BatteryStatusMsg packet template contains all the fields of [PD\\_ControlMessage](#page-13-1) but default value for MessageType is 5 and default value for

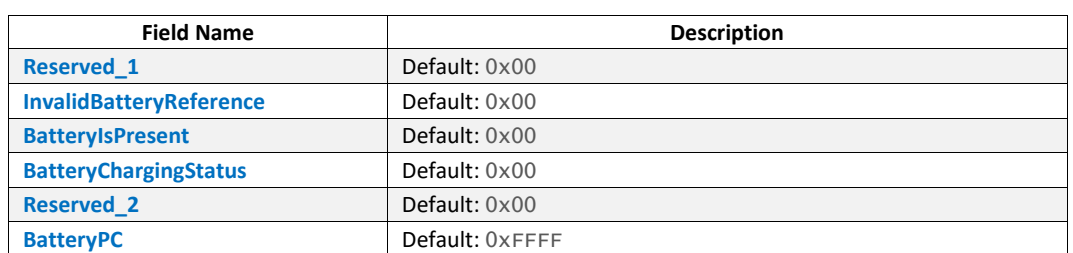

NumberOfDataObjects field is <sup>1</sup>. Following are additional data fields(fields of PD\_BatteryStatusDataObject packet template) for PD\_BatteryStatusMsq packet template:

# <span id="page-19-0"></span>**2.25 PD\_AlertMsg**

Applied to Rev3.0. PD\_AlertMsg packet template contains all the fields of [PD\\_ControlMessage](#page-13-1) but default value for MessageType is 6 and default value for Number of Dataobjects field is 1. Following are additional data fields(fields of PD\_AlertDataObject packet template) for PD\_AlertMsg packet template:

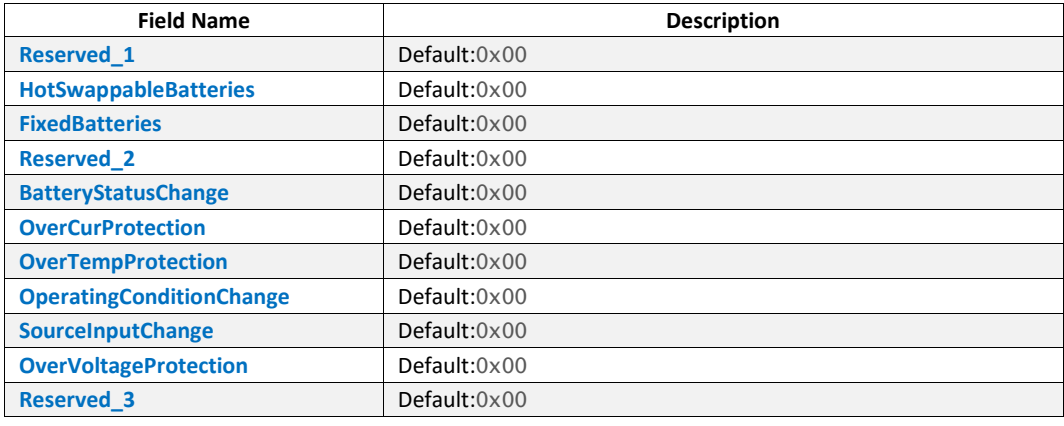

# <span id="page-19-1"></span>**2.26 PD\_VDM\_Unstructured\_Header**

Used as Header for Unstructured VDM messages. PD\_VDM\_Unstructured\_Header packet template contains all the fields of [PD\\_ControlMessage](#page-13-1) but default value for MessageType is 0x0F and default value for NumberOfDataObjects field is 1. Following are additional data fields for PD\_VDM\_Unstructured\_Header packet template:

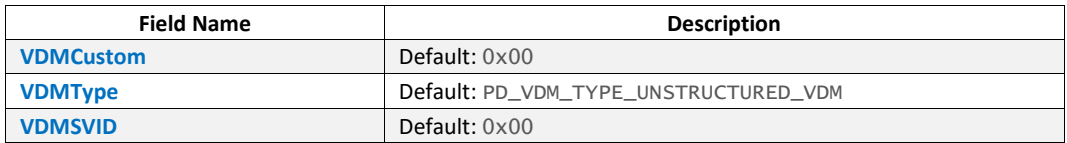

# <span id="page-19-2"></span>**2.27 PD\_VDM\_Structured\_Header**

Used as Header for all Structured VDM messages. PD\_VDM\_Structured\_Header packet template contains all the fields of [PD\\_ControlMessage](#page-13-1) but default value for MessageType is 0x0F and default value for NumberOfDataObjects field is 1. Following are additional data fields for PD\_VDM\_Structured\_Header packet template:

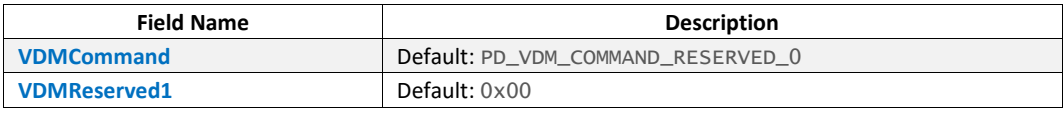

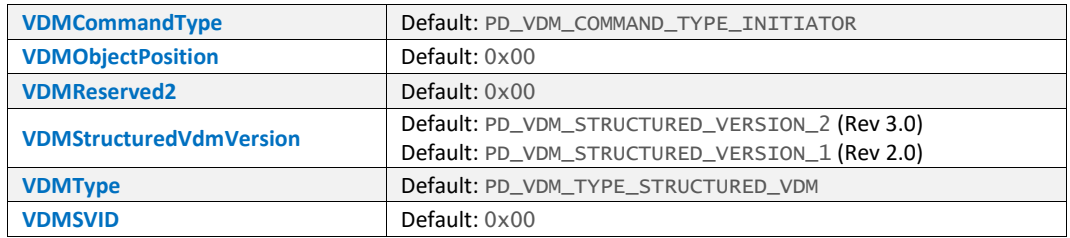

# <span id="page-20-0"></span>**2.28 PD\_VDM\_Discover\_Identity\_Message**

PD\_VDM\_Discover\_Identity\_Message packet template contains all the fields of [PD\\_VDM\\_Structured\\_Header](#page-19-2) but default value for VDMCommand field is PD\_VDM\_COMMAND\_DISCOVER\_IDENTITY and default value for VDMSVID field is PD\_VDM\_SID.

# <span id="page-20-1"></span>**2.29 PD\_VDM\_Discover\_Identity\_Response**

PD\_VDM\_Discover\_Identity\_Response packet template contains all the fields of [PD\\_VDM\\_Discover\\_Identity\\_Message](#page-20-0) but default value for VDMCommandType field is PD\_VDM\_COMMAND\_TYPE\_RESPONDER\_ACK. Following are additional data fields for PD\_VDM\_Discover\_Identity\_Response packet template:

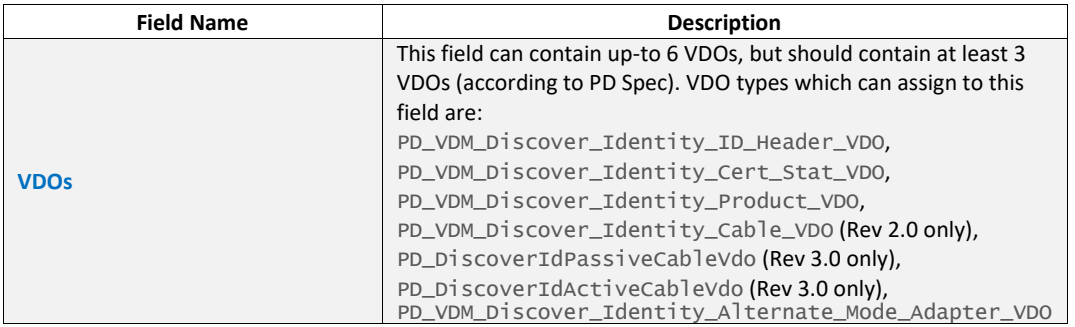

# <span id="page-20-2"></span>**2.29.1 PD\_VDM\_Discover\_Identity\_ID\_Header\_VDO**

Used as VDOs for [PD\\_VDM\\_Discover\\_Identity\\_Response](#page-20-1) packet template. Available fields of this packet template are varies from Revision 2.0 to higher revisions:

### <span id="page-20-3"></span>**2.29.1.1 Revision 2.0**

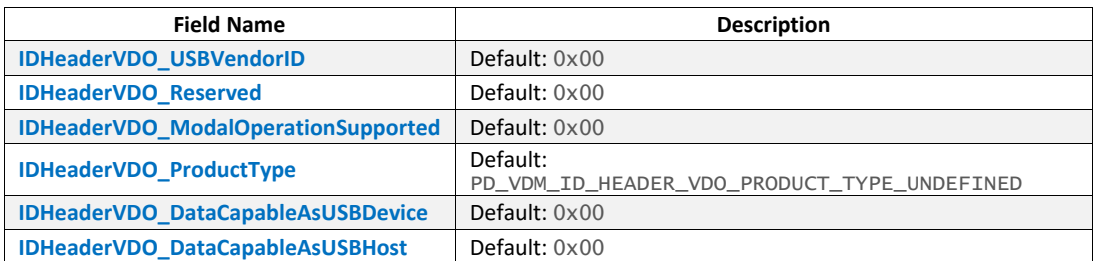

# <span id="page-20-4"></span>**2.29.1.2 Revision 3.0**

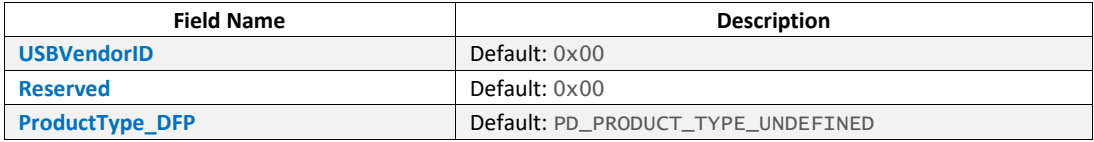

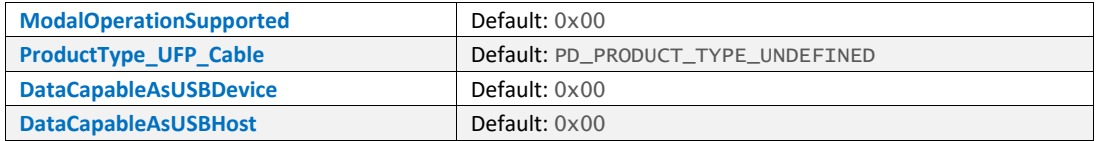

# <span id="page-21-0"></span>**2.29.2 PD\_VDM\_Discover\_Identity\_Cert\_Stat\_VDO**

Used as VDOs for [PD\\_VDM\\_Discover\\_Identity\\_Response](#page-20-1) packet template. Available fields of this packet template are:

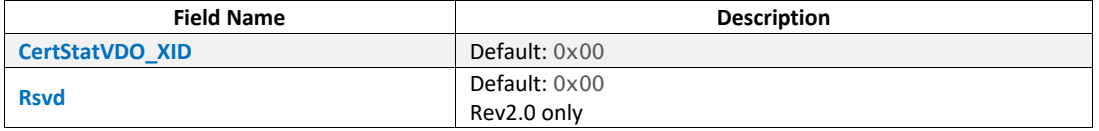

### <span id="page-21-1"></span>**2.29.3 PD\_VDM\_Discover\_Identity\_Product\_VDO**

Used as VDOs for [PD\\_VDM\\_Discover\\_Identity\\_Response](#page-20-1) packet template. Available fields of this packet template are:

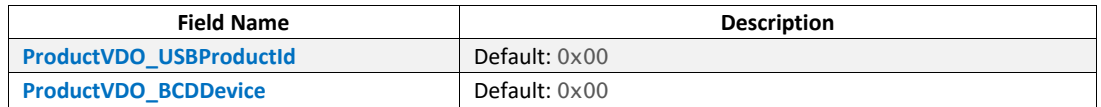

### <span id="page-21-2"></span>**2.29.4 PD\_VDM\_Discover\_Identity\_Cable\_VDO**

Applied to Revision 2.0 only. Used as VDOs for [PD\\_VDM\\_Discover\\_Identity\\_Response](#page-20-1) packet template. Available fields of this packet template are:

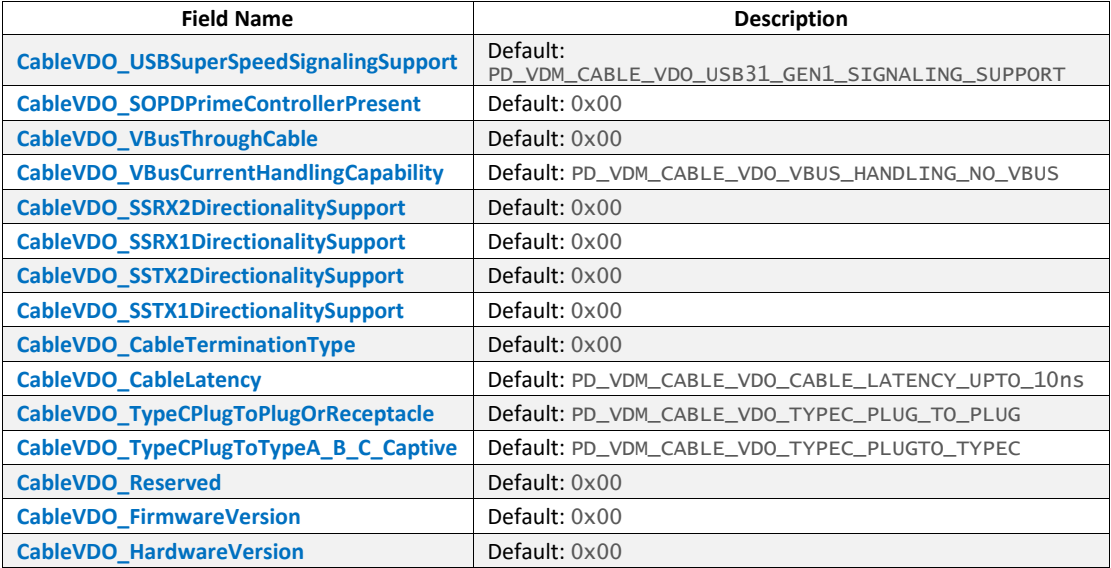

### <span id="page-21-3"></span>**2.29.5 PD\_DiscoverIdPassiveCableVdo**

Applied to Rev3.0 only. Used as VDOs for [PD\\_VDM\\_Discover\\_Identity\\_Response](#page-20-1) packet template. Available fields of this packet template are:

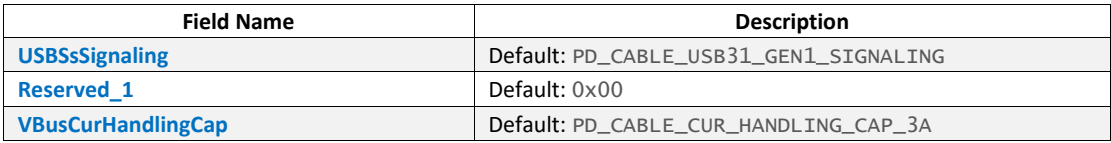

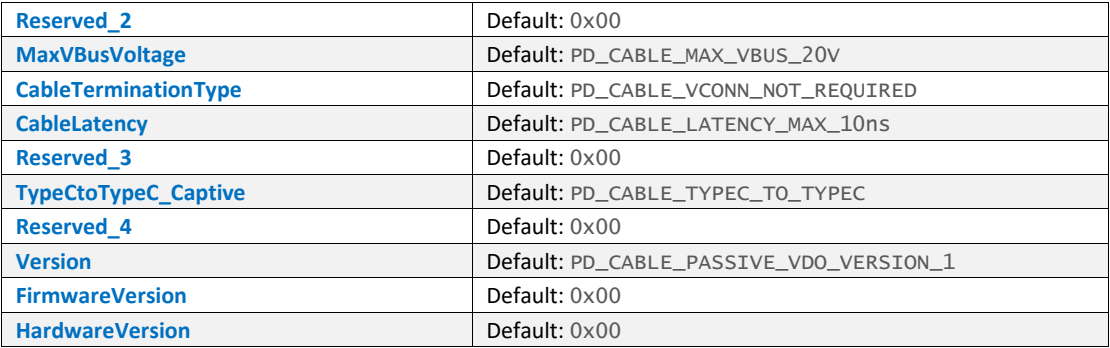

# <span id="page-22-0"></span>**2.29.6 PD\_DiscoverIdActiveCableVdo**

Applied to Rev3.0 only. Used as VDOs for [PD\\_VDM\\_Discover\\_Identity\\_Response](#page-20-1) packet template. Available fields of this packet template are:

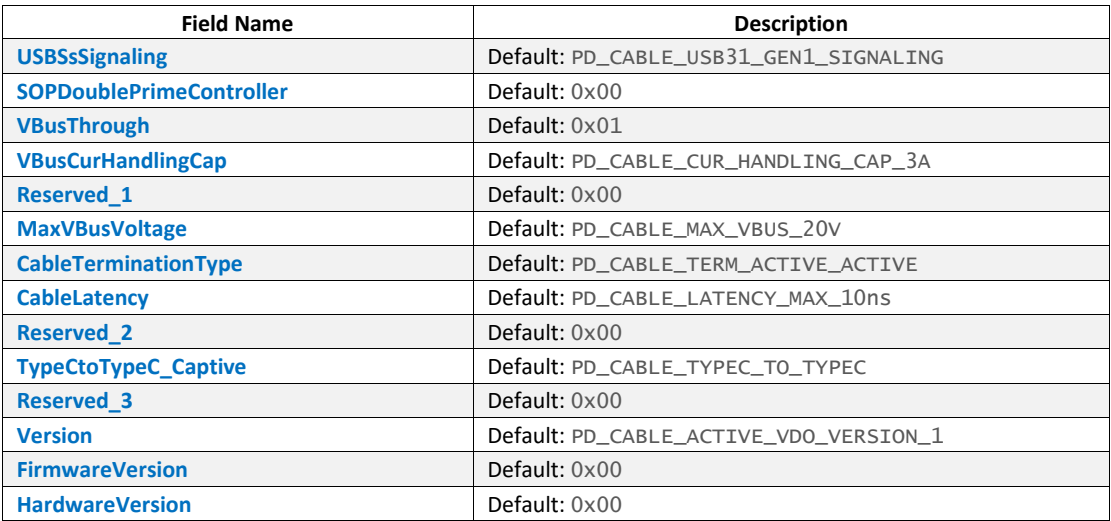

# <span id="page-22-1"></span>**2.29.7 PD\_VDM\_Discover\_Identity\_Alternate\_Mode\_Adapter\_VDO**

Used as VDOs for [PD\\_VDM\\_Discover\\_Identity\\_Response](#page-20-1) packet template. Available fields of this packet template are varies from Revision 2.0 to higher revisions:

# <span id="page-22-2"></span>**2.29.7.1 Revision 2.0**

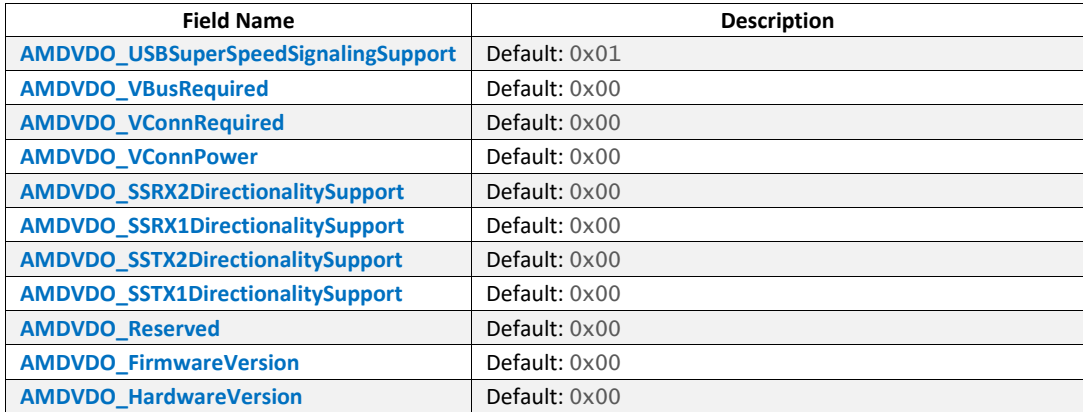

# <span id="page-23-0"></span>**2.29.7.2 Revision 3.0**

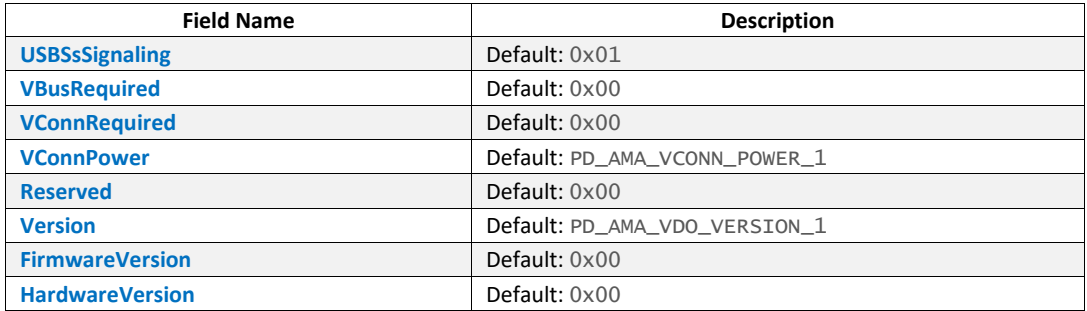

# <span id="page-23-1"></span>**2.30 PD\_VDM\_Discover\_Svids\_Message**

PD\_VDM\_Discover\_Svids\_Message packet template contains all the fields of [PD\\_VDM\\_Structured\\_Header](#page-19-2) but default value for VDMCommand field is PD\_VDM\_COMMAND\_DISCOVER\_SVIDS and default value for VDMSVID field is PD\_VDM\_SID.

# <span id="page-23-2"></span>**2.31 PD\_VDM\_Discover\_Svids\_Response**

PD\_VDM\_Discover\_Svids\_Response packet template contains all the fields of [PD\\_VDM\\_Discover\\_Svids\\_Message](#page-23-1) but default value for VDMCommandType field is PD\_VDM\_COMMAND\_TYPE\_RESPONDER\_ACK. Following are additional data fields for PD\_VDM\_Discover\_Svids\_Response packet template:

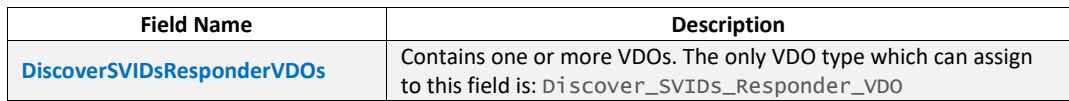

# <span id="page-23-3"></span>**2.31.1 Discover\_SVIDs\_Responder\_VDO**

Used as DiscoverSVIDsResponderVDOs for [PD\\_VDM\\_Discover\\_Svids\\_Response](#page-23-2) packet template. Available fields of this packet template are:

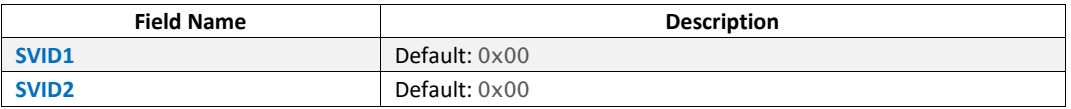

# <span id="page-23-4"></span>**2.32 PD\_VDM\_Discover\_Modes\_Message**

PD\_VDM\_Discover\_Modes\_Message packet template contains all the fields of [PD\\_VDM\\_Structured\\_Header](#page-19-2) but default value for VDMCommand field is PD\_VDM\_COMMAND\_DISCOVER\_MODES and default value for VDMSVID field is PD\_VDM\_SID.

# <span id="page-23-5"></span>**2.33 PD\_VDM\_Discover\_Modes\_Response**

PD\_VDM\_Discover\_Modes\_Response packet template contains all the fields of [PD\\_VDM\\_Discover\\_Modes\\_Message](#page-23-4) but default value for VDMCommandType field is PD\_VDM\_COMMAND\_TYPE\_RESPONDER\_ACK. Following are additional data fields for PD\_VDM\_Discover\_Modes\_Response packet template:

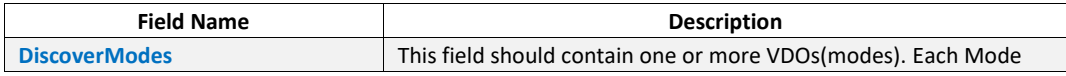

can be a PD\_VDO packet variable which has 32bits data length.

### <span id="page-24-0"></span>**2.33.1 PD\_VDO**

Can be use as DiscoverModes for [PD\\_VDM\\_Discover\\_Modes\\_Response](#page-23-5) packet template. Available fields of this packet template are:

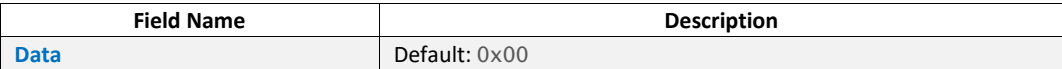

### <span id="page-24-1"></span>**2.33.2 PD\_VDM\_DisplayPort\_DiscoverMode\_Vdo**

In response to a Discover Mode Command, the VDO assigned to the DiscoverModes field can be in type of PD\_VDM\_DisplayPort\_DiscoverMode\_Vdo packet template, if the requested VDMSVID is PD\_DISPLAY\_PORT\_SVID(0xFF01). Available data fields for PD\_VDM\_DisplayPort\_DiscoverMode\_Vdo packet template are:

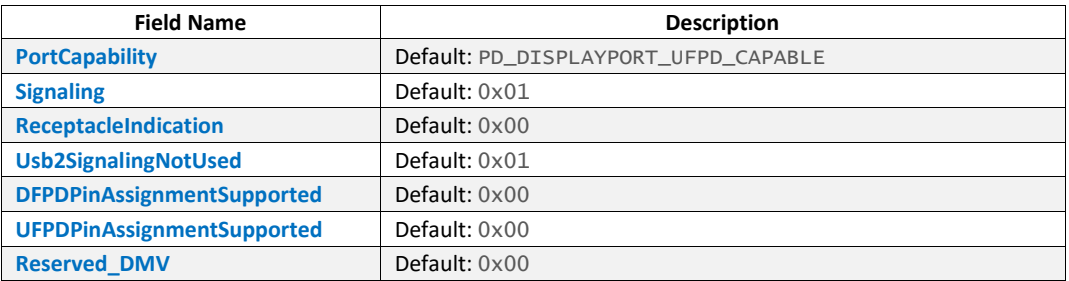

# <span id="page-24-2"></span>**2.34 PD\_VDM\_Enter\_Mode\_Message**

PD\_VDM\_Enter\_Mode\_Message packet template contains all the fields of [PD\\_VDM\\_Structured\\_Header](#page-19-2) but default value for vDMCommand field is PD\_VDM\_COMMAND\_ENTER\_MODE and default value for VDMSVID field is PD\_VDM\_SID. Following are additional data fields for PD\_VDM\_Enter\_Mode\_Message packet template:

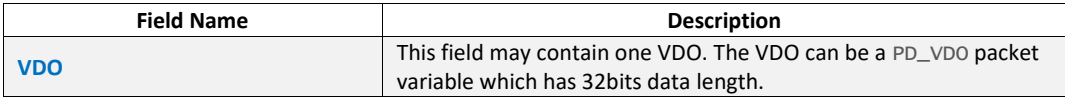

# <span id="page-24-3"></span>**2.35 PD\_VDM\_Enter\_Mode\_Response**

PD\_VDM\_Enter\_Mode\_Response packet template contains all the fields of [PD\\_VDM\\_Structured\\_Header](#page-19-2) but default value for VDMCommand field is PD\_VDM\_COMMAND\_ENTER\_MODE and default value for VDMSVID field is PD\_VDM\_SID and default value for VDMCommandType field is PD\_VDM\_COMMAND\_TYPE\_RESPONDER\_ACK.

# <span id="page-24-4"></span>**2.36 PD\_VDM\_Exit\_Mode\_Message**

PD\_VDM\_Exit\_Mode\_Message packet template contains all the fields of [PD\\_VDM\\_Structured\\_Header](#page-19-2) but default value for VDMCommand field is PD\_VDM\_COMMAND\_EXIT\_MODE and default value for VDMSVID field is PD\_VDM\_SID.

# <span id="page-25-0"></span>**2.37 PD\_VDM\_Exit\_Mode\_Response**

PD\_VDM\_Exit\_Mode\_Response packet template contains all the fields of [PD\\_VDM\\_Exit\\_Mode\\_Message](#page-24-4) but default value for VDMCommandType field is PD\_VDM\_COMMAND\_TYPE\_RESPONDER\_ACK.

# <span id="page-25-1"></span>**2.38 PD\_VDM\_Attention\_Message**

PD\_VDM\_Attention\_Message packet template contains all the fields of [PD\\_VDM\\_Structured\\_Header](#page-19-2) but default value for VDMCommand field is PD\_VDM\_COMMAND\_ATTENTION and default value for VDMSVID field is PD\_VDM\_SID. Following are additional data fields for PD\_VDM\_Attention\_Message packet template:

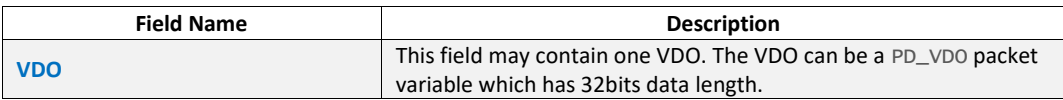

# <span id="page-25-2"></span>**2.39 PD\_VDM\_DisplayPort\_UpdateStatus\_Message**

PD\_VDM\_DisplayPort\_UpdateStatus\_Message packet template contains all the fields of [PD\\_VDM\\_Structured\\_Header](#page-19-2) but default value for Number of DataObjects field is 2 and default value for VDMCommand field is PD\_VDM\_COMMAND\_DISPLAYPORT\_STATUS\_UPDATE and default value for VDMSVID field is PD\_DISPLAY\_PORT\_SVID. Following are additional data fields for PD\_VDM\_DisplayPort\_UpdateStatus\_Message packet template:

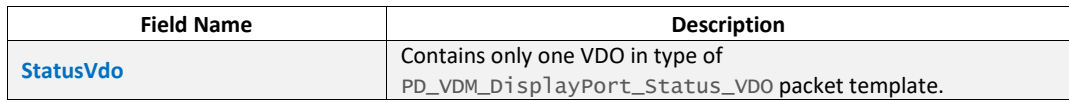

# <span id="page-25-3"></span>**2.39.1 PD\_VDM\_DisplayPort\_Status\_VDO**

Used as StatusVdo for [PD\\_VDM\\_DisplayPort\\_UpdateStatus\\_Message](#page-25-2) and [PD\\_VDM\\_DisplayPort\\_UpdateStatus\\_Response](#page-25-4) packet templates. Following are available data fields for this packet template:

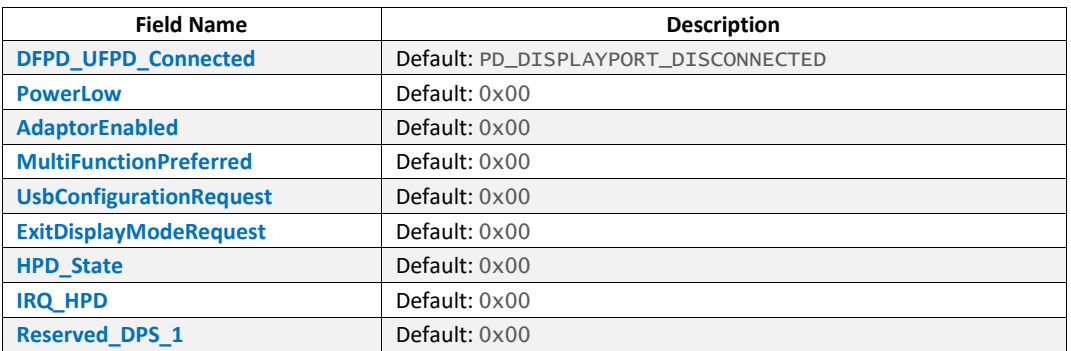

# <span id="page-25-4"></span>**2.40 PD\_VDM\_DisplayPort\_UpdateStatus\_Response**

PD\_VDM\_DisplayPort\_UpdateStatus\_Response packet template contains all the fields of [PD\\_VDM\\_DisplayPort\\_UpdateStatus\\_Message](#page-25-2) but default value for VDMCommandType field is PD\_VDM\_COMMAND\_TYPE\_RESPONDER\_ACK.

# <span id="page-26-0"></span>**2.41 PD\_VDM\_DisplayPort\_Configure\_Message**

PD\_VDM\_DisplayPort\_Configure\_Message packet template contains all the fields of [PD\\_VDM\\_Structured\\_Header](#page-19-2) but default value for Number of DataObjects field is 2 and default value for VDMCommand field is PD\_VDM\_COMMAND\_DISPLAYPORT\_CONFIGURE and default value for VDMSVID field is PD\_DISPLAY\_PORT\_SVID. Following are additional data fields for this packet template:

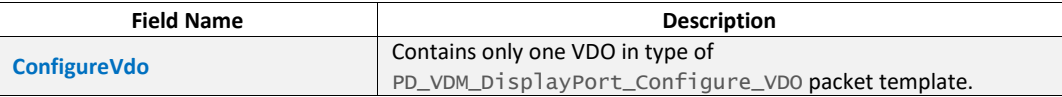

# <span id="page-26-1"></span>**2.41.1 PD\_VDM\_DisplayPort\_Configure\_VDO**

Used as ConfigureVdo for [PD\\_VDM\\_DisplayPort\\_Configure\\_Message](#page-26-0) packet template. Available data fields for this packet template are:

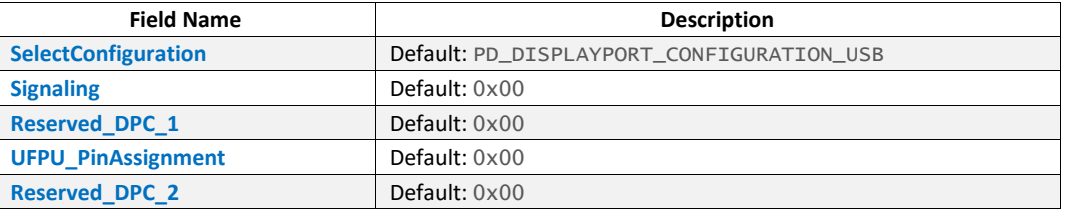

# <span id="page-26-2"></span>**2.42 PD\_VDM\_DisplayPort\_Configure\_Response**

PD\_VDM\_DisplayPort\_Configure\_Response packet template contains all the fields of [PD\\_VDM\\_Structured\\_Header](#page-19-2) but default value for VDMCommand field is PD\_VDM\_COMMAND\_DISPLAYPORT\_CONFIGURE and default value for VDMSVID field is PD\_DISPLAY\_PORT\_SVID and default value for VDMCommandType is PD\_VDM\_COMMAND\_TYPE\_RESPONDER\_ACK.

# <span id="page-26-3"></span>**2.43 PD\_ExtMsgHeaders**

Applied to Rev3.0. PD\_ExtMsgHeaders packet template contains all the fields of [PD\\_ControlMessage](#page-13-1) but the default value of Extended field is 1. Following are the additional fields for this packet template:

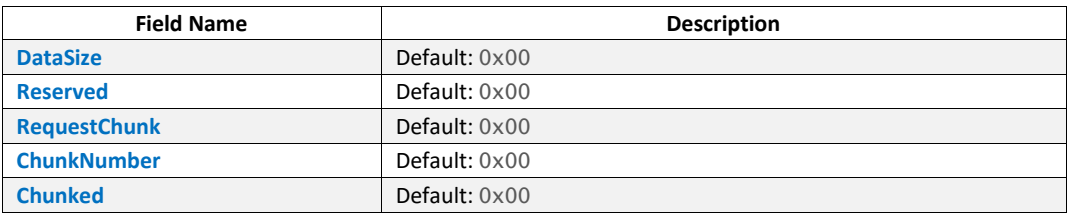

# <span id="page-26-4"></span>**2.44 PD\_SourceCapExtendedMsg**

Applied to Rev3.0. PD\_SourceCapExtendedMsg packet template contains all the fields of [PD\\_ExtMsgHeaders](#page-26-3) but the default value of MessageType field is 1 and the default value of DataSize field is 0x17. Following are the additional fields for this packet template(these additional fields blong to PD\_SourceCapExtDataBlock packet template):

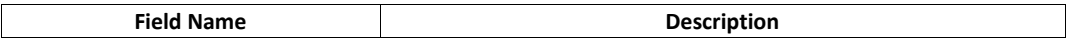

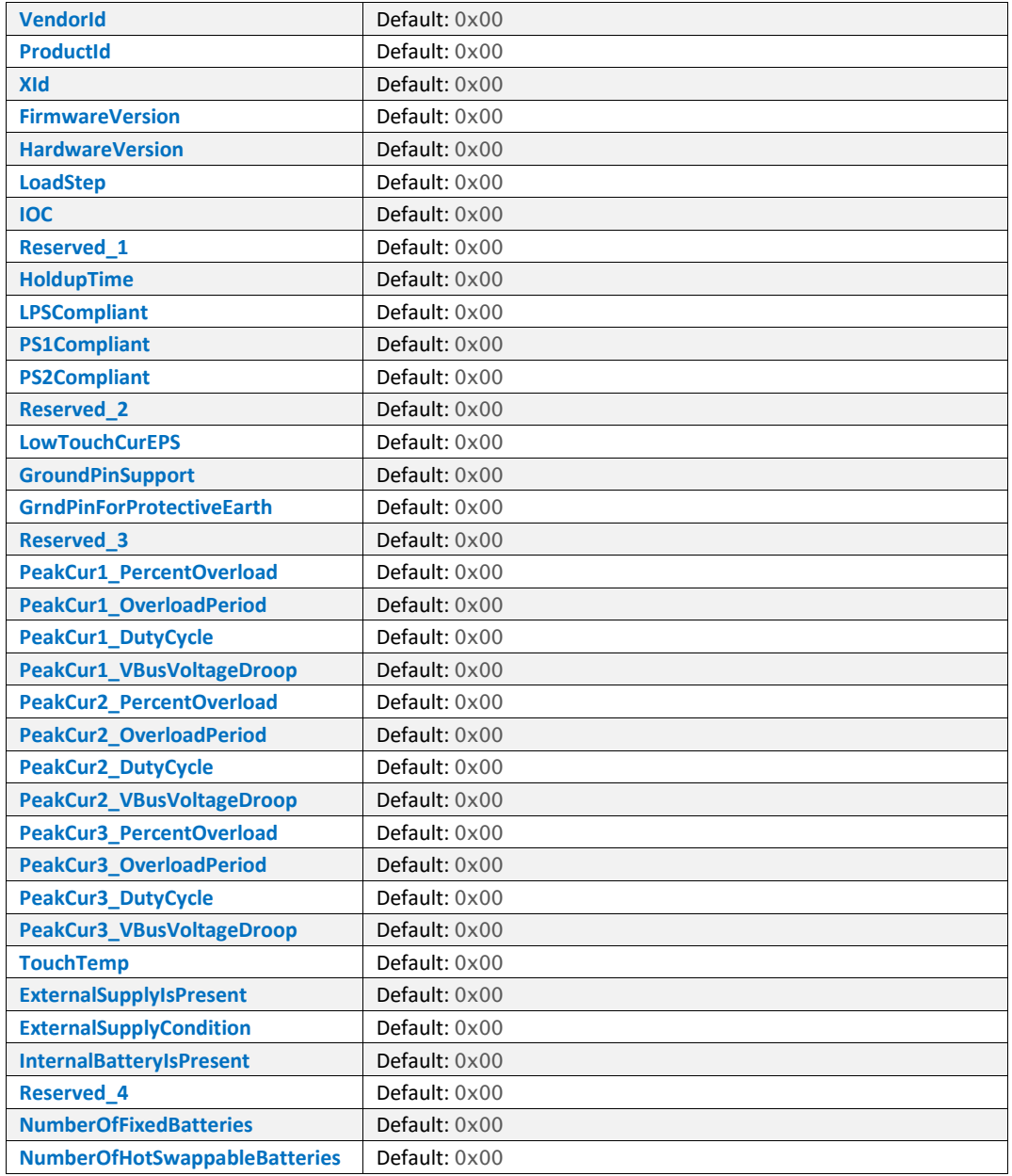

# <span id="page-27-0"></span>**2.45 PD\_StatusMsg**

Applied to Rev3.0. PD\_StatusMsg packet template contains all the fields of [PD\\_ExtMsgHeaders](#page-26-3) but the default value of MessageType field is 2 and the default value of DataSize field is 0x03. Following are the additional fields(fields of PD\_StatusDataBlock packet template) for this packet template:

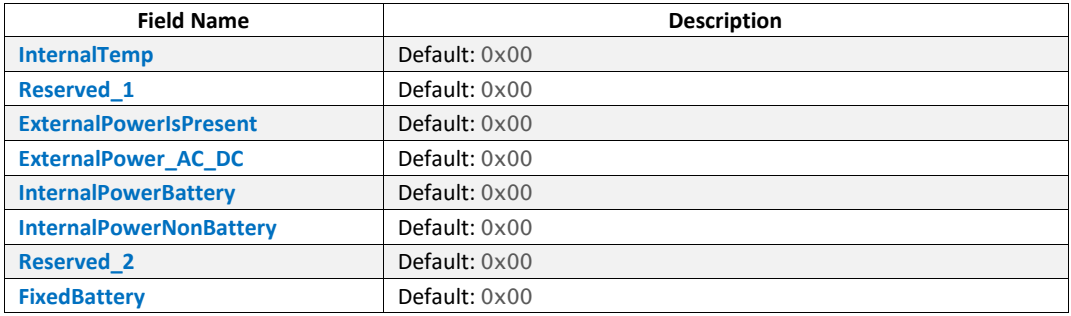

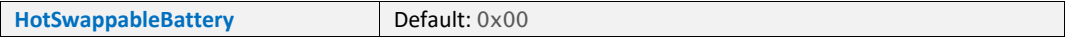

# <span id="page-28-0"></span>**2.46 PD\_GetBatteryCapMsg**

Applied to Rev3.0. PD\_GetBatteryCapMsg packet template contains all the fields of [PD\\_ExtMsgHeaders](#page-26-3) but the default value of MessageType field is 3 and the default value of DataSize field is 0x01. Following are the additional fields(fields of PD\_GetBatteryCapDataBlock packet template) for this packet template:

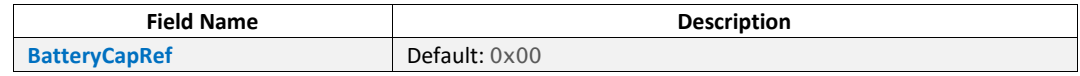

# <span id="page-28-1"></span>**2.47 PD\_GetBatteryStatusMsg**

Applied to Rev3.0. PD\_GetBatteryStatusMsg packet template contains all the fields of [PD\\_ExtMsgHeaders](#page-26-3) but the default value of MessageType field is 4 and the default value of DataSize field is 0x01. Following are the additional fields(fields of

PD\_GetBatteryStatusDataBlock packet template) for this packet template:

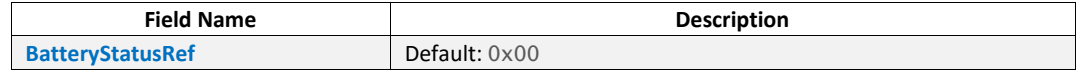

# <span id="page-28-2"></span>**2.48 PD\_BatteryCapabilitiesMsg**

Applied to Rev3.0. PD\_BatteryCapabilitiesMsq packet template contains all the fields of [PD\\_ExtMsgHeaders](#page-26-3) but the default value of MessageType field is 5 and the default value of DataSize field is 0x09. Following are the additional fields(fields of PD\_BatteryCapDataBlock packet template) for this packet template:

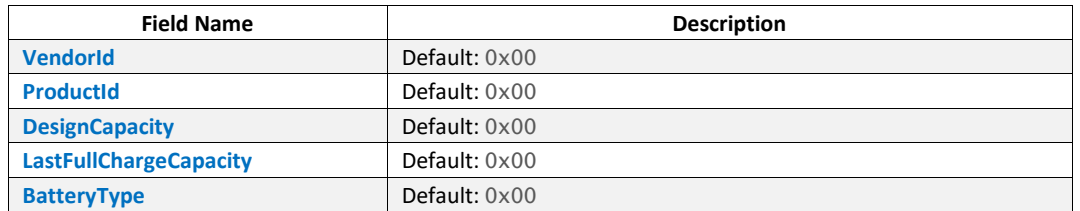

# <span id="page-28-3"></span>**2.49 PD\_GetManufacturerInfoMsg**

Applied to Rev3.0. PD\_GetManufacturerInfoMsq packet template contains all the fields of [PD\\_ExtMsgHeaders](#page-26-3) but the default value of MessageType field is 6 and the default value of DataSize field is 0x02. Following are the additional fields(fields of

PD\_GetManufacturerInfoDataBlock packet template) for this packet template:

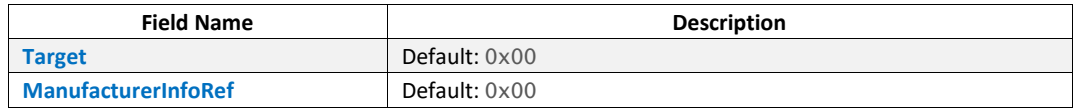

# <span id="page-28-4"></span>**2.50 PD\_ManufacturerInfoMsg**

Applied to Rev3.0. PD\_ManufacturerInfoMsg packet template contains all the fields of [PD\\_ExtMsgHeaders](#page-26-3) but the default value of MessageType field is 7 and the default value of DataSize field is 0x04. Following are the additional fields for this packet template:

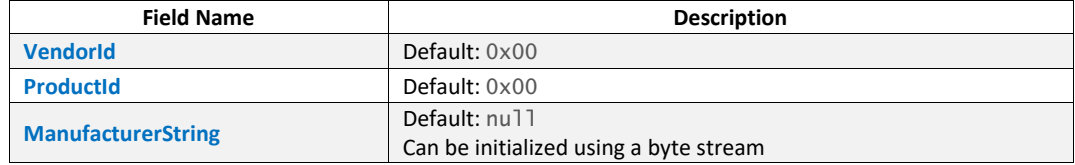

# <span id="page-29-0"></span>**2.51 PD\_SecurityRequestMsg**

Applied to Rev3.0. PD\_SecurityRequestMsg packet template contains all the fields of [PD\\_ExtMsgHeaders](#page-26-3) but the default value of MessageType field is 8. Following are the additional fields for this packet template:

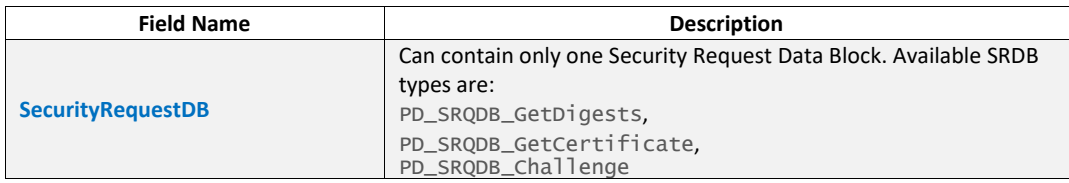

### <span id="page-29-1"></span>**2.51.1 PD\_SRQDB\_GetDigests**

Used as SecurityRequestDB for [PD\\_SecurityRequestMsg](#page-29-0) packet template. Available data fields for this packet template are:

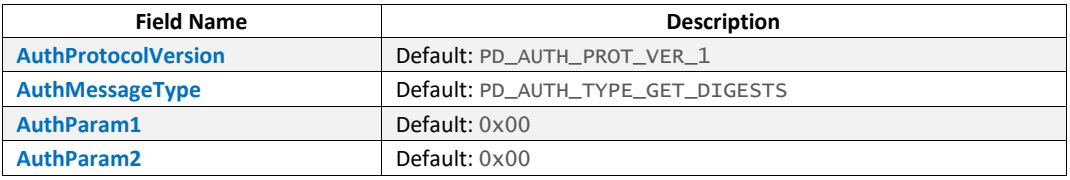

# <span id="page-29-2"></span>**2.51.2 PD\_SRQDB\_GetCertificate**

Used as SecurityRequestDB for [PD\\_SecurityRequestMsg](#page-29-0) packet template. Available data fields for this packet template are:

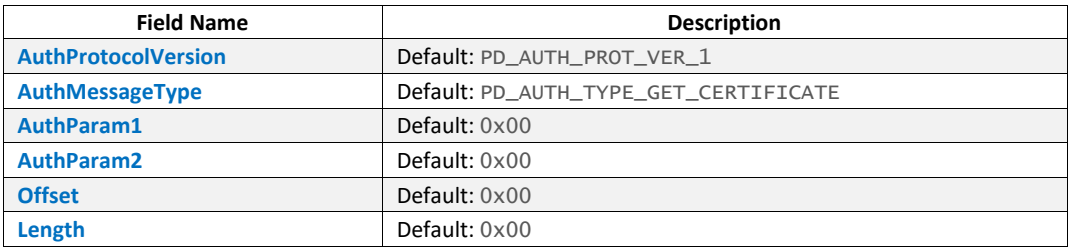

# <span id="page-29-3"></span>**2.51.3 PD\_SRQDB\_Challenge**

Used as SecurityRequestDB for [PD\\_SecurityRequestMsg](#page-29-0) packet template. Available data fields for this packet template are:

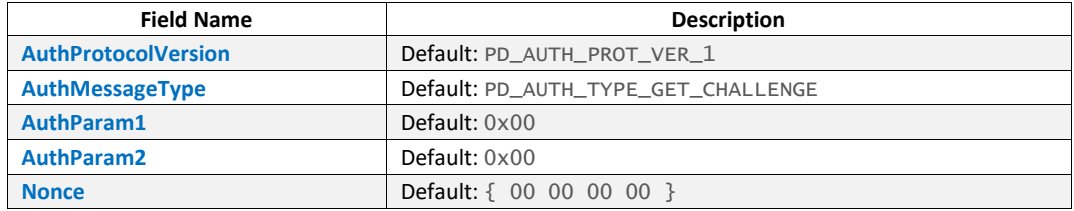

# <span id="page-30-0"></span>**2.52 PD\_SecurityResponseMsg**

Applied to Rev3.0. PD\_SecurityResponseMsg packet template contains all the fields of [PD\\_ExtMsgHeaders](#page-26-3) but the default value of MessageType field is 9. Following are the additional fields for this packet template:

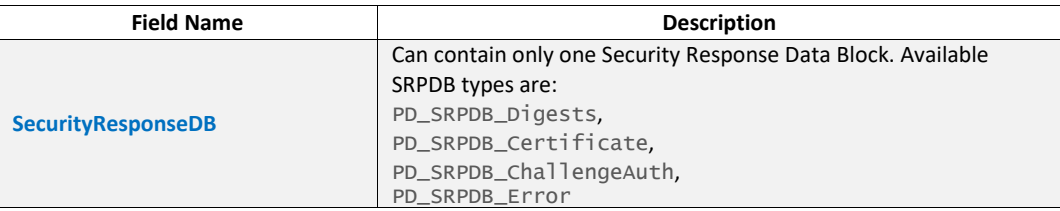

### <span id="page-30-1"></span>**2.52.1 PD\_SRPDB\_Digests**

Used as SecurityResponseDB for [PD\\_SecurityResponseMsg](#page-30-0) packet template. Available data fields for this packet template are:

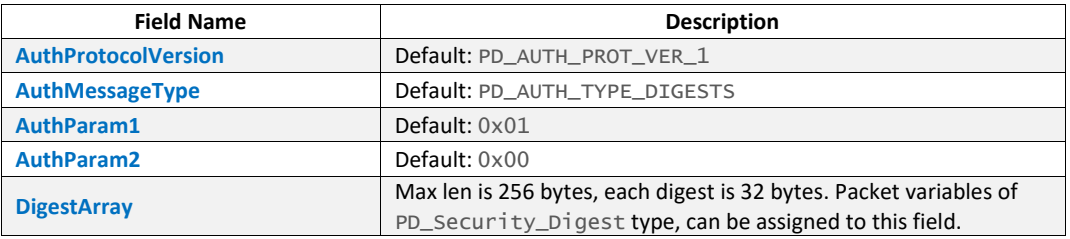

### <span id="page-30-2"></span>**2.52.1.1 PD\_Security\_Digest**

Used as DigestArray of [PD\\_SRPDB\\_Digests](#page-30-1) packet template. Available fields of this packet template are:

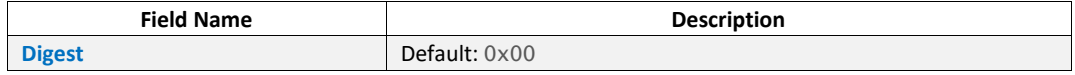

### <span id="page-30-3"></span>**2.52.2 PD\_SRPDB\_Certificate**

Used as SecurityResponseDB for [PD\\_SecurityResponseMsg](#page-30-0) packet template. Available data fields for this packet template are:

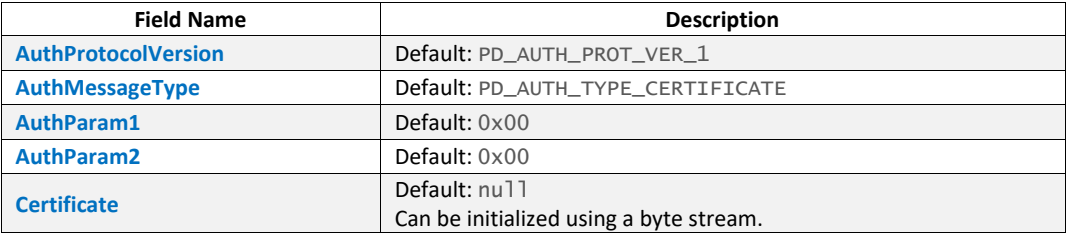

# <span id="page-30-4"></span>**2.52.3 PD\_SRPDB\_ChallengeAuth**

Used as SecurityResponseDB for [PD\\_SecurityResponseMsg](#page-30-0) packet template. Available data fields for this packet template are:

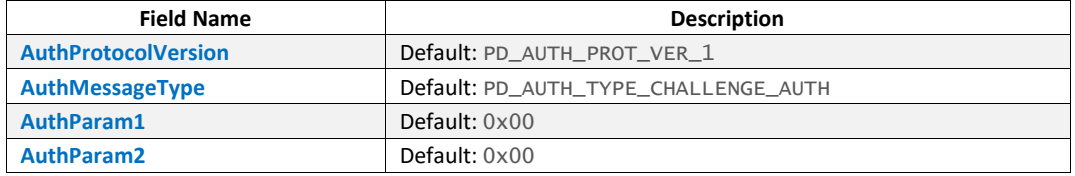

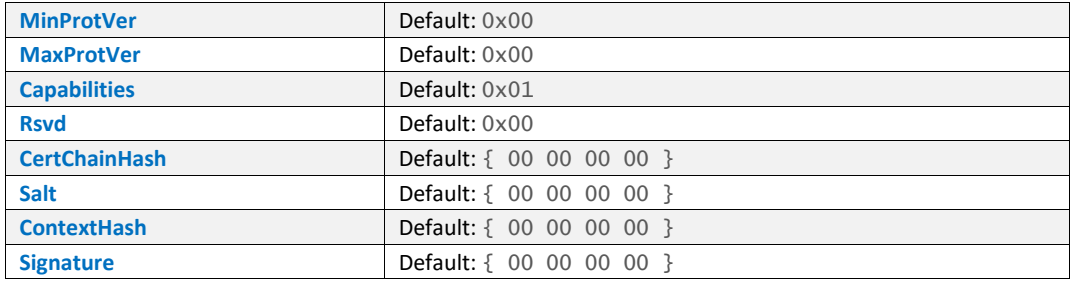

# <span id="page-31-0"></span>**2.52.4 PD\_SRPDB\_Error**

Used as SecurityResponseDB for [PD\\_SecurityResponseMsg](#page-30-0) packet template. Available data fields for this packet template are:

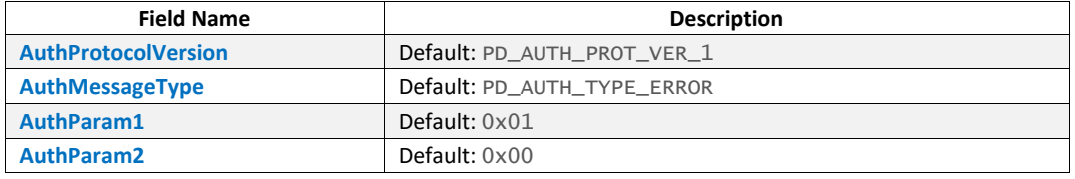

# <span id="page-32-0"></span>**3 Type-C Commands**

In addition to Power Delivery commands, PD Exerciser also provides a command set to manage USB Type-C connection . It includes some low level commands for manipulating voltages, capacitors and resistors as well as some high level commands that let you have SINK, SINKAS, SOURCE and DRP state machines, described in Type-C specification, with the facilities to customize different behaviors and characteristics. Note that at the present, Type-C state machines are just followed when related commands are running. In other words, Type-C state machines are not followed in parallel to other Power Delivery commands execution.

# <span id="page-32-1"></span>**3.1 PD\_SetResistorRp**

Sets resistor Rp On/Off.

#### **Format**

Call PD\_SetResistorRp( state, current, line )

#### **Parameters**

state

Possible values: PD\_ON, PD\_OFF

#### current

Possible values: CC\_RP\_CUR\_DEFAULT CC\_RP\_CUR\_1\_5 CC\_RP\_CUR\_3\_0

line

Possible values: CC\_LINE\_1 CC\_LINE\_2 CC\_LINE\_ALL

#### **Examples**

Call PD\_SetResistorRP( PD\_ON, CC\_RP\_CUR\_1\_5, CC\_LINE\_2 )

# <span id="page-32-2"></span>**3.2 PD\_SetResistorRd**

Sets resistor Rd On/Off.

#### **Format**

Call PD\_SetResistorRd( state, line )

#### **Parameters**

#### state

Possible values: PD\_ON PD\_OFF

line

Possible values: CC\_LINE\_1 CC\_LINE\_2

CC\_LINE\_ALL

#### **Examples**

Call PD\_SetResistorRd( PD\_ON, CC\_LINE\_1 )

### <span id="page-33-0"></span>**3.3 PD\_SetResistorRa**

Sets resistor Ra On/Off.

#### **Format**

Call PD\_SetResistorRa( state, line )

#### **Parameters**

state

```
Possible values:
   PD_ON
   PD_OFF
```
line

Possible values: CC\_LINE\_1 CC\_LINE\_2 CC\_LINE\_ALL

#### **Examples**

Call PD\_SetResistorRa( PD\_ON, CC\_LINE\_2 )

# <span id="page-33-1"></span>**3.4 PD\_SetVBusCap10MicroFarad**

Sets the VBus Capacitor(10 Micro Farad) On/Off.

#### **Format**

Call PD\_SetVBusCap10MicroFarad( state )

#### **Parameters**

state

Possible values: PD\_ON PD\_OFF

#### **Examples**

Call PD\_SetVBusCap10MicroFarad( PD\_ON )

### <span id="page-33-2"></span>**3.5 PD\_SetVBusCap1MicroFarad**

Sets the VBus Capacitor(1 Micro Farad) On/Off.

#### **Format**

Call PD\_SetVBusCap1MicroFarad( state )

#### **Parameters**

state

Possible values: PD\_ON

PD\_OFF

### **Examples**

Call PD\_SetVBusCap1MicroFarad( PD\_ON )

### <span id="page-34-0"></span>**3.6 PD\_SetVBus**

Sets VBus On/Off.

#### **Format**

Call PD\_SetVBus( state, voltage\_milli\_volt )

#### **Parameters**

state

```
Possible values:
   PD_ON
   PD_OFF
```
#### voltage\_milli\_volt

The voltage which applied on VBus. Voltage should be in range of 5000 to 20500 mV. In order to apply voltages greater than 5V, the corresponding check box should be set in recording options.

#### **Examples**

Call PD\_SetVBus( PD\_ON, 5000 )

### <span id="page-34-1"></span>**3.7 PD\_SetVConn**

Sets VConn On/Off.

#### **Format**

Call PD\_SetVConn( state )

#### **Parameters**

state

Possible values: PD\_ON PD\_OFF

### **Examples**

Call PD\_SetVConn( PD\_ON )

# <span id="page-34-2"></span>**3.8 PD\_SetLoadOnVBus**

Enables/Disables load on VBus.

#### **Format**

Call PD\_SetLoadOnVBus( state )

#### **Parameters**

state

Possible values: PD\_ON PD\_OFF

### **Examples**

Call PD\_SetLoadOnVBus( PD\_ON )

### <span id="page-35-0"></span>**3.9 PD\_TerminateCCLines**

Terminates CC lines with the specified resistors in parameters.

#### **Format**

Call PD\_TerminateCCLines( CC1\_Resistor, CC2\_Resistor )

#### **Parameters**

CC1\_Resistor

```
Possible values:
CC_OPEN
CC_RP
CC_RP_1_5
CC_RP_3_0
CC_RD
CC_RA
```
CC2\_Resistor

```
Possible values:
CC_OPEN
CC_RP
CC_RP_1_5
CC_RP_3_0
CC_RD
CC_RA
```
#### **Result**

None

#### **Examples**

Call PD\_TerminateCCLines( CC\_RP\_1\_5, CC\_OPEN )

### <span id="page-35-1"></span>**3.10 PD\_SetStartDRPSetting**

It is used to customize behavior and characteristics of the Exerciser when acts as a DRP device. Settings are applied to **[PD\\_StartDRP](#page-36-0)** command.

### **Format**

Call PD\_SetStartDRPSetting( PD\_Start\_DRP\_Settings \$settings )

#### **Parameters**

**\$settings** 

Parameter type is PD\_Start\_DRP\_Settings. This type contains following data fields:

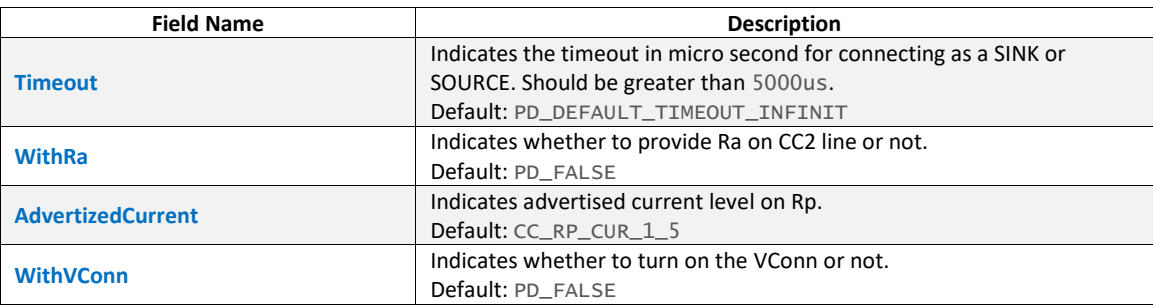
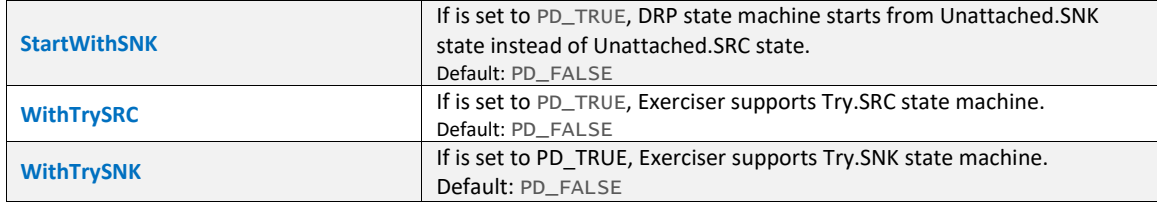

None

# **Examples**

```
$startdrp_setting = PD_Start_DRP_Settings 
{ 
   WithTrySRC = PD_TRUE 
} 
Call PD_SetStartDRPSetting( $startdrp_setting )
```
# **3.11 PD\_StartDRP**

It starts DRP state machine for connecting to a Type-C device. The command quits if timeouts or Exerciser transitions to Attached.Src or Attached.SNK.

# **Format**

Call PD\_StartDRP()

# **Parameters**

None

# **Result**

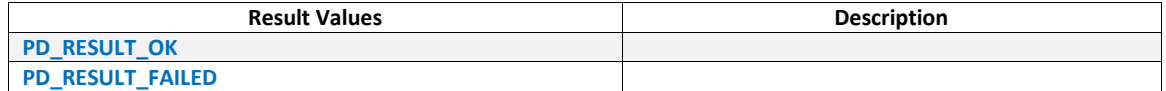

## **Examples**

Call PD\_StartDRP()

# **3.12 PD\_SetStartSourceSetting**

It is used to customize behavior and characteristics of the Exerciser when acts as a SOURCE device. Settings are applied to **[PD\\_StartSource](#page-37-0) command.** 

## **Format**

Call PD\_SetStartSourceSetting( PD\_Start\_Source\_Settings \$settings )

# **Parameters**

**\$settings** 

Parameter type is PD\_Start\_Source\_Settings. Available fields for this type are:

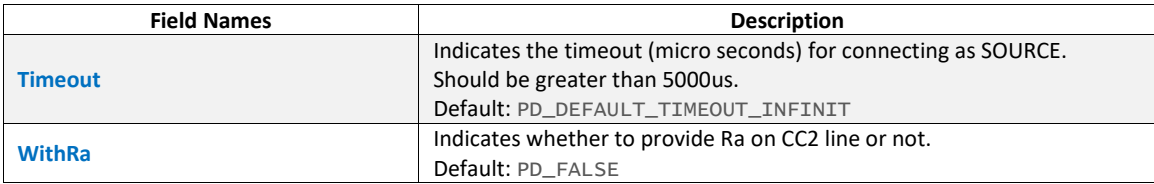

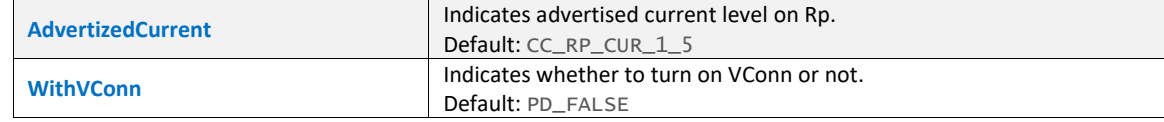

None

### **Examples**

\$startsrc\_setting = PD\_Start\_Source\_Settings {

 WithRa = PD\_TRUE }

Call PD\_SetStartSourceSetting( \$startsrc\_setting )

# <span id="page-37-0"></span>**3.13 PD\_StartSource**

It starts SOURCE state machine for connecting to a Type-C device. The command is terminated if timeout occurs or the Exerciser transitions to Attached.SRC state.

#### **Format**

Call PD\_StartSource()

#### **Parameters**

None

## **Result**

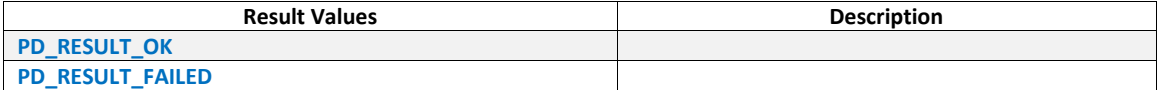

#### **Examples**

Call PD\_StartSource()

# **3.14 PD\_SetStartSinkSetting**

It is used to customize behavior and characteristics of the Exerciser when acts as a SINK device. Settings are applied to **[PD\\_StartSink](#page-38-0)** command.

## **Format**

Call PD\_SetStartSinkSetting( PD\_Start\_Sink\_Settings \$settings )

## **Parameters**

**\$settings** 

Parameter type is PD\_Start\_Sink\_Settings. Available fields of this type are:

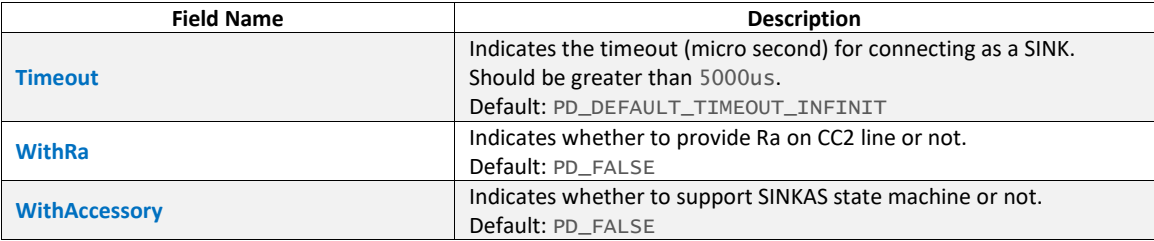

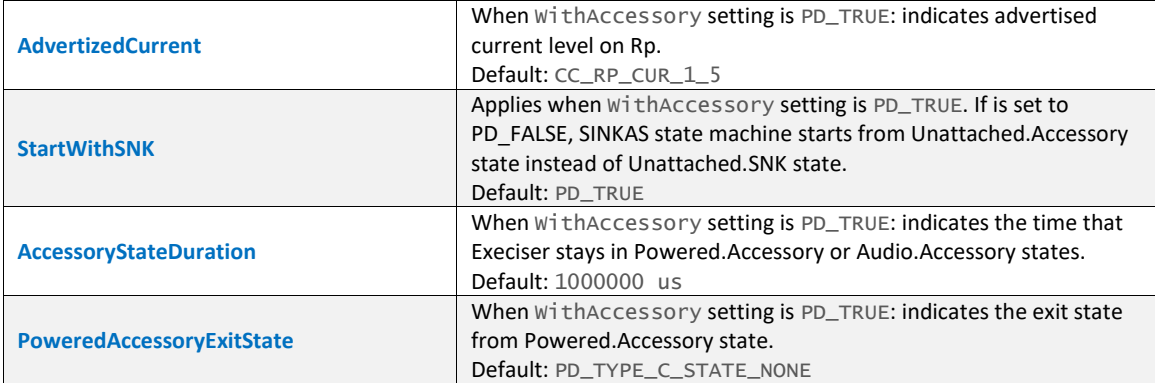

None

# **Examples**

```
$startsnk_setting = PD_Start_Sink_Settings 
{ 
   WithAccessory = PD_TRUE 
} 
Call PD_SetStartSinkSetting( $startsnk_setting )
```
# <span id="page-38-0"></span>**3.15 PD\_StartSink**

It starts SINK or SINKAS state machine for connecting to a Type-C device. The command is terminated if timeout occurs or Exerciser transitions to Attached.SNK. When Exerciser acts as SINKAS, with no exit state for Powered.Accessory state, that state will be the last state and command is terminated after specified time for this state duration.

# **Format**

Call PD\_StartSink()

## **Parameters**

None

# **Result**

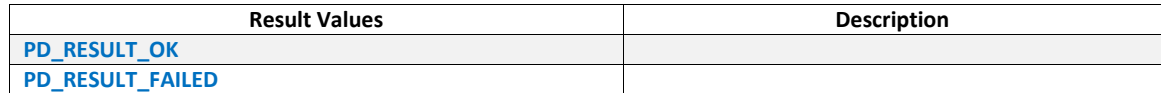

#### **Examples**

Call PD\_StartSink()

# **4 Basic Commands**

# <span id="page-39-0"></span>**4.1 PD\_SendPacket**

Sends the data payload towards the device. You can customize its behavior using provided settings.

### **Format**

Call PD\_SendPacket(PD\_Packet \$send\_packet, PD\_SendPacketSettings \$settings)

#### **Parameters**

\$send\_packet

Defines the payload. Refer to [Packet Templates](#page-13-0) for available packet templates.

#### **\$settings**

Settings for sending packet. It should be inherited from PD\_SendPacketSettings template. Table below shows PD\_SendPacketSettings structure in detail:

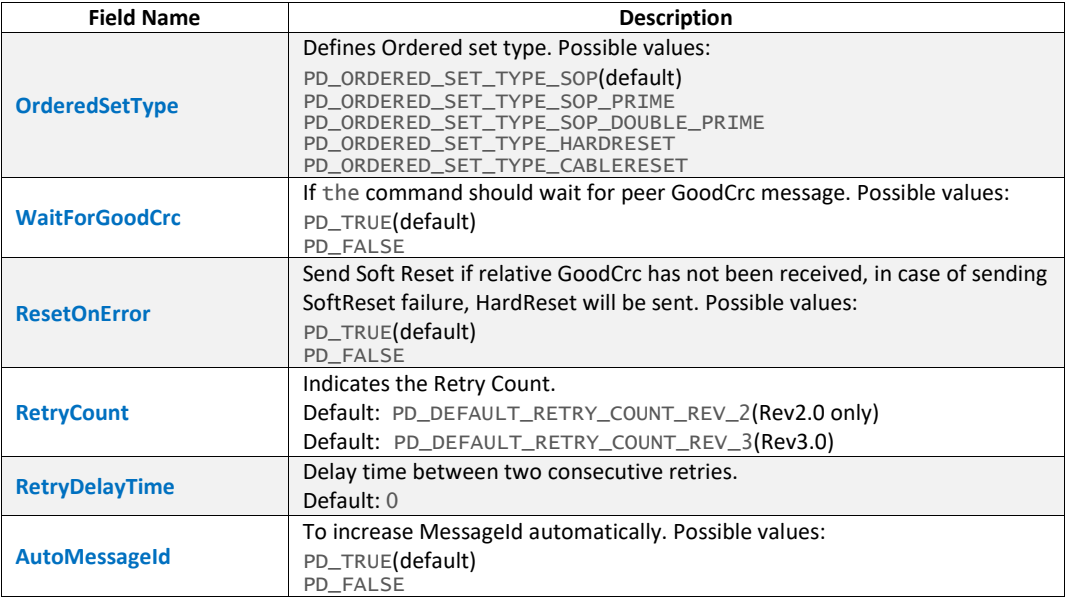

# **Result**

User can evaluate the command results(including sub-results) using IfMatched/ElseMatched command.

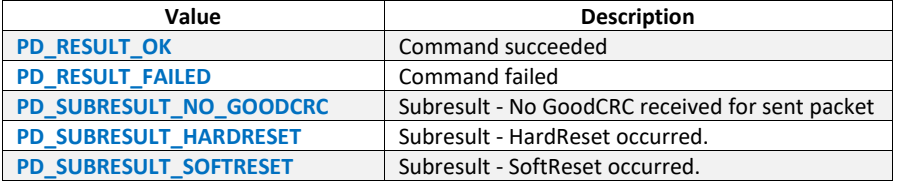

#### **Examples**

```
#send a discover identity command 
################################# 
$send_setting = PD_SendPacketSettings 
{ 
 # could be PD_ORDERED_SET_TYPE_SOP_PRIME for cables 
 OrderedSetType = PD_ORDERED_SET_TYPE_SOP 
}
```

```
$discover_identity = PD_VDM_Discover_Identity_Message 
Call PD_SendPacket( $discover_identity, $send_setting )
```

```
# Send Request message 
###################### 
$request_data = PD_RequestDataObject_Fixed_Variable_NoGiveBack 
{ 
    MaxOperatingCurrent_10mAUnits = 90 
    OperatingCurrent_10mAUnits = 90 
} 
$request_packet = PD_RequestPacket 
{ 
    Data = $request_data 
} 
#calling PD_SendPacket() command using default settings
```
\$send\_packet\_settings = PD\_SendPacketSettings Call PD\_SendPacket(\$request\_packet, \$send\_packet\_settings)

# **4.2 PD\_SendPacket\_Cable**

Sends a packet as a Marked Cable towards the device.

#### **Format**

```
Call PD_SendPacket_Cable( PD_Packet $send_packet, 
                  PD_SendPacketSettings_Cable $settings )
```
#### **Parameters**

\$send\_packet

Defines the payload. Refer to [Packet Templates](#page-13-0) for available packet templates.

#### *<u>Ssettings</u>*

Settings for sending packet. It should be derived from PD\_SendPacketSettings\_Cable template. PD\_SendPacketSettings\_Cable is derived from PD\_SendPacketSettings template. Default values for some fields is changed as below:

```
OrderedSetType = PD_ORDERED_SET_TYPE_SOP_PRIME
ResetOnErrors = PD_FALSE
RetryCount = 0
```
#### **Result**

User can evaluate the command results(including sub-results) using IfMatched/ElseMatched command.

List of possible result values:

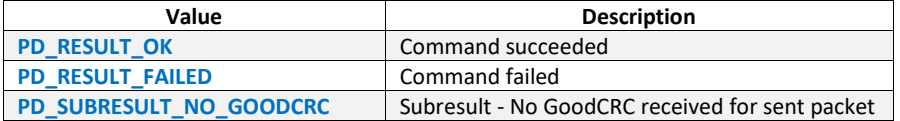

#### **Examples**

```
#send a discover identity response 
#################################### 
$send_setting = PD_SendPacketSettings_Cable
```
\$header\_vdo = PD\_VDM\_Discover\_Identity\_ID\_Header\_VDO \$stat\_vdo = PD\_VDM\_Discover\_Identity\_Cert\_Stat\_VDO \$product\_vdo = PD\_VDM\_Discover\_Identity\_Product\_VDO \$cable\_vdo = PD\_VDM\_Discover\_Identity\_Cable\_VDO

 \$discover\_identity\_response = PD\_VDM\_Discover\_Identity\_Response €.

VDOs = \$header\_vdo + \$stat\_vdo + \$product\_vdo + \$cable\_vdo

} Call PD\_SendPacket\_Cable( \$discover\_identity\_response, \$send\_setting )

# **4.3 PD\_SendCorruptedPacket**

Sends a packet towards the Unit Under Test which is corrupted intentionally.

#### **Format**

Call PD\_SendCorruptedPacket( PD\_Packet \$send\_payload, PD\_SendCorruptedPacketSettings \$send\_settings )

### **Parameters**

# \$send\_payload

The payload to be sent. Refer to **[Packet Templates](#page-13-0)** for available packet templates.

## \$send\_settings

Settings for sending the corrupted payload. Setting type is PD\_SendCorruptedPacketSettings:

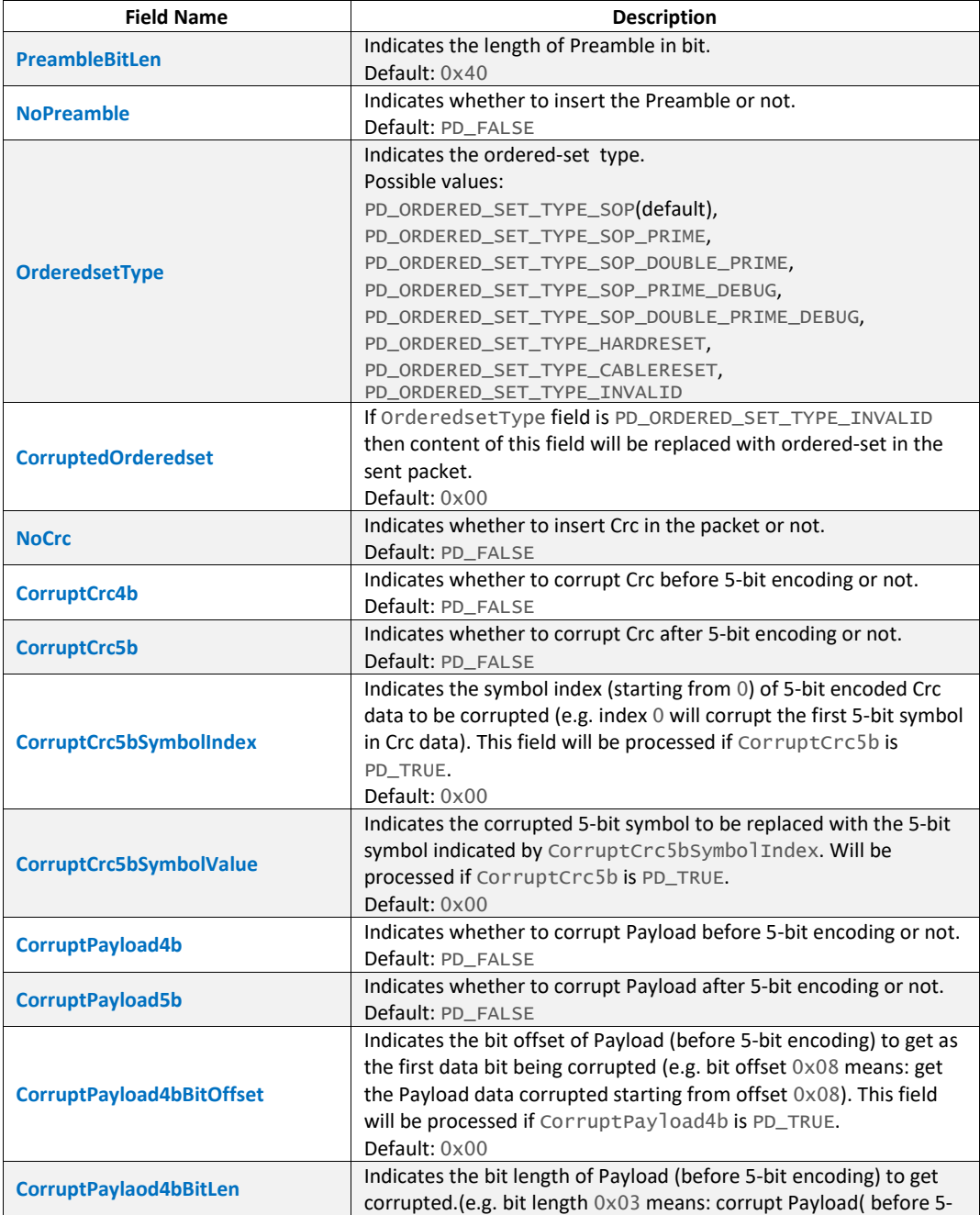

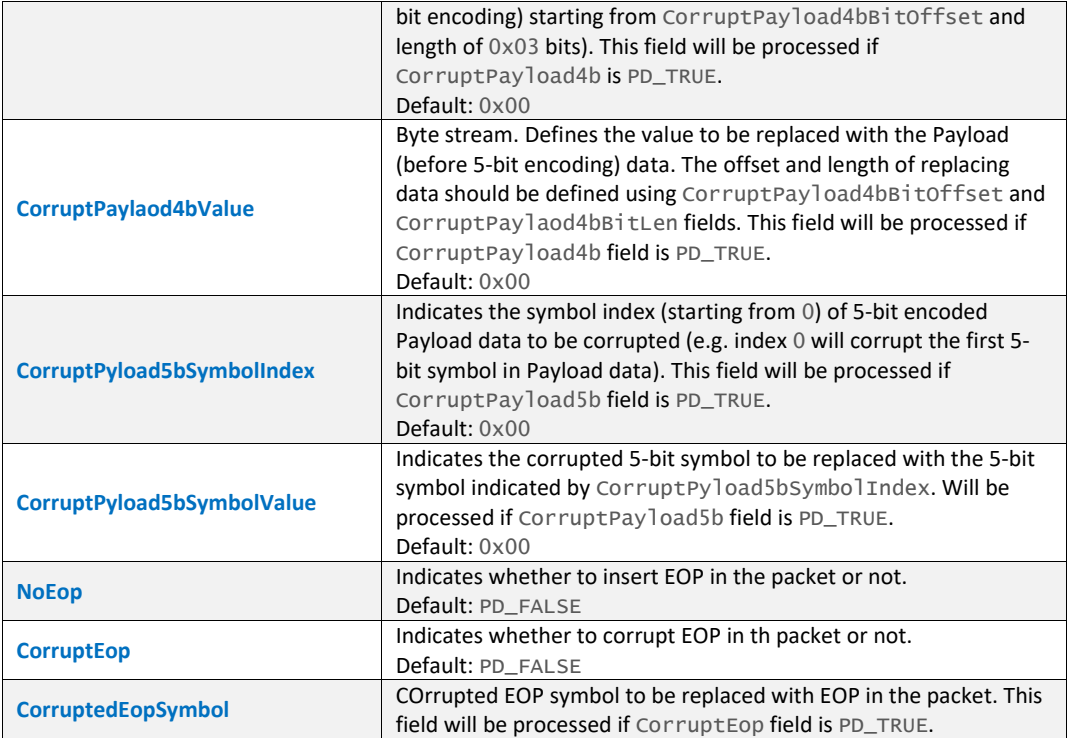

None

### **Examples**

\$GetSinkCapsPacket = PD\_GetSinkCapMessage {

```
 PortPowerRole_CablePlug = 1
```
} \$corrupted\_send\_settings = PD\_SendCorruptedPacketSettings {

```
 CorruptCrc4b = PD_TRUE 
}
```
call PD\_SendCorruptedPacket(\$GetSinkCapsPacket, \$corrupted\_send\_settings)

# <span id="page-42-0"></span>**4.4 PD\_ReceivePacket**

Receives a packet from device. You can specify the packet type using its settings.

### **Format**

Call PD\_ReceivePacket( PD\_ReceivePacketSettings \$receive\_Settings )

#### **Parameters**

\$receive\_Settings

Settings for receiving packet. The structure type should be PD\_ReceivePacketSettings. Table below shows this structure in detail:

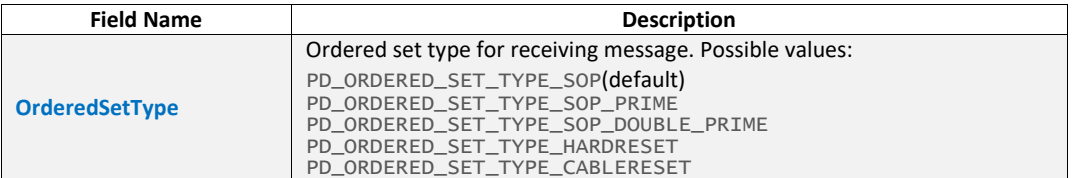

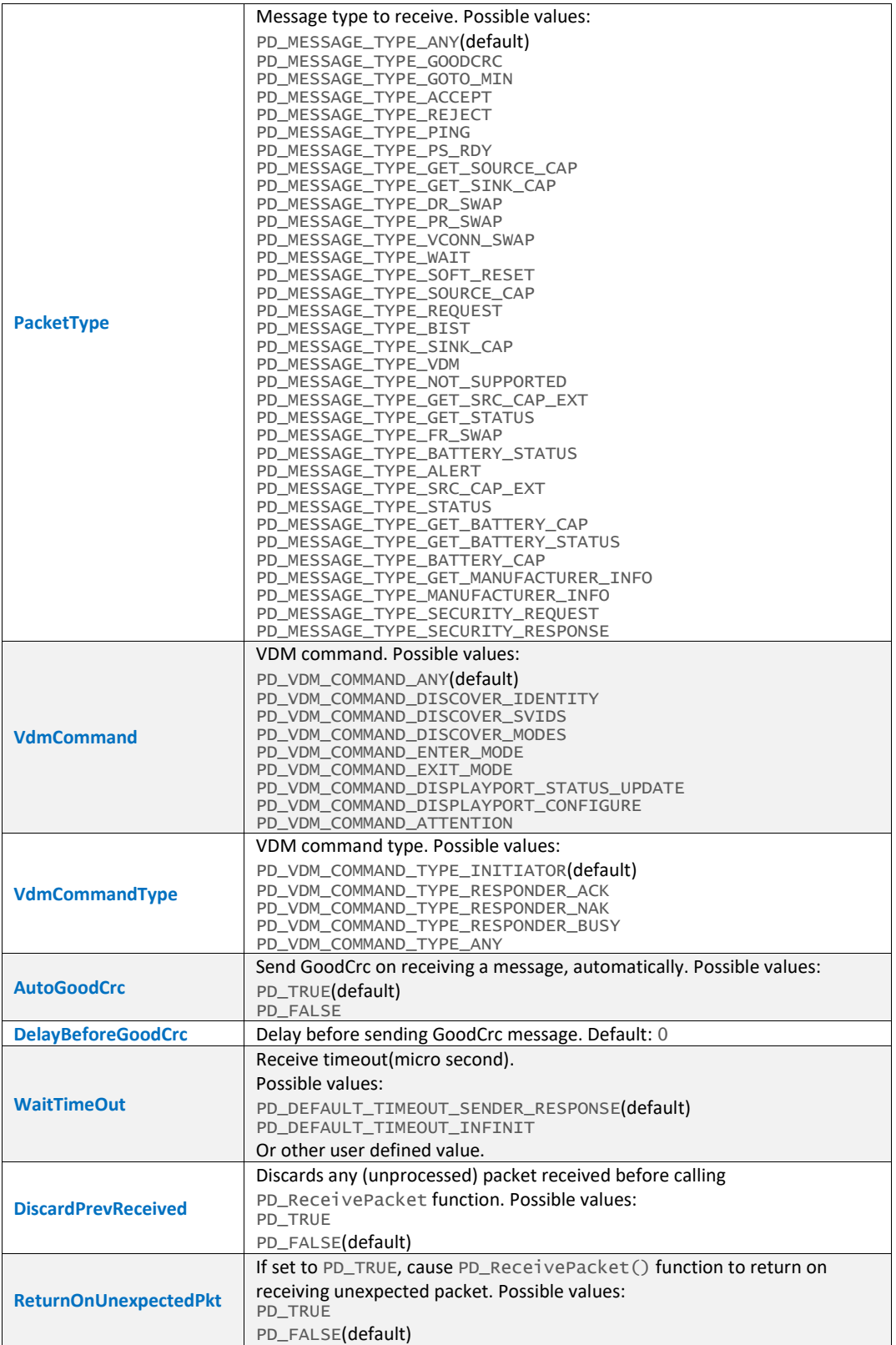

User can evaluate the command results(including sub-results) using IfMatched/ElseMatched command.

List of result values:

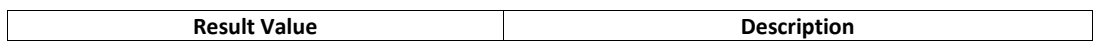

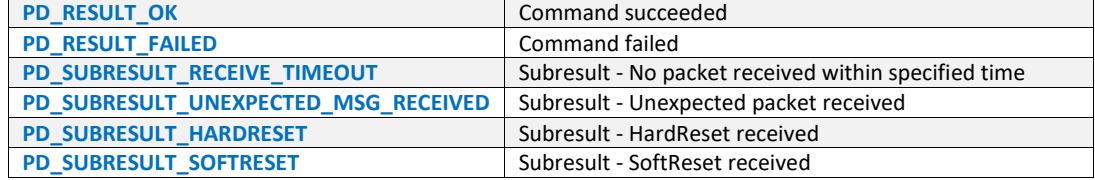

```
#Receive source caps 
#################### 
# Wait to receive source capability. GoodCRC is sent automatically. 
$recv_settings = PD_ReceivePacketSettings 
{ 
 WaitTimeOut = PD_DEFAULT_TIMEOUT_INFINIT 
 PacketType = PD_MESSAGE_TYPE_SOURCE_CAP 
} 
call PD_ReceivePacket($recv_settings) 
#Receive VDM message 
#################### 
$receive_settings = PD_ReceivePacketSettings 
{ 
      PacketType = PD_MESSAGE_TYPE_VDM 
} 
call PD_ReceivePacket( $receive_settings )
```
# **4.5 PD\_SendSoftReset**

Sends Soft Reset and performs the reset according to the selected Ordered-Set Type.

#### **Format**

Call PD\_SendSoftReset( orderedset\_type )

#### **Parameters**

#### orderedset\_type

List of possible ordered set types:

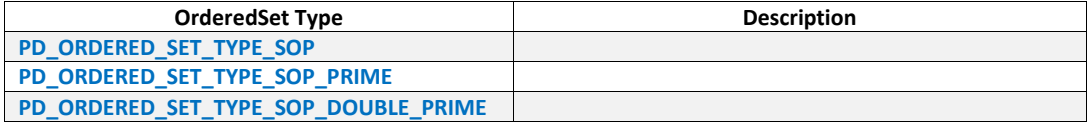

#### **Result**

User can evaluate the command results(including sub-results) using IfMatched/ElseMatched command.

If sending SoftReset succeeded the result is PD\_RESULT\_OK. In case of failure it may lead to Power Negotiation.

#### **Examples**

Call PD\_SendSoftReset( PD\_ORDERED\_SET\_TYPE\_SOP )

# **4.6 PD\_SendHardReset**

Sends Hard Reset and performs the reset.

#### **Format**

Call PD\_SendHardReset()

#### **Parameters**

None

# **Result**

None

# **Examples**

Call PD\_SendHardReset()

# **4.7 PD\_SendCableReset**

Sends Cable Reset and resets all the cable related states in protocol layer.

## **Format**

Call PD\_SendCableReset()

#### **Parameters**

None

## **Result**

None

## **Examples**

Call PD\_SendCableReset()

# **4.8 PD\_Delay**

Delays Exerciser execution for specified time.

#### **Format**

Call PD\_Delay( delay\_value )

# **Parameters**

delay\_value

Delay in micro seconds.

### **Result**

None

# **Examples**

#calling PD\_Delay Call PD\_Delay(15000)

# **4.9 PD\_SetRoles**

Sets data role and power role of Exerciser.

### **Format**

Call PD\_SetRoles( DataRole, PowerRole )

## **Parameters**

## DataRole

Possible values: PD\_PORT\_DATA\_ROLE\_UFP PD\_PORT\_DATA\_ROLE\_DFP

#### PowerRole

#### Possible values:

PD\_PORT\_POWER\_ROLE\_SINK PD\_PORT\_POWER\_ROLE\_SOURCE

#### **Examples**

Call PD\_SetRoles( PD\_PORT\_DATA\_ROLE\_DFP, PD\_PORT\_POWER\_ROLE\_SOURCE )

# <span id="page-46-0"></span>**4.10 PD\_Set**

Using this command you can change necessary settings or variables inside the Exerciser.

### **Format**

```
PD_Set $PdGlobalSettings.<field_name> = <value> 
PD_Set $PdTimers.<field_name> = <value>
```
#### **Parameters**

List of \$PdGlobalSettings fields:

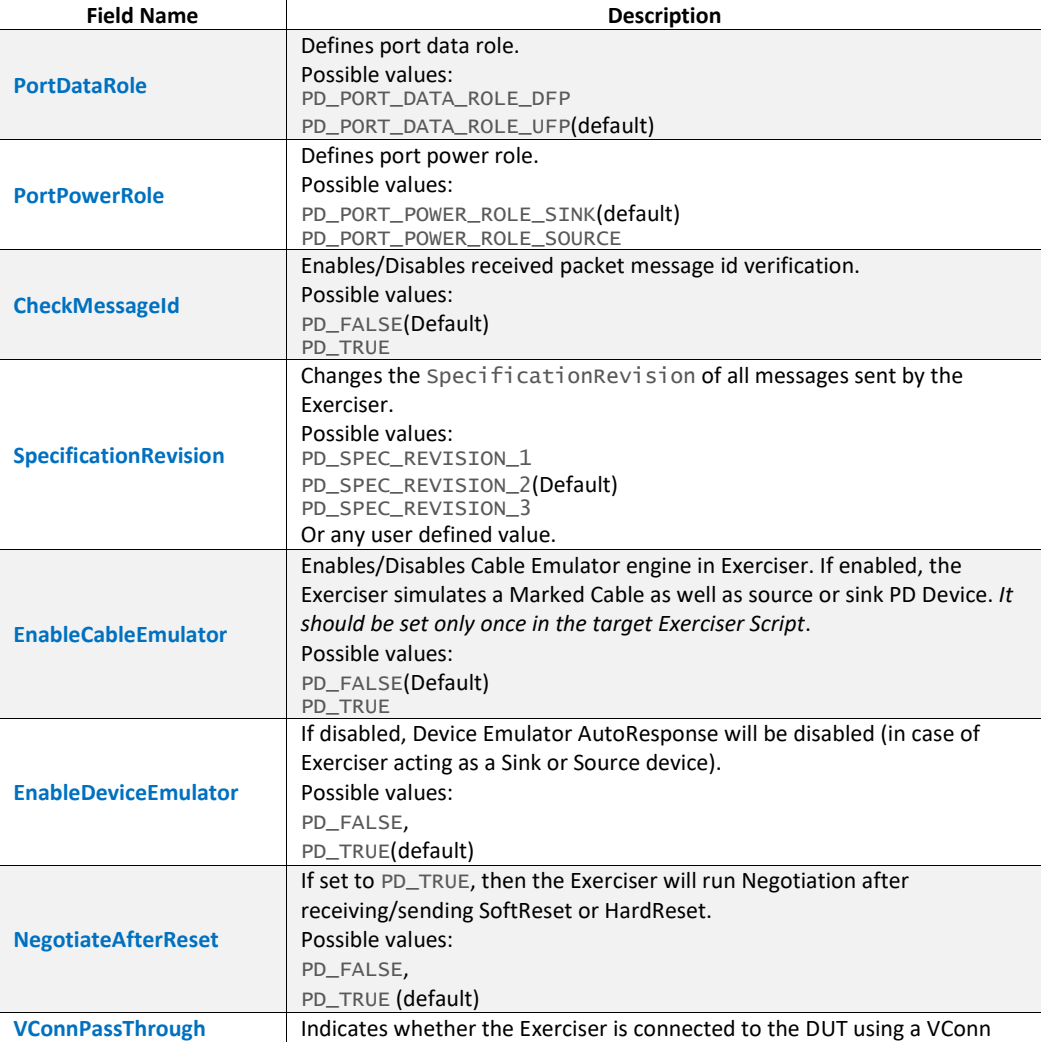

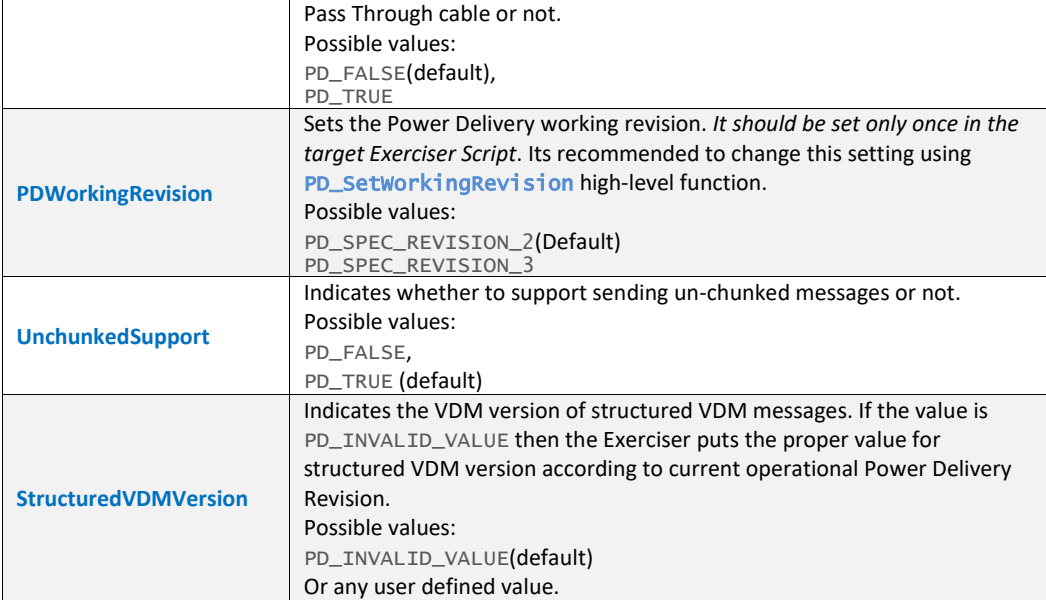

List of \$PdTimers fields(for detailed description refer to Power Delivery Specification):

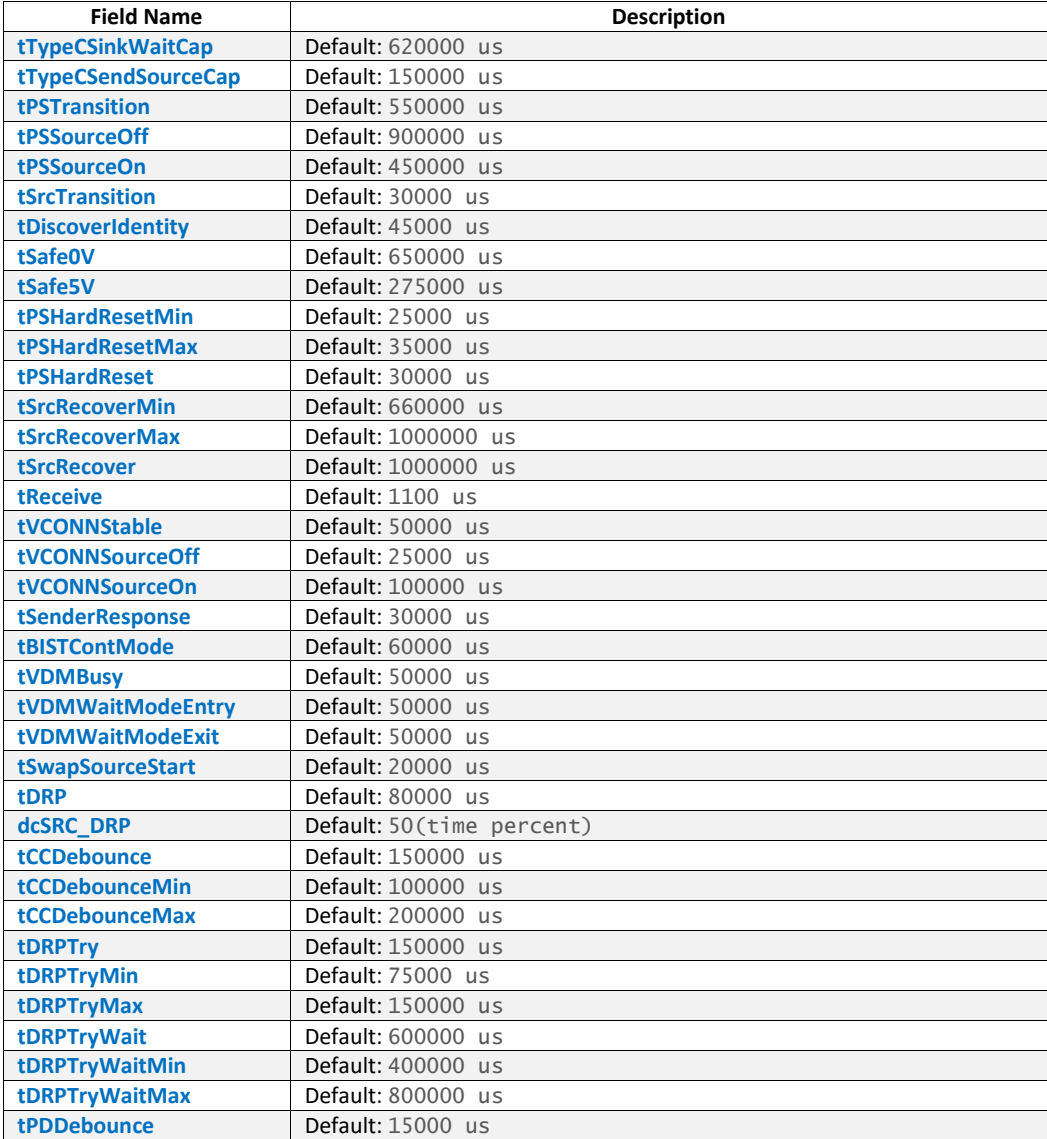

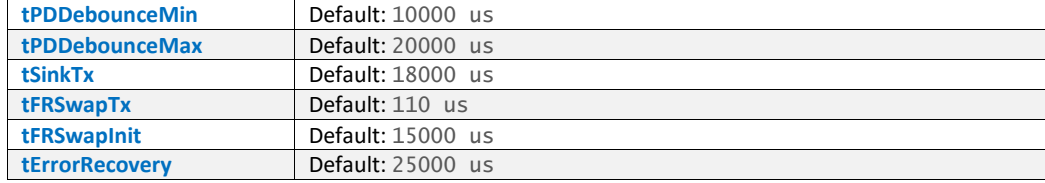

None

## **Examples**

```
# Enables cable emulator 
PD_Set $PdGLOBALSETTINGS.EnableCableEmulator = PD_TRUE 

Main 
{ 
 # Sets GoodCRC timeout 
 PD_Set $PdTimers.tReceive = 950 
    Call PD_WaitForDiscoverIdentity_Cable() 
}
```
# **4.11 IfMatched/ElseMatched**

Compares Exerciser settings, Received Packet Fields and Command Results to a desired value.

Using this command you can compare Exerciser settings or variables to other Exerciser settings or variables or to a constant.

### **Format**

```
Ifmatched(<1st_operand>, <2nd_operand>, <operator>) 
{ 
     #command list 
} 
\GammaElseMatched(<1st_operand>, <2nd_operand>, <operator>) 
{ 
 #command list 
} 
 #more optional ElseMatched(<1st_operand>, <2nd_operand>, <operator>) here 
   . 
   . 
 . 
ElseMatched 
{ 
      #command list 
} 
] 
IfMatchedEnd
* ElseMatched clause is optional
```
#### **Parameters**

#### 1st\_operand

```
1st operand should be in one of the following formats:
```
\$PdGlobalSettings.<field\_name> \$PdResult.<field\_name> \$<packet\_variable>.<field\_name>

#### List of \$PdResult fields:

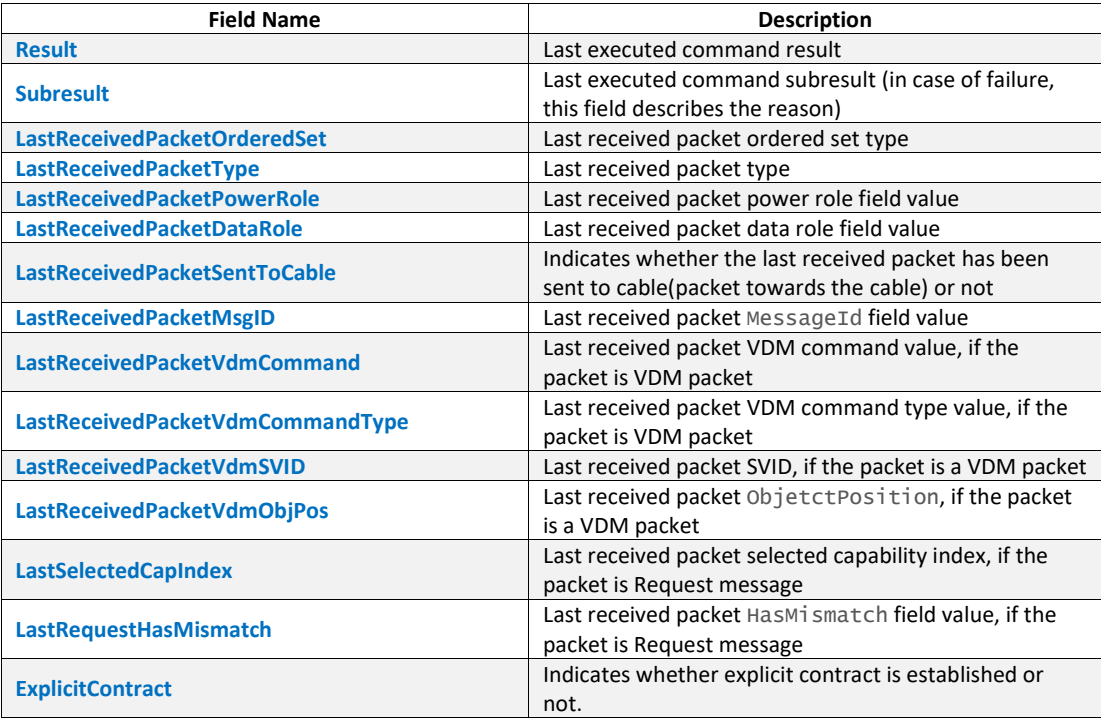

For available \$PdGlobalSettings fields refer to [PD\\_Set](#page-46-0).

#### 2nd\_operand

It could be as <1st\_operand> or a constant <value>.

#### operator

List of possible values for operator:

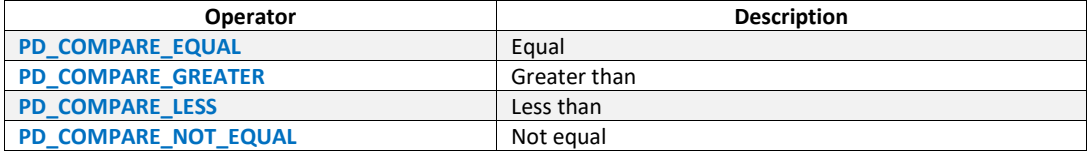

#### **Result**

None

## **Examples**

```
$send_setting = PD_SendPacketSettings 
{ 
 ResetOnError = PD_FALSE 
 OrderedSetType = PD_ORDERED_SET_TYPE_SOP 
} 
$receive_settings = PD_ReceivePacketSettings 
{ 
    PacketType = PD_MESSAGE_TYPE_VDM 
} 
#send the packet 
$discover_identity = PD_VDM_Discover_Identity_Message 
Call PD_SendPacket( $discover_identity, $send_setting )
```

```
#check for result 
IfMatched( $PdResult.Result, PD_RESULT_OK, PD_COMPARE_EQUAL ) 
{ 
   Call PD_ReceivePacket( $receive_settings ) 
} 
ElseMatched( $PdResult.Result, PD_RESULT_FAILED, PD_COMPARE_EQUAL ) 
{ 
   Call PD_SendHardReset() 
}
ElseMatched 
{ 
 $ping_msg = PD_PingMessage 
 Call PD_SendPacket( $ping_msg, $send_setting ) 
} 
IfMatchedEnd
```
# **4.12 PD\_Loop**

Using this command you can create a loop containing other Exerciser commands.

**Note** - The limit for using nested PD\_Loop() commands is 8.

#### **Format**

```
PD_Loop(count) 
{ 
     #command list 
}
```
### **Parameters**

count

Loop count

#### **Result**

None

## **Examples**

```
$send_setting = PD_SendPacketSettings 
{ 
     OrderedSetType = PD_ORDERED_SET_TYPE_SOP 
} 
$ping_msg = PD_PingMessage 
PD_Loop(3) 
{ 
   call PD_SendPacket( $ping_msg, $send_setting ) 
}
```
# **4.13 PD\_TimerLoop**

Using this command you can create a loop(containing other Exerciser commands) which is bound to a predefined timer. On timer timeout, the loop will exit.

**Note** - The limit for using nested PD\_TimerLoop() commands is 8.

#### **Format**

```
PD_TimerLoop(timeout) 
{ 
     #command list 
}
```
**Parameters**

```
timeout
```
Loop duration in Micro Seconds.

## **Result**

None

## **Examples**

```
$send_setting = PD_SendPacketSettings 
{ 
     OrderedSetType = PD_ORDERED_SET_TYPE_SOP 
} 
$ping_msg = PD_PingMessage 

# Sending Ping message for 200ms 
PD_TimerLoop(200000)
{ 
   call PD_SendPacket( $ping_msg, $send_setting ) 
}
```
# **4.14 PD\_BreakLoop**

Breaks the PD\_Loop and PD\_TimerLoop commands.

#### **Format**

PD\_BreakLoop()

#### **Parameters**

None

### **Result**

None

## **Examples**

```
$send_setting = PD_SendPacketSettings 
{ 
     OrderedSetType = PD_ORDERED_SET_TYPE_SOP 
} 

PD_Loop(3) 
€.
     PD_Loop(2) 
     { 
 $accept_msg = PD_AcceptMessage 
 call PD_SendPacket( $accept_msg, $send_setting ) 
     } 
 $ping_msg = PD_PingMessage 
 call PD_SendPacket( $ping_msg, $send_setting ) 
     IfMatched( $PdResult.Result, PD_RESULT_OK, PD_COMPARE_EQUAL ) 
\leftarrow PD_BreakLoop() 
 } 
 IfMatchedEnd 
}
```
# **4.15 PD\_ContinueLoop**

Continue command for PD\_Loop and PD\_TimerLoop comamnds.

## **Format**

```
PD_ContinueLoop()
```
## **Parameters**

None

## **Result**

None

## **Examples**

```
$send_setting = PD_SendPacketSettings 
{ 
     OrderedSetType = PD_ORDERED_SET_TYPE_SOP 
} 
PD_Loop(3) 
{ 
 $ping_msg = PD_PingMessage 
 call PD_SendPacket( $ping_msg, $send_setting ) 
    IfMatched( $PdResult.Result, PD_RESULT_OK, PD_COMPARE_EQUAL ) 
\mathcal{F} PD_ContinueLoop() 
 } 
 IfMatchedEnd 
   Call PD_SendSoftReset( PD_ORDERED_SET_TYPE_SOP ) 
}
```
# **4.16 PD\_Stop**

Stops the Exerciser.

#### **Format**

Call PD\_Stop( return\_value )

# **Parameters**

return\_value

Value returned to Exerciser.

#### **Result**

None

# **Examples**

Call PD\_Stop(0)

# **4.17 PD\_Disconnect**

Simulates cable detach.

## **Format**

Call PD\_Disconnect()

#### **Parameters**

None

#### **Result**

None

# **Examples**

Call PD\_Disconnect()

# **4.18 PD\_ResumeUSB2Exerciser**

Resumes USB2 Exerciser execution. **Not intended or supported for Customer Use.**

#### **Format**

Call PD\_ResumeUSB2Exerciser()

#### **Parameters**

None

# **Result**

None

#### **Examples**

Call PD\_ResumeUSB2Exerciser()

# **4.19 PD\_ReportUSB3TermStatus**

Reports USB3 TermStatus. **Not intended or supported for Customer Use.**

### **Format**

Call PD\_ReportUSB3TermStatus()

#### **Parameters**

None

#### **Result**

None

## **Examples**

Call PD\_ReportUSB3TermStatus()

# **4.20 PD\_IncreaseMsgId**

Increase Message ID(Exerciser mode: DFP/UFP).

## **Format**

Call PD\_IncreaseMsgId(OrderedSetType)

# **Parameters**

### OrderedSetType

Indicates the OrderedSet type. Possible values:

```
PD_ORDERED_SET_TYPE_SOP
PD_ORDERED_SET_TYPE_SOP_PRIME
PD_ORDERED_SET_TYPE_SOP_DOUBLE_PRIME
```
# **Result**

None

Call PD\_IncreaseMsgId(PD\_ORDERED\_SET\_TYPE\_SOP)

# **4.21 PD\_DecreaseMsgId**

Decrease Message ID(Exerciser mode: DFP/UFP).

#### **Format**

Call PD\_DecreaseMsgId(OrderedSetType)

#### **Parameters**

#### OrderedSetType

Indicates the OrderedSet type. Possible values:

```
PD_ORDERED_SET_TYPE_SOP
PD_ORDERED_SET_TYPE_SOP_PRIME
PD_ORDERED_SET_TYPE_SOP_DOUBLE_PRIME
```
### **Result**

None

#### **Examples**

Call PD\_DecreaseMsgId(PD\_ORDERED\_SET\_TYPE\_SOP)

# **4.22 PD\_IncreaseMsgId\_Cable**

Increase Message ID(Exerciser mode: Cable Emulator).

### **Format**

Call PD\_IncreaseMsgId\_Cable(OrderedSetType)

## **Parameters**

## OrderedSetType

Indicates the OrderedSet type. Possible values:

PD\_ORDERED\_SET\_TYPE\_SOP\_PRIME PD\_ORDERED\_SET\_TYPE\_SOP\_DOUBLE\_PRIME

## **Result**

None

## **Examples**

Call PD\_IncreaseMsgId\_Cable(PD\_ORDERED\_SET\_TYPE\_SOP\_PRIME)

# **4.23 PD\_DecreaseMsgId\_Cable**

Decrease Message ID(Exerciser mode: Cable Emulator).

#### **Format**

Call PD\_DecreaseMsgId\_Cable(OrderedSetType)

#### **Parameters**

# OrderedSetType

Indicates the OrderedSet type. Possible values:

PD\_ORDERED\_SET\_TYPE\_SOP\_PRIME PD\_ORDERED\_SET\_TYPE\_SOP\_DOUBLE\_PRIME

# **Result**

None

# **Examples**

Call PD\_DecreaseMsgId\_Cable(PD\_ORDERED\_SET\_TYPE\_SOP\_PRIME)

# **5 Transaction Engine™**

Power Delivery Transaction Engine™ includes high level commands and auto response capability.

# **5.1 High Level Commands**

# <span id="page-56-0"></span>**5.1.1 PD\_SetWorkingRevision**

Sets the Exerciser working revision along with Specification Revision. It should call once in whole Exerciser script. The default working revision is PD\_SPEC\_REVISION\_2.

## **Format**

```
Call PD_SetWorkingRevision( revision )
```
### **Parameters**

revision

Indicates the target revision. Possible values: PD\_SPEC\_REVISION\_2(default), PD\_SPEC\_REVISION\_3

#### **Result**

None

## **Examples**

Call PD\_SetWorkingRevision( PD\_SPEC\_REVISION\_3 )

# <span id="page-56-1"></span>**5.1.2 PD\_SetNegotiationSetting\_Source**

Applies settings to power negotiation related commands as Source in PD Exerciser. If the user wants to change default settings for Source Power Negotiation, must call this command before [PD\\_NegotiatePower\\_Source](#page-58-0) or [PD\\_NegotiatePower](#page-62-0) or [PD\\_WaitForNegotiatePower](#page-61-0) commands to take effect.

## **Format**

Call PD\_SetNegotiationSetting\_Source( PD\_Negotiation\_Source\_Settings \$settings )

## **Parameters**

#### **\$settings**

Defines negotiation settings for source. Should be in type of PD\_Negotiation\_Source\_Settings template. Table below shows all available fields of PD\_Negotiation\_Source\_Settings template:

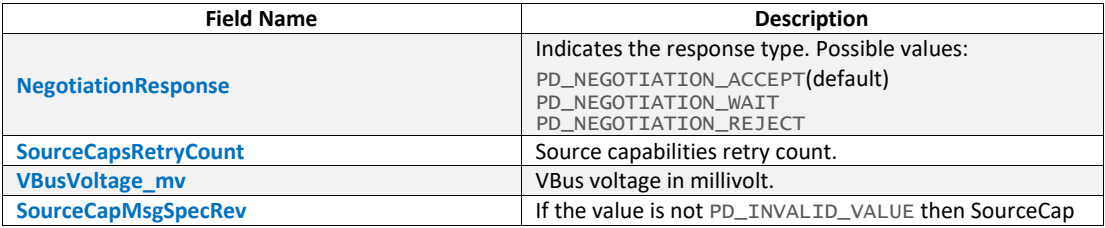

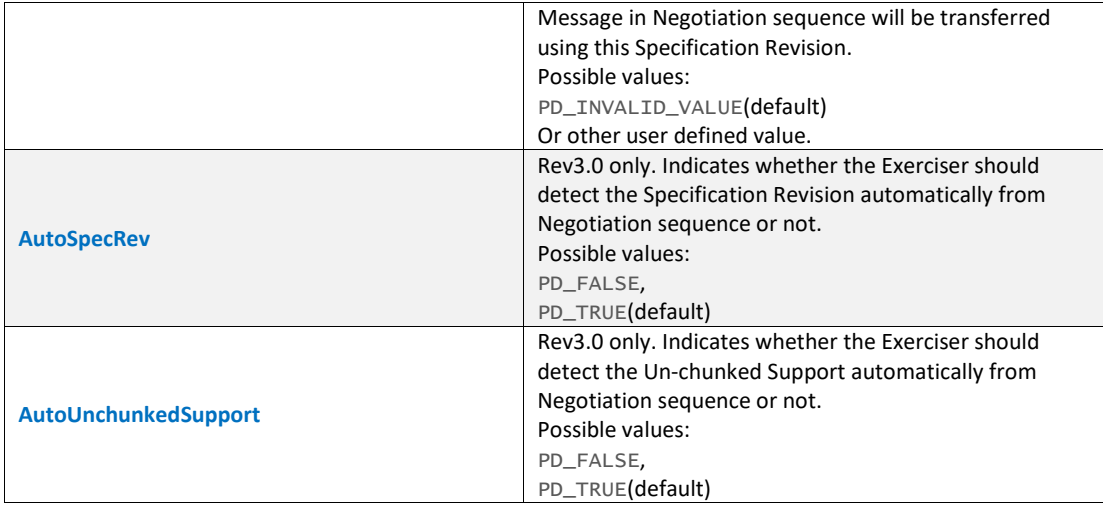

Note - If user sets the VBusVoltage\_my, then the PD Exerciser will set VBusVoltage\_my on the VBus regardless the actual voltage value which UUT selected during the negotiation process, otherwise the Exerciser will set the VBus using the voltage which UUT selected during the negotiation process.

Note - In order to apply voltages greater than 5V, the corresponding check box should be set in recording options (*Allow VBUS > 5v*).

#### **Result**

None

#### **Examples**

```
#set negotiation using default values 
$settings = PD_Negotiation_Source_Settings 
call PD_SetNegotiationSetting_Source( $settings ) 

#set negotiation using reject as response 
$settings
{ 
    NegotiationResponse = PD_NEGOTIATION_REJECT 
} 
call PD_SetNegotiationSetting_Source( $settings )
```
# **5.1.3 PD\_AddSourceCap**

Adds a specified Source Capability to the PD Exerciser. Before adding a group of source caps make sure that there is no unwanted source cap in the list by calling [PD\\_ResetSourceCaps](#page-58-1) command. This command must be called before [PD\\_NegotiatePower\\_Source](#page-58-0) or [PD\\_NegotiatePower](#page-62-0) or [PD\\_WaitForNegotiatePower](#page-61-0) commands to take effect.

**Note** - By default there is one pre-defined source cap(vSafe5V) in the list.

### **Format**

Call PD\_AddSourceCap(PD\_PowerDataObject \$PowerDataObject)

#### **Parameters**

#### \$PowerDataObject

Parameter type is PD\_PowerDataObject. Refer to [PD\\_SourceCapabilitiesMessage](#page-15-0) for available source power data objects.

None

## **Examples**

```
local $power_data_object = PD_PowerDataObjectFixedSupply_Source 
€.
```

```
 MaxCurrent_10mAUnits = 20
```

```
 Voltage_50mVUnits = 250
```

```
} 
call PD_AddSourceCap($power_data_object)
```
# <span id="page-58-1"></span>**5.1.4 PD\_ResetSourceCaps**

Clears all Source Capabilities defined in PD Exerciser. Should be called before adding one or more source capabilities.

# **Format**

```
Call PD_ResetSourceCaps()
```
# **Parameters**

None

# **Result**

None

# **Examples**

call PD\_ResetSourceCaps()

# <span id="page-58-0"></span>**5.1.5 PD\_NegotiatePower\_Source**

This command tries to establish an explicit contract as Source.

# **Format**

Call PD\_NegotiatePower\_Source()

## **Parameters**

None

## **Result**

User can evaluate the command results(including sub-results) using IfMatched/ElseMatched command.

List of result values:

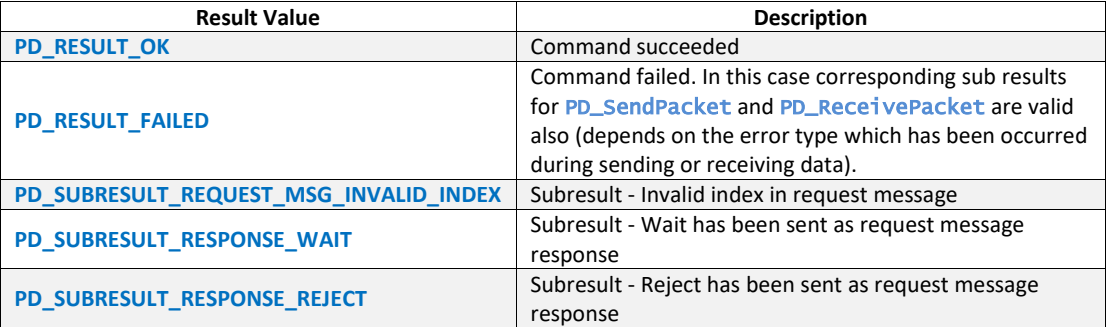

call PD\_NegotiatePower\_Source()

# <span id="page-59-0"></span>**5.1.6 PD\_SetNegotiationSetting\_Sink**

Applies power negotiation settings as Sink. If the user wants to change default settings for Sink Power Negotiation, must call this command before [PD\\_NegotiatePower\\_Sink](#page-61-1) Or [PD\\_NegotiatePower](#page-62-0) or [PD\\_WaitForNegotiatePower](#page-61-0) or [PD\\_DelayAutoResponse](#page-121-0) commands to take effect.

# **Format**

Call PD\_SetNegotiationSetting\_Sink( PD\_Negotiation\_Sink\_Settings \$settings )

# **Parameters**

## **\$settings**

Should be from PD\_Negotiation\_Sink\_Settings type. Table below shows all available fields of PD\_Negotiation\_Sink\_Settings template:

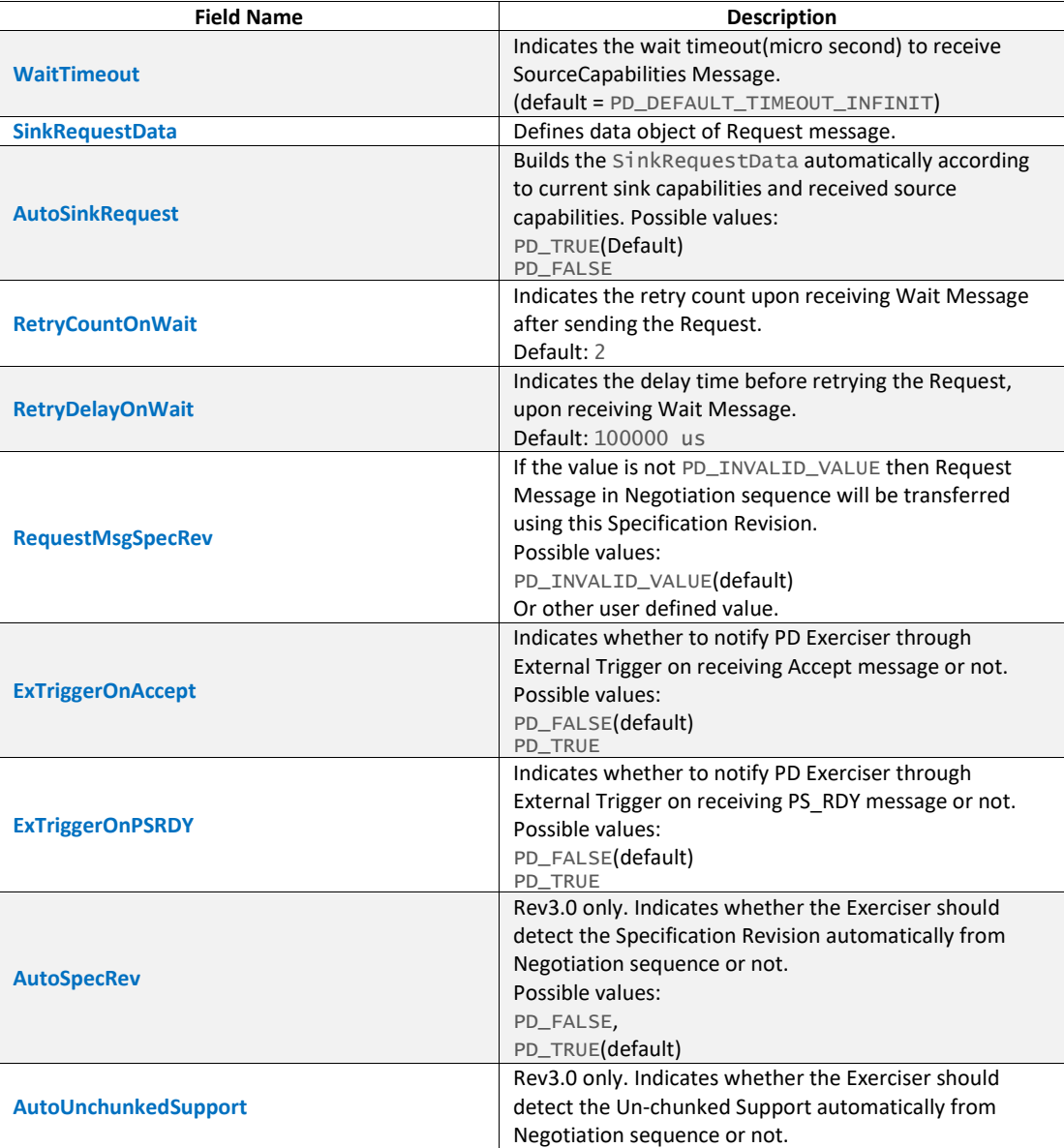

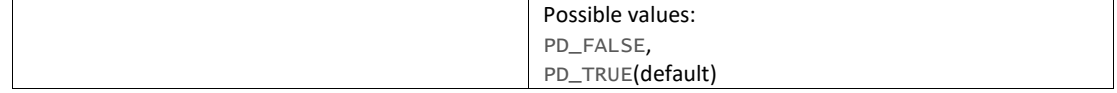

None

#### **Examples**

#Set sink negotiation settings as default \$settings = PD\_Negotiation\_Sink\_Settings call PD\_SetNegotiationSetting\_Sink( \$settings )

## **5.1.7 PD\_AddSinkCap**

Adds Sink Capabilities to PD Exerciser. Before adding a group of sink caps make sure that there is no unwanted sink cap in the list by calling **[PD\\_ResetSinkCaps](#page-60-0)** command. This command must be called before [PD\\_NegotiatePower\\_Sink](#page-61-1) or [PD\\_NegotiatePower](#page-62-0) or [PD\\_WaitForNegotiatePower](#page-61-0) or [PD\\_DelayAutoResponse](#page-121-0) commands to take effect.

**Note** - By default there is one pre-defined sink cap in the list.

## **Format**

Call PD\_AddSinkCap(PD\_PowerDataObject \$PowerDataObject)

#### **Parameters**

#### \$PowerDataObject

```
PD_SinkCapabilitiesMessage for available sink power
data objects.
```
#### **Result**

None

## **Examples**

```
local $power_data_object = PD_PowerDataObjectFixedSupply_Sink
```

```
{ 
   OperationalCurrent_10mAUnits = 50 
   Voltage_50mVUnits = 100 
}
```

```
call PD_AddSinkCap($power_data_object)
```
## <span id="page-60-0"></span>**5.1.8 PD\_ResetSinkCaps**

Clears all Sink Capabilities defined for PD Exercise. Should be called before adding one or more sink capabilities.

## **Format**

Call PD\_ResetSinkCaps()

#### **Parameters**

None

#### **Result**

None

call PD\_ResetSinkCaps()

## <span id="page-61-1"></span>**5.1.9 PD\_NegotiatePower\_Sink**

Tries to establish explicit contract as Sink by sending Request message.

## **Format**

Call PD\_NegotiatePower\_Sink()

#### **Parameters**

None

#### **Result**

User can evaluate the command results(including sub-results) using IfMatched/ElseMatched command.

List of result values:

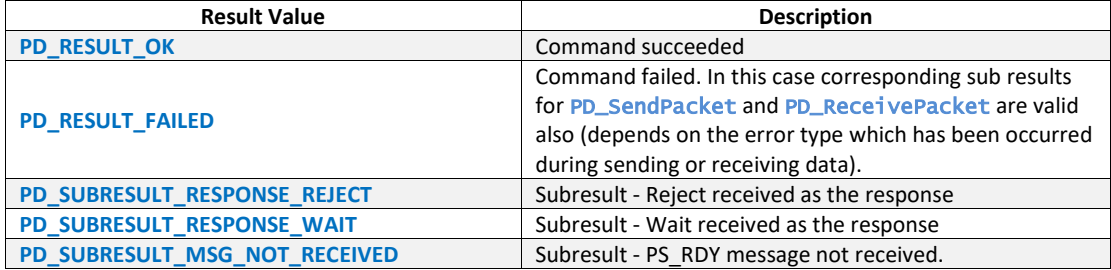

## **Examples**

call PD\_NegotiatePower\_Sink()

# <span id="page-61-0"></span>**5.1.10 PD\_WaitForNegotiatePower**

Tries to establish explicit contract either as Source or Sink according to the current PD Exerciser power role. If the current power role of PD Exerciser is Source, this command will wait to receive Request message and if the current power role of PD Exerciser is Sink, it will wait to receive Source Capabilities message.

#### **Format**

Call PD\_WaitForNegotiatePower()

#### **Parameters**

None

## **Result**

User can evaluate the command results(including sub-results) using IfMatched/ElseMatched command.

List of result values:

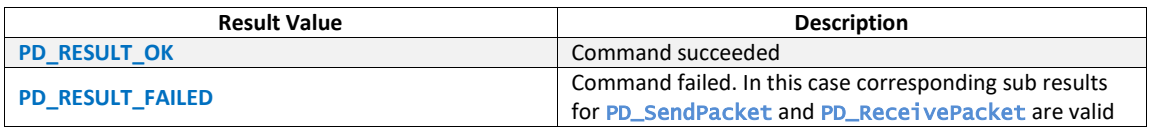

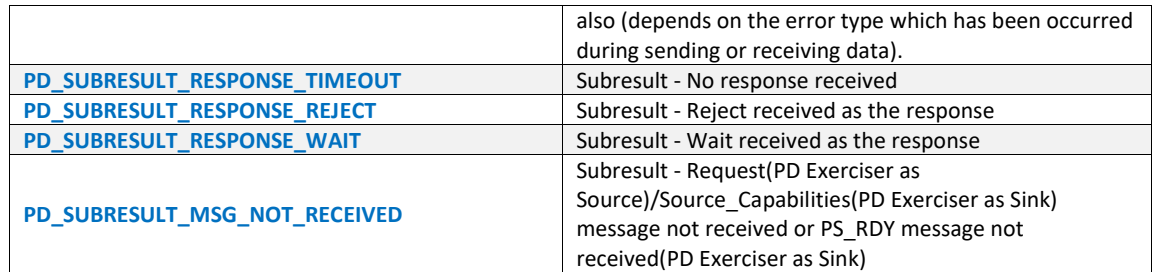

call Pd PD\_WaitForNegotiatePower()

# <span id="page-62-0"></span>**5.1.11 PD\_NegotiatePower**

Negotiates power with the peer port according to PD Exerciser current power role. If PD Exerciser operates as Source, this function starts power negotiation as Source and if the PD Exerciser operates as Sink, this function starts power negotiation as Sink(will wait to receive Request message).

**Note** - Both power negotiation settings can be applied to this function (by calling [PD\\_SetNegotiationSetting\\_Source](#page-56-1) or [PD\\_SetNegotiationSetting\\_Sink](#page-59-0) functions).

#### **Format**

Call PD\_NegotiatePower()

#### **Parameters**

None

# **Result**

If PD Exerciser operates as Source this function returns same sub-results as [PD\\_NegotiatePower\\_Source](#page-58-0) function. If PD Exerciser operates as Sink this function returns same sub-results as [PD\\_NegotiatePower\\_Sink](#page-61-1) function.

#### **Examples**

Call PD\_NegotiatePower()

# **5.1.12 PD\_SetSwapPowerRoleSetting**

Applies settings to Swap Power Role related commands in PD Exerciser. It must be called before [PD\\_SwapPowerRole](#page-63-0) Of [PD\\_WaitForSwapPowerRole](#page-64-0) Of [PD\\_DelayAutoResponse](#page-121-0) COMMands to take effect.

#### **Format**

```
Call PD_SetSwapPowerRoleSetting(PD_SwapResponse_Settings $settings )
```
### **Parameters**

#### **\$settings**

Should be from PD\_SwapResponse\_Settings type. List of SwapResponse\_Settings fields:

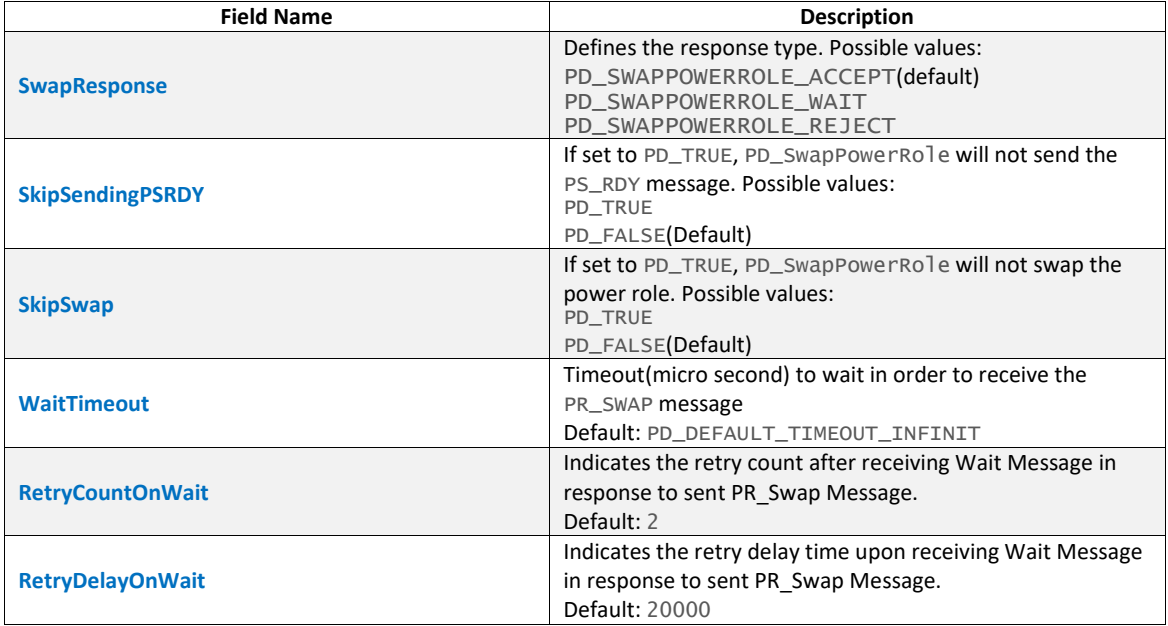

None

# **Examples**

```
#Set swap power role settings as default 
$settings = PD_SwapResponse_Settings 
call PD_SetSwapPowerRoleSetting( $settings )
```
# <span id="page-63-0"></span>**5.1.13 PD\_SwapPowerRole**

Tries to swap power role. It will start Swap Power Role AMS.

#### **Format**

Call PD\_SwapPowerRole()

#### **Parameters**

None

#### **Result**

User can evaluate the command results(including sub-results) using IfMatched/ElseMatched command.

List of result values:

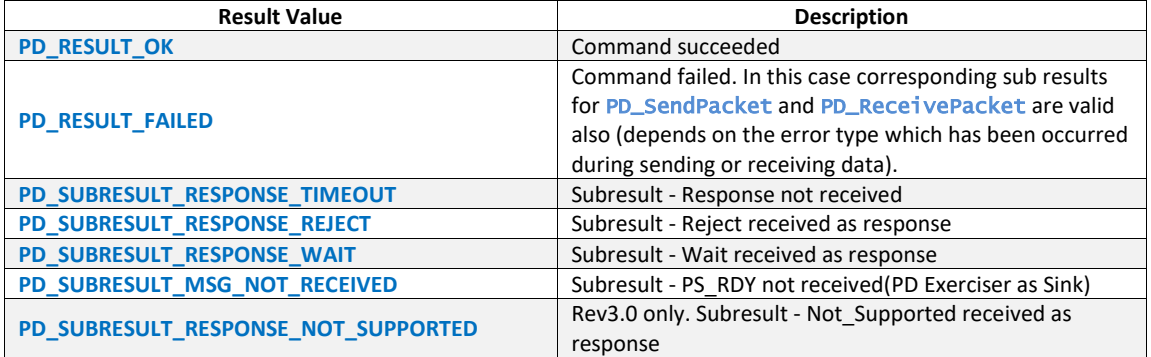

call PD\_SwapPowerRole()

## <span id="page-64-0"></span>**5.1.14 PD\_WaitForSwapPowerRole**

Waits to receive PR\_Swap message and will respond to incoming messages as part of the Swap Power Role AMS.

#### **Format**

Call PD\_WaitForSwapPowerRole()

#### **Parameters**

None

## **Result**

User can evaluate the command results(including sub-results) using IfMatched/ElseMatched command.

List of result values:

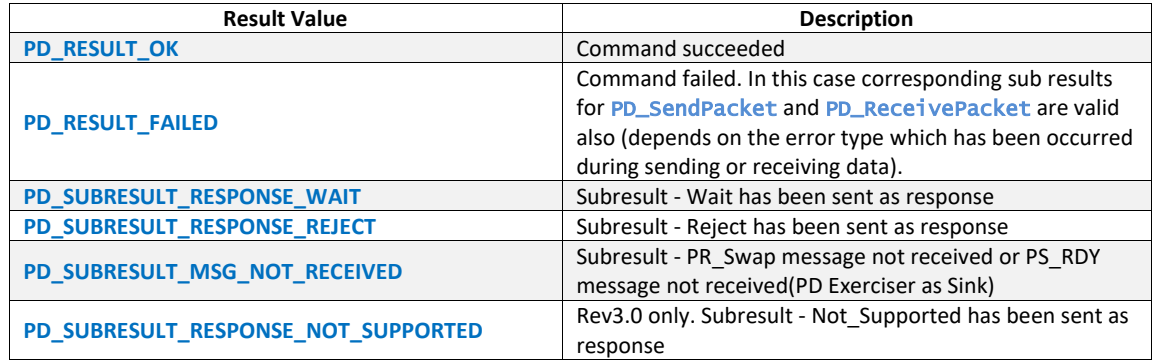

#### **Examples**

call PD\_WaitForSwapPowerRole()

# **5.1.15 PD\_FastRoleSwap**

Sends the FastRoleSwap Signal and handles Fast Role Swap AMS.

**Note**- Received FastRoleSwap Signal will handle by FastRoleSwap event handler automatically.

### **Format**

Call PD\_FastRoleSwap()

#### **Parameters**

None

#### **Result**

User can evaluate the command results(including sub-results) using IfMatched/ElseMatched command. List of result values:

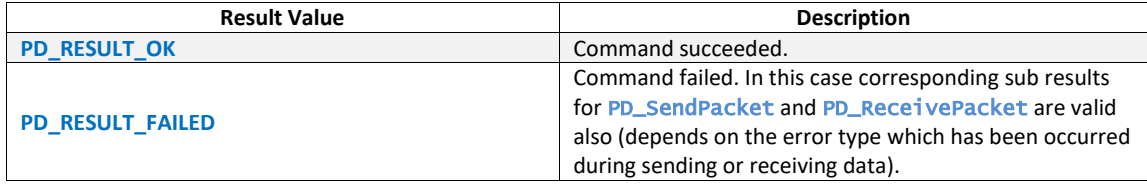

Call PD\_FastRoleSwap()

# **5.1.16 PD\_SetSwapDataRoleSetting**

Applies settings to Swap Data Role related commands in PD Exerciser. It must be called before [PD\\_SwapDataRole](#page-65-0) Or [PD\\_WaitForSwapDataRole](#page-66-0) Or [PD\\_DelayAutoResponse](#page-121-0) commands to take effect.

#### **Format**

Call PD\_SetSwapDataRoleSetting( PD\_SwapResponse\_Settings \$settings )

### **Parameters**

## **\$settings**

Should be from PD\_SwapResponse\_Settings type. Table below describes the PD\_SwapResponse\_Settings template and settings related to Data Role Swap:

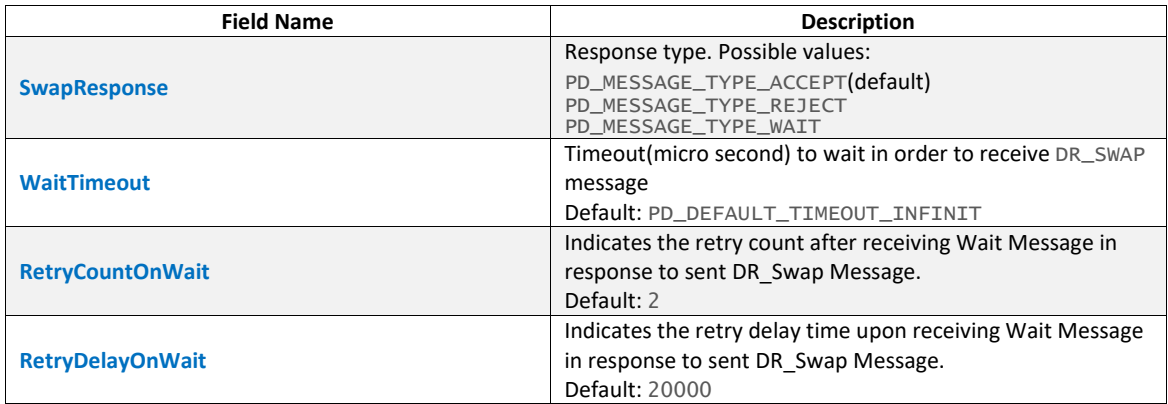

# **Result**

None

## **Examples**

\$settings = PD\_SwapResponse\_Settings

{ SwapResponse = PD\_MESSAGE\_TYPE\_REJECT

} call PD\_SetSwapDataRoleSetting( \$settings )

# <span id="page-65-0"></span>**5.1.17 PD\_SwapDataRole**

Tries to swap the data role. It will start the Swap Data Role AMS.

# **Format**

Call PD\_SwapDataRole()

## **Parameters**

None

## **Result**

User can evaluate the command results(including sub-results) using IfMatched/ElseMatched command.

List of result values:

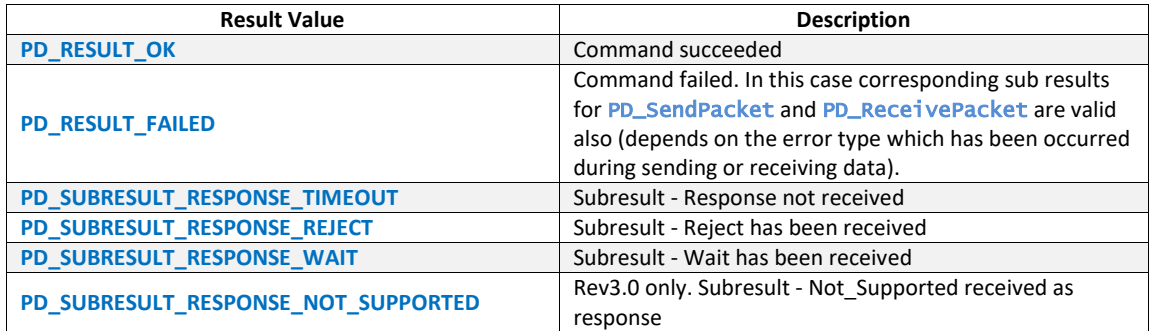

# **Examples**

call PD\_SwapDataRole()

# <span id="page-66-0"></span>**5.1.18 PD\_WaitForSwapDataRole**

Waits for user-defined time-out to receive DR\_Swap message and will respond to incoming messages as part of the Swap Data Role AMS.

# **Format**

Call PD\_WaitForSwapDataRole()

## **Parameters**

None

# **Result**

User can evaluate the command results(including sub-results) using IfMatched/ElseMatched command.

List of result values:

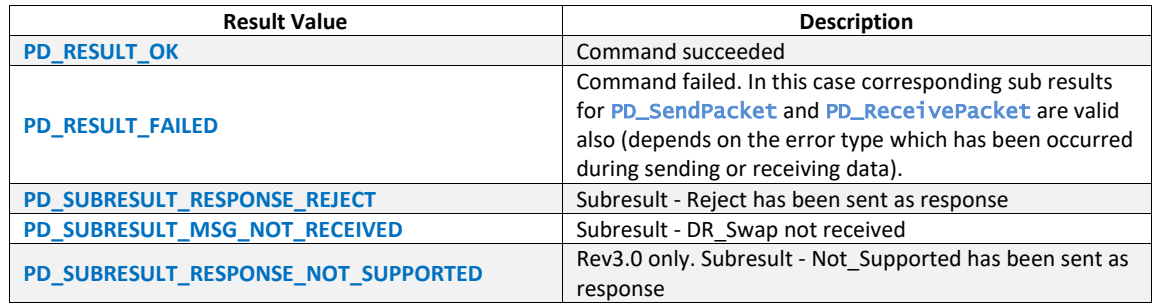

# **Examples**

call PD\_WaitForSwapDataRole()

# **5.1.19 PD\_SetSwapVConnSetting**

Applies settings to Swap VConn related commands in PD Exerciser. It must be called before [PD\\_SwapVConn](#page-67-0) Of [PD\\_WaitForSwapVConn](#page-68-0) Of [PD\\_DelayAutoResponse](#page-121-0) commands to take effect.

#### **Format**

Call PD\_SetSwapVConnSetting( PD\_SwapResponse\_Settings \$settings )

## **Parameters**

## **\$settings**

Should be from PD\_SwapResponse\_Settings type. Table below describes the PD\_SwapResponse\_Settings template and specific settings related to Swap VConn:

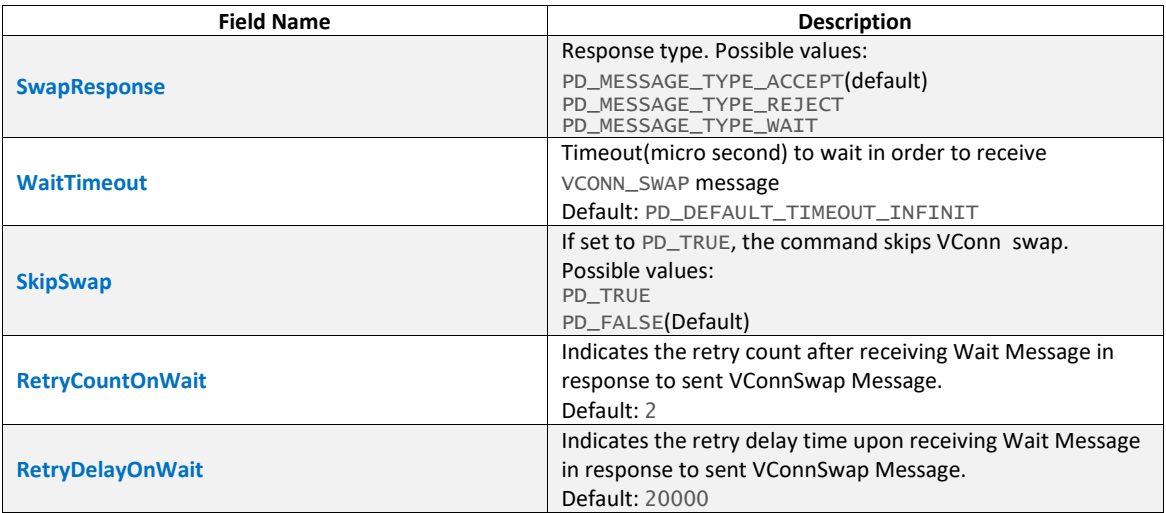

#### **Result**

None

## **Examples**

```
#Using default settings 
$settings = PD_SwapResponse_Settings 
call PD_SetSwapVConnSetting( $settings )
```
# <span id="page-67-0"></span>**5.1.20 PD\_SwapVConn**

Tries to swap VConn. It will start the Swap VConn AMS.

#### **Format**

Call PD\_SwapVConn()

#### **Parameters**

None

## **Result**

User can evaluate the command results(including sub-results) using IfMatched/ElseMatched command.

List of result values:

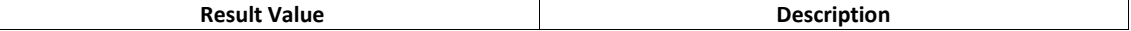

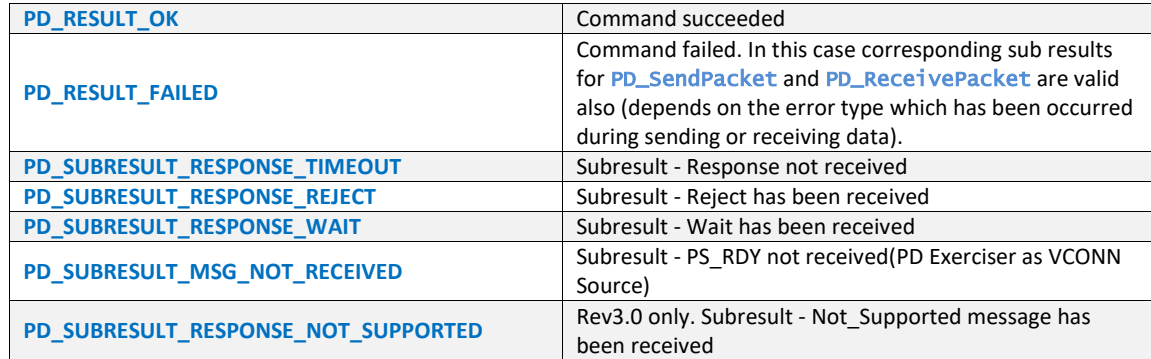

call PD\_SwapVConn()

# <span id="page-68-0"></span>**5.1.21 PD\_WaitForSwapVConn**

Waits for user-defined time-out to receive VCONN Swap message and will respond to incoming messages as part of Swap VConn AMS..

### **Format**

Call PD\_WaitForSwapVConn()

#### **Parameters**

None

## **Result**

User can evaluate the command results(including sub-results) using IfMatched/ElseMatched command.

List of result values:

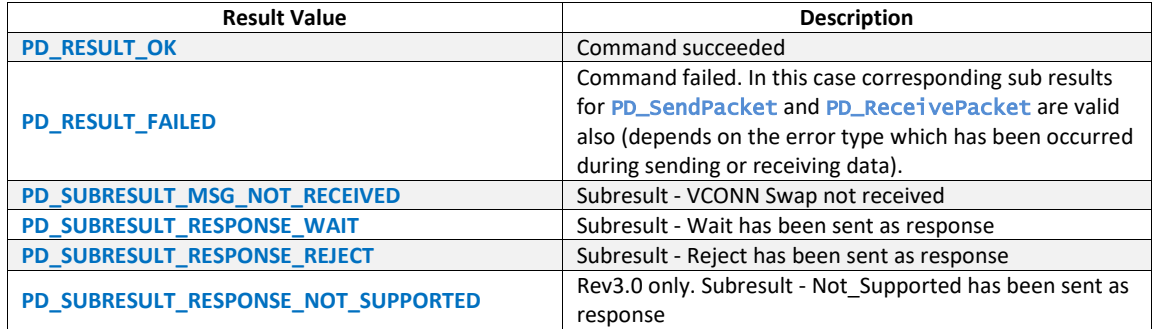

### **Examples**

call PD\_WaitForSwapVConn()

# **5.1.22 PD\_SetGotoMinSetting**

Applies settings to GotoMin related commands in PD Exerciser. It must be called before [PD\\_WaitForGotoMin](#page-69-0) or [PD\\_DelayAutoResponse](#page-121-0) commands to take effect.

## **Format**

```
Call PD_SetGotoMinSetting( PD_GotoMin_Settings $settings )
```
# **Parameters**

# **\$settings**

Setting type is PD\_GotoMin\_Settings. Available fields of this type are:

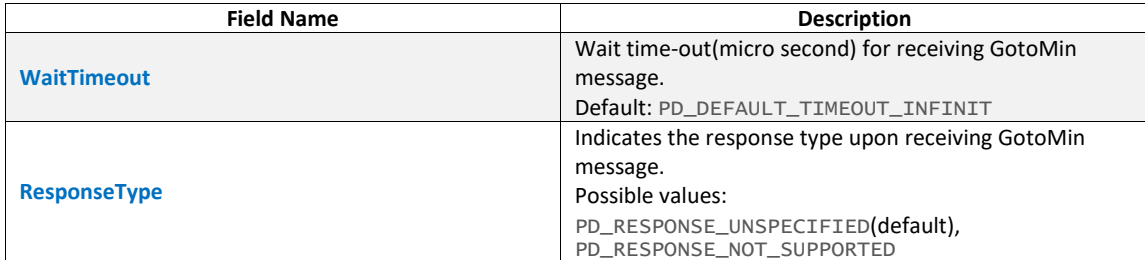

# **Result**

None

## **Examples**

\$gotomin\_setting = PD\_GotoMin\_Settings {

ResponseType = PD\_RESPONSE\_NOT\_SUPPORTED

} Call PD\_SetGotoMinSetting( \$gotomin\_setting )

# **5.1.23 PD\_GotoMin**

Starts the GotoMin AMS.

#### **Format**

Call PD\_GotoMin()

#### **Parameters**

None

## **Result**

User can evaluate the command results(including sub-results) using IfMatched/ElseMatched command.

List of result values:

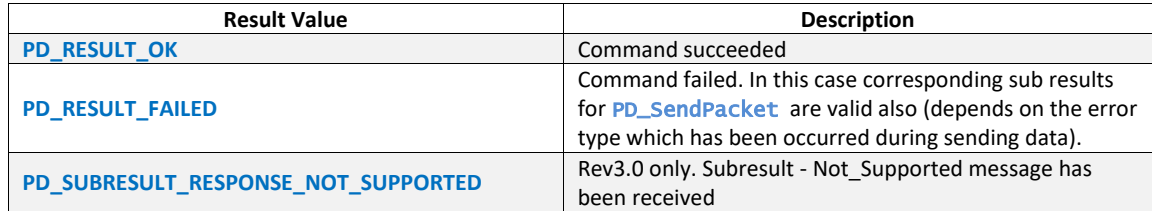

## **Examples**

call PD\_GotoMin()

# <span id="page-69-0"></span>**5.1.24 PD\_WaitForGotoMin**

Waits for user-defined time-out to receive GotoMin message and will respond to incoming messages as part of GotoMin AMS.

## **Format**

Call PD\_WaitForGotoMin()

## **Parameters**

None

# **Result**

User can evaluate the command results(including sub-results) using IfMatched/ElseMatched command.

List of result values:

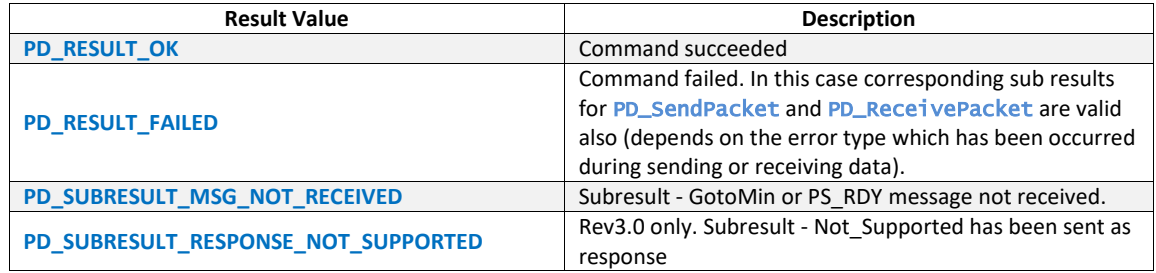

### **Examples**

call PD\_WaitForGotoMin()

# **5.1.25 PD\_SetGetSourceCapSetting**

Applies settings to GetSourceCap related commands in PD Exerciser. It must be called before [PD\\_WaitForGetSourceCapabilities](#page-71-0) or [PD\\_DelayAutoResponse](#page-121-0) to take effect.

#### **Format**

Call PD\_SetGetSourceCapSetting( PD\_GetCapability\_Settings \$settings )

## **Parameters**

### **\$settings**

Setting type is PD\_GetCapability\_Settings. Available fields of this type are:

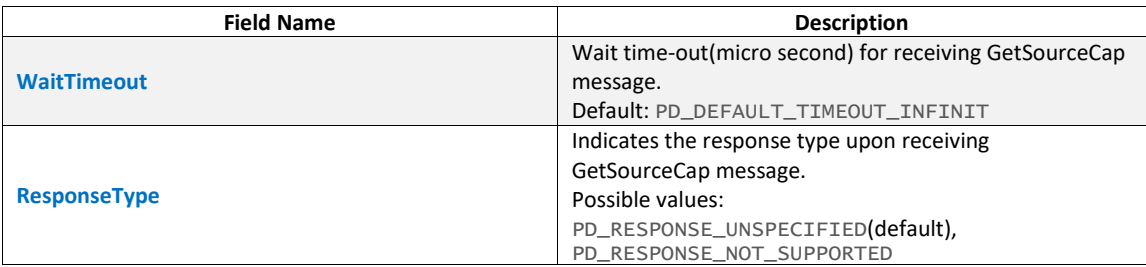

# **Result**

None

#### **Examples**

\$getsrccap\_setting = PD\_GetCapability\_Settings

{ ResponseType = PD\_RESPONSE\_NOT\_SUPPORTED

} Call PD\_SetGetSourceCapSetting( \$getsrccap\_setting )

# **5.1.26 PD\_GetSourceCapabilities**

Starts GetSourceCapabilities AMS.

# **Format**

Call PD\_GetSourceCapabilities()

## **Parameters**

None

#### **Result**

User can evaluate the command results(including sub-results) using IfMatched/ElseMatched command.

List of result values:

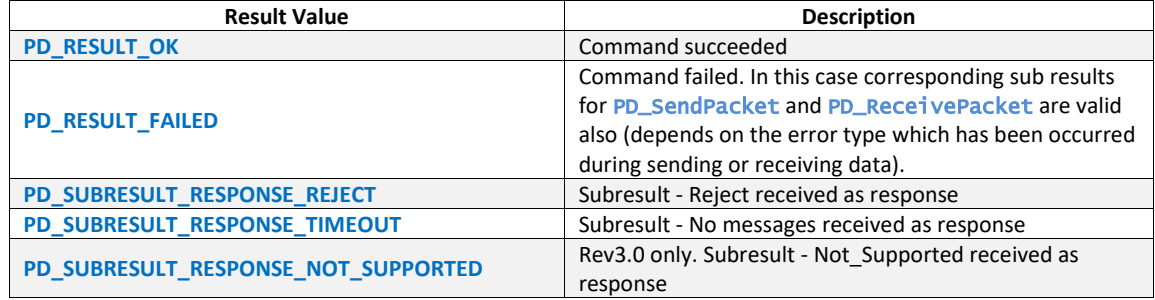

### **Examples**

Call PD\_GetSourceCapabilities()

# <span id="page-71-0"></span>**5.1.27 PD\_WaitForGetSourceCapabilities**

Waits for user-defined time-out to receive Get\_Source\_Cap message. It will respond to incoming messages as part of the Get\_Source\_Cap AMS.

### **Format**

Call PD\_WaitForGetSourceCapabilities()

## **Parameters**

None

#### **Result**

User can evaluate the command results(including sub-results) using IfMatched/ElseMatched command.

List of result values:

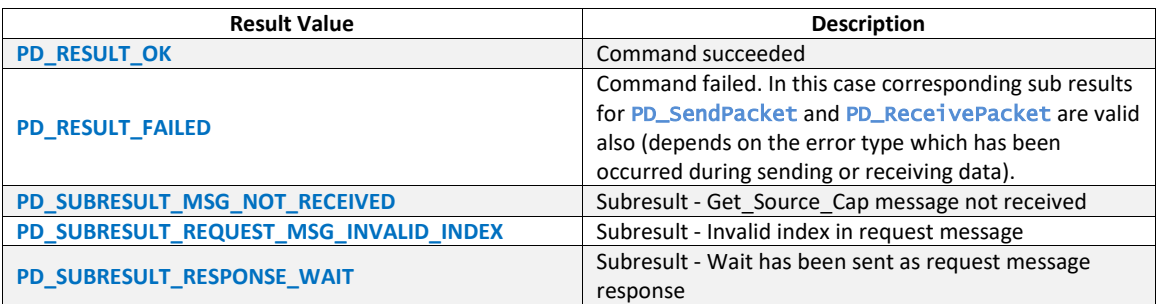
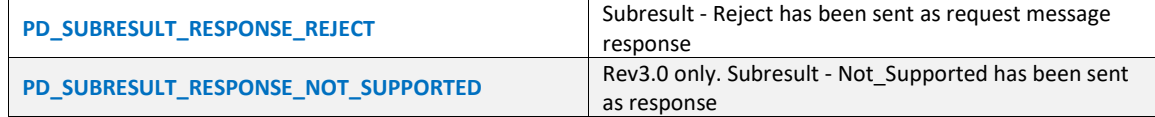

Call PD\_WaitForGetSourceCapabilities()

# **5.1.28 PD\_SetGetSinkCapSetting**

Applies settings to GetSinkCap related commands in PD Exerciser. It must be called before [PD\\_WaitForGetSinkCapabilities](#page-73-0) or [PD\\_DelayAutoResponse](#page-121-0) to take effect.

#### **Format**

Call PD\_SetGetSinkCapSetting( PD\_GetCapability\_Settings \$settings )

### **Parameters**

**\$settings** 

Setting type is PD\_GetCapability\_Settings. For available fields of this type refer to [PD\\_SetGetSourceCapSetting](#page-70-0).

#### **Result**

None

### **Examples**

\$getsnkcap\_setting = PD\_GetCapability\_Settings {

ResponseType = PD\_RESPONSE\_NOT\_SUPPORTED

} Call PD\_SetGetSinkCapSetting( \$getsnkcap\_setting )

## **5.1.29 PD\_GetSinkCapabilities**

Starts the GetSinkCapabilities AMS.

### **Format**

Call PD\_GetSinkCapabilities()

### **Parameters**

None

## **Result**

User can evaluate the command results(including sub-results) using IfMatched/ElseMatched command.

List of result values:

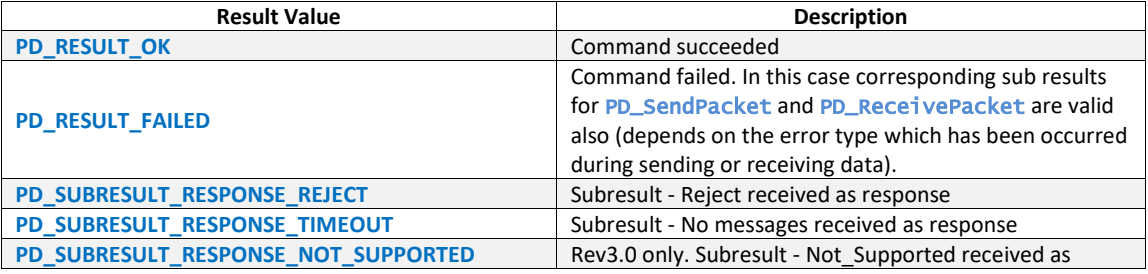

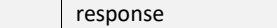

Call PD\_GetSinkCapabilities()

# <span id="page-73-0"></span>**5.1.30 PD\_WaitForGetSinkCapabilities**

Waits for user-defined timeout to receive Get Sink Cap message. It will respond to incoming messages as part of GetSinkCapabilities AMS.

#### **Format**

Call PD\_WaitForGetSinkCapabilities()

#### **Parameters**

None

#### **Result**

User can evaluate the command results(including sub-results) using IfMatched/ElseMatched command.

List of result values:

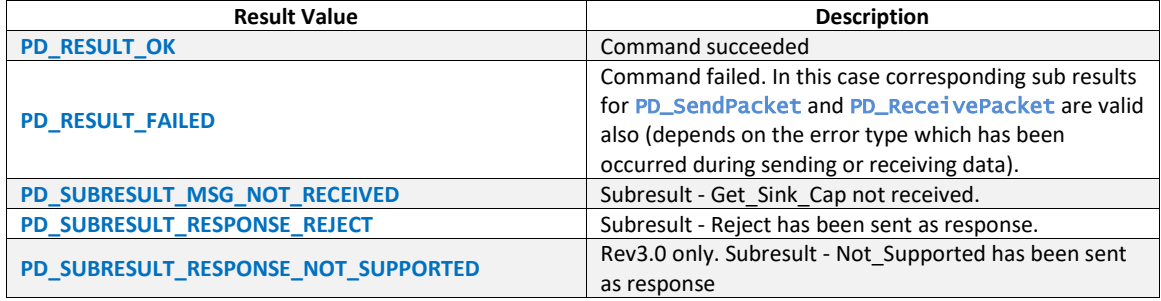

## **Examples**

Call PD\_WaitForGetSinkCapabilities()

### **5.1.31 PD\_SendBISTCarrierMode**

#### Starts BISTCarrierMode AMS.

#### **Format**

Call PD\_SendBISTCarrierMode(OrderedSetType)

#### **Parameters**

#### OrderedSetType

Indicates the Ordered Set type

possible values:

PD\_ORDERED\_SET\_TYPE\_SOP PD\_ORDERED\_SET\_TYPE\_SOP\_PRIME PD\_ORDERED\_SET\_TYPE\_SOP\_DOUBLE\_PRIME

### **Result**

User can evaluate the command results(including sub-results) using IfMatched/ElseMatched command.

List of result values:

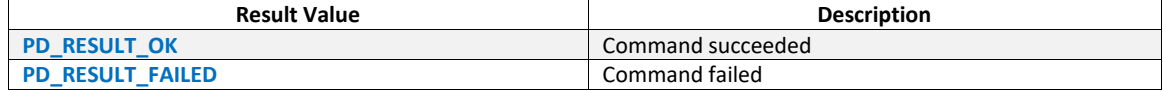

Call PD\_SendBISTCarrierMode(PD\_ORDERED\_SET\_TYPE\_SOP)

# **5.1.32 PD\_SendBISTTestData**

Starts BISTTestData AMS.

#### **Format**

```
Call PD_SendBISTTestData( OrderedSetType, PD_BISTTestData $test_data )
```
## **Parameters**

OrderedSetType

Indicates the Ordered Set type

```
possible values:
    PD_ORDERED_SET_TYPE_SOP
PD_ORDERED_SET_TYPE_SOP_PRIME
    PD_ORDERED_SET_TYPE_SOP_DOUBLE_PRIME
```
### \$test\_data

Defines the Test Data to be sent to the UUT

### **Result**

User can evaluate the command results(including sub-results) using IfMatched/ElseMatched command.

List of result values:

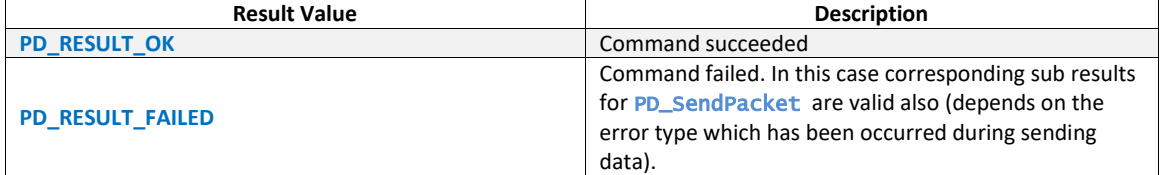

### **Examples**

```
 $test_data = PD_BISTTestData 
 { 
    TestData = \{ 00 00 00 00 AA AA AA AA 
                   AA AA 00 00 
                    AA AA AA AA 
                    00 00 AA AA 
                    AA AA AA AA }
```

```
 }
```
Call PD\_SendBISTTestData( PD\_ORDERED\_SET\_TYPE\_SOP\_PRIME, \$test\_data )

## **5.1.33 PD\_GetSourceCapExtended**

Starts GetSourceCapExtended AMS.

#### **Format**

#### Call PD\_GetSourceCapExtended()

#### **Parameters**

None

#### **Result**

User can evaluate the command results(including sub-results) using IfMatched/ElseMatched command.

List of result values:

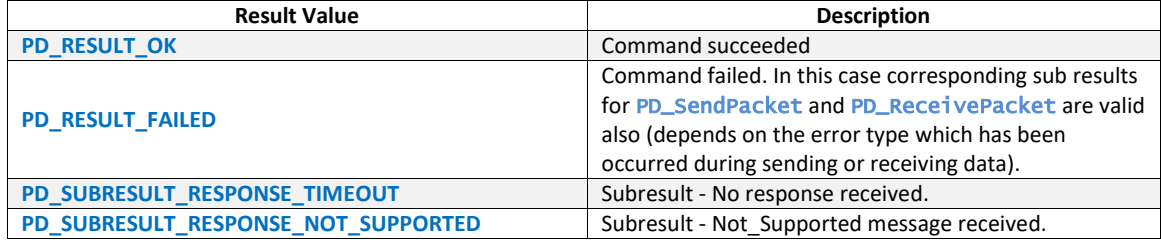

# **Examples**

Call PD\_GetSourceCapExtended()

# **5.1.34 PD\_SetGetSrcCapExtSetting**

Applies settings to GetSourceCapExt related commands in PD Exerciser. It must be called before [PD\\_WaitForGetSrcCapExtended](#page-76-0) Or [PD\\_DelayAutoResponse](#page-121-0) commands.

### **Format**

Call PD\_SetGetSrcCapExtSetting( PD\_GetSourceCapExtented\_Settings \$settings )

## **Parameters**

## **\$settings**

Setting type is PD\_GetSourceCapExtented\_Settings. Available fields for this type are:

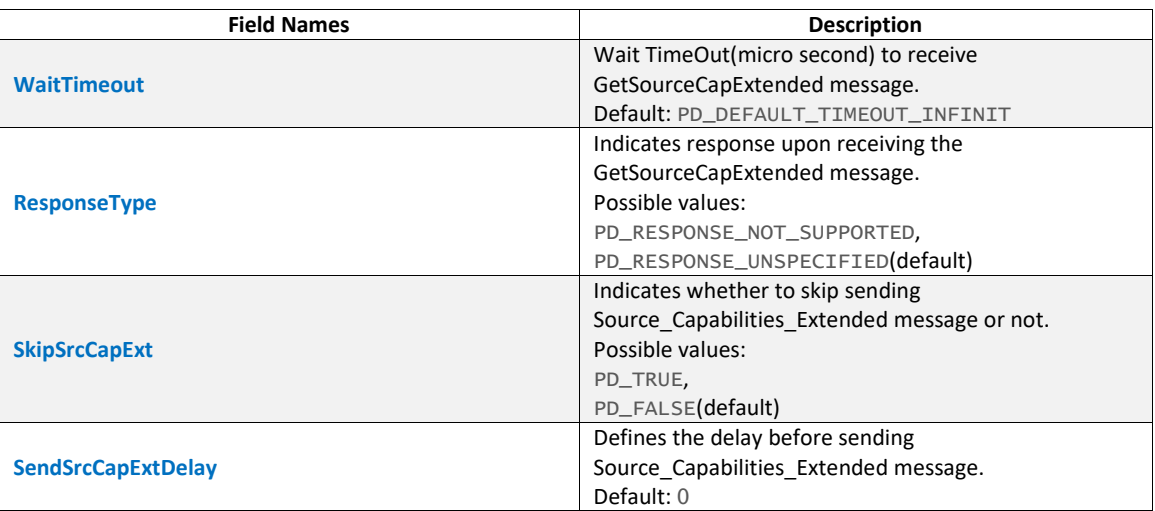

## **Result**

None

```
$getsrccapext_setting = PD_GetSourceCapExtented_Settings
```

```
{ 
   ResponseType = PD_RESPONSE_NOT_SUPPORTED
```

```
} 
Call PD_SetGetSrcCapExtSetting( $getsrccapext_setting )
```
# <span id="page-76-0"></span>**5.1.35 PD\_WaitForGetSrcCapExtended**

Wait for user-defined time-out to receive Get\_Source\_Cap\_Extended message. It will respond to incoming messages as part of GetSourceCapExtended AMS.

### **Format**

```
Call PD_WaitForGetSrcCapExtended()
```
### **Parameters**

None

### **Result**

User can evaluate the command results(including sub-results) using IfMatched/ElseMatched command.

List of result values:

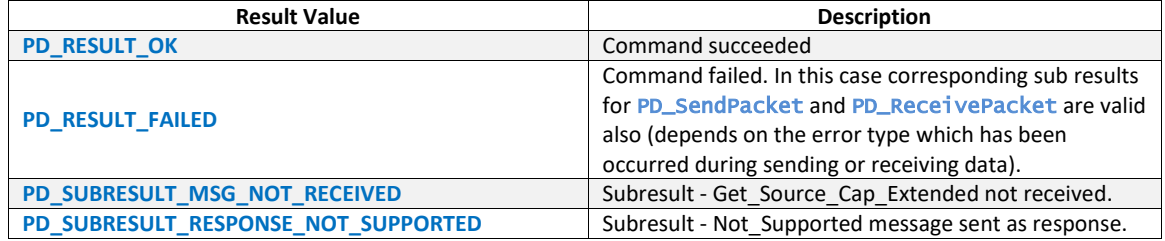

#### **Examples**

Call PD\_WaitForGetSrcCapExtended()

# <span id="page-76-1"></span>**5.1.36 PD\_SetSrcCapExtDataBlock**

Sets source capabilities extended Data Block in PD Exerciser. It must be called before [PD\\_WaitForGetSrcCapExtended](#page-76-0) or [PD\\_DelayAutoResponse](#page-121-0) to take effect.

### **Format**

Call PD\_SetSrcCapExtDataBlock( PD\_SourceCapExtDataBlock \$src\_cap\_ext )

### **Parameters**

\$src\_cap\_ext

parameter type is PD\_SourceCapExtDataBlock. Refer to [PD\\_SourceCapExtendedMsg](#page-26-0) for available data fields.

#### **Result**

None

```
$src_cap_ext = PD_SourceCapExtDataBlock 
Call PD_SetSrcCapExtDataBlock( $src_cap_ext )
```
# **5.1.37 PD\_ResetSrcCapExtDataBlock**

Clears the source capabilities extended Data Block in PD Exerciser. Should be called before calling [PD\\_SetSrcCapExtDataBlock](#page-76-1).

## **Format**

Call PD\_ResetSrcCapExtDataBlock()

### **Parameters**

None

## **Result**

None

### **Examples**

Call PD\_ResetSrcCapExtDataBlock()

# **5.1.38 PD\_GetStatus**

Starts the GetStatus AMS.

## **Format**

Call PD\_GetStatus()

### **Parameters**

None

## **Result**

User can evaluate the command results(including sub-results) using IfMatched/ElseMatched command.

List of result values:

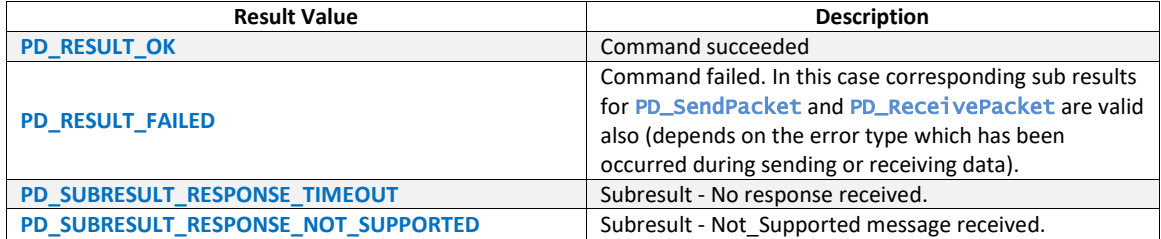

#### **Examples**

Call PD\_GetStatus()

# **5.1.39 PD\_SetGetStatusSetting**

Applies settings to GetStatus related commands in PD Exerciser. It must be called before [PD\\_WaitForGetStatus](#page-78-0) or [PD\\_DelayAutoResponse](#page-121-0) commands to take effect.

## **Format**

```
Call PD_SetGetStatusSetting( PD_GetStatus_Settings $settings )
```
## **Parameters**

## **\$settings**

Parameter type is PD\_GetStatus\_Settings. Available fields for this type are:

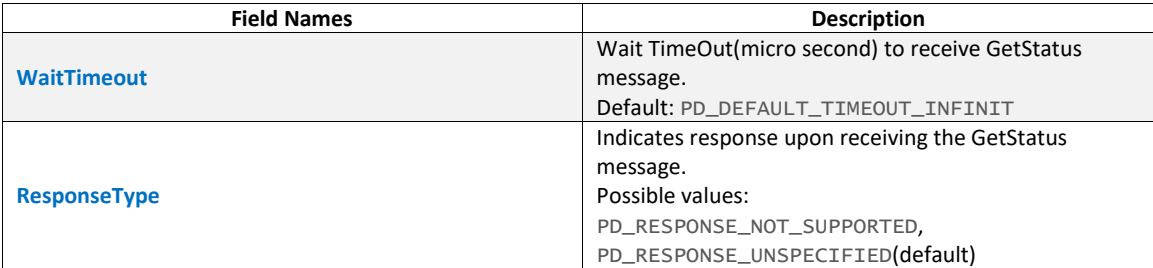

# **Result**

None

### **Examples**

```
$getstatus_setting = PD_GetStatus_Settings 
{ 
   ResponseType = PD_RESPONSE_NOT_SUPPORTED 
} 
Call PD_SetGetStatusSetting( $getstatus_setting )
```
# <span id="page-78-0"></span>**5.1.40 PD\_WaitForGetStatus**

Waits for user-defined time-out to receive Get Status message. It will respond to incoming messages as part of GetStatus AMS.

# **Format**

```
Call PD_WaitForGetStatus( )
```
#### **Parameters**

None

## **Result**

User can evaluate the command results(including sub-results) using IfMatched/ElseMatched command.

List of result values:

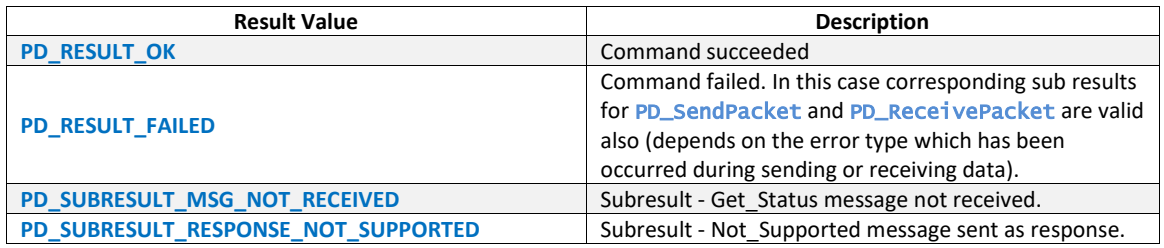

#### **Examples**

Call PD\_WaitForGetStatus()

## <span id="page-79-0"></span>**5.1.41 PD\_SetStatusDataBlock**

Sets the Status Data Block in PD Exerciser. It must be called before [PD\\_WaitForGetStatus](#page-78-0) or [PD\\_DelayAutoResponse](#page-121-0) commands to take effect.

#### **Format**

Call PD\_SetStatusDataBlock( PD\_StatusDataBlock \$status\_db )

#### **Parameters**

\$status\_db

Parameter type is PD\_StatusDataBlock. Refer to [PD\\_StatusMsg](#page-27-0) for available fields.

#### **Result**

None

### **Examples**

```
$status_db = PD_StatusDataBlock 
Call PD_SetStatusDataBlock( $status_db )
```
## **5.1.42 PD\_ResetStatusDataBlock**

Clears the Status Data Block in PD Exerciser. Should be called before calling [PD\\_SetStatusDataBlock](#page-79-0) command.

### **Format**

Call PD\_ResetStatusDataBlock()

#### **Parameters**

None

## **Result**

None

**Examples**

Call PD\_ResetStatusDataBlock()

### <span id="page-79-1"></span>**5.1.43 PD\_GetBatteryStatus**

Starts the GetBatteryStatus AMS.

## **Format**

Call PD\_GetBatteryStatus()

### **Parameters**

None

## **Result**

User can evaluate the command results(including sub-results) using IfMatched/ElseMatched command. List of result values:

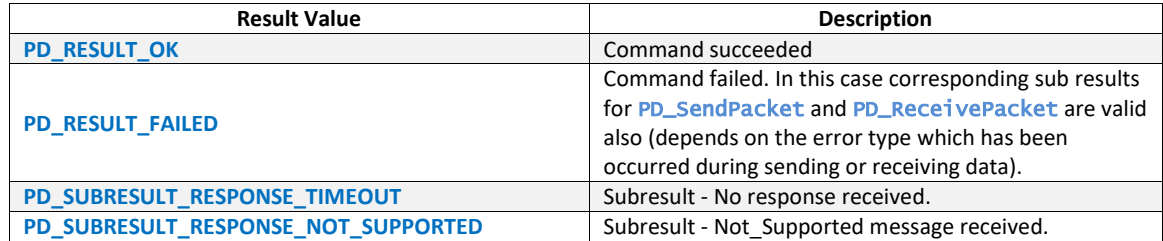

Call PD\_GetBatteryStatus()

### **5.1.44 PD\_SetGetBatteryStatusDataBlock**

Sets the GetBatteryStatus Data Block in PD Exerciser. It must be called before [PD\\_GetBatteryStatus](#page-79-1) command to take effect.

#### **Format**

Call PD\_SetGetBatteryStatusDataBlock( PD\_GetBatteryStatusDataBlock \$get\_battery\_stat\_db )

#### **Parameters**

\$get\_battery\_stat\_db

Parameter type is PD\_GetBatteryStatusDataBlock. Refer to [PD\\_GetBatteryStatusMsg](#page-28-0) for available fields.

## **Result**

None

#### **Examples**

\$get\_battery\_stat\_db = PD\_GetBatteryStatusDataBlock Call PD\_SetGetBatteryStatusDataBlock( \$get\_battery\_stat\_db )

### **5.1.45 PD\_SetGetBatteryStatusSetting**

Applies settings to GetBatteryStatus related commands in PD Exerciser. It must be called before [PD\\_WaitForGetBatteryStatus](#page-81-0) Or [PD\\_DelayAutoResponse](#page-121-0) commands to take effect.

#### **Format**

Call PD\_SetGetBatteryStatusSetting( PD\_GetBatteryStatus\_Settings \$settings )

### **Parameters**

#### **\$settings**

Parameter type is PD\_GetBatteryStatus\_Settings. Available fields of this type are:

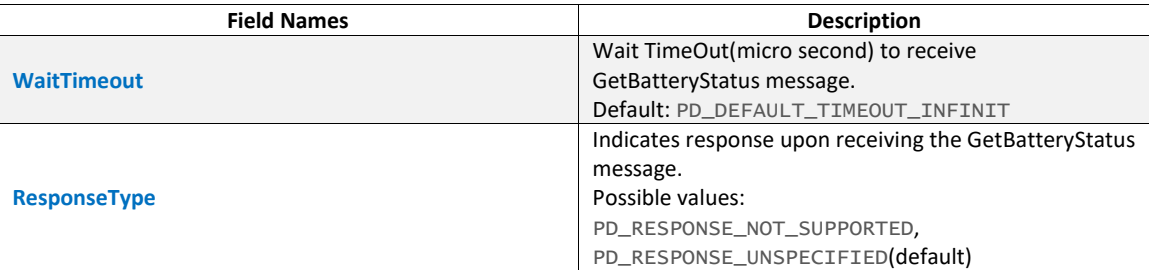

## **Result**

None

## **Examples**

\$getbattstatus\_setting = PD\_GetBatteryStatus\_Settings {

ResponseType = PD\_RESPONSE\_NOT\_SUPPORTED

} Call PD\_SetGetBatteryStatusSetting( \$getbattstatus\_setting )

# <span id="page-81-0"></span>**5.1.46 PD\_WaitForGetBatteryStatus**

Waits for user-defined time-out to receive Get Battery Status message. It will respond to incoming messages as part of GetBatteryStatus AMS.

## **Format**

Call PD\_WaitForGetBatteryStatus()

## **Parameters**

None

# **Result**

User can evaluate the command results(including sub-results) using IfMatched/ElseMatched command.

List of result values:

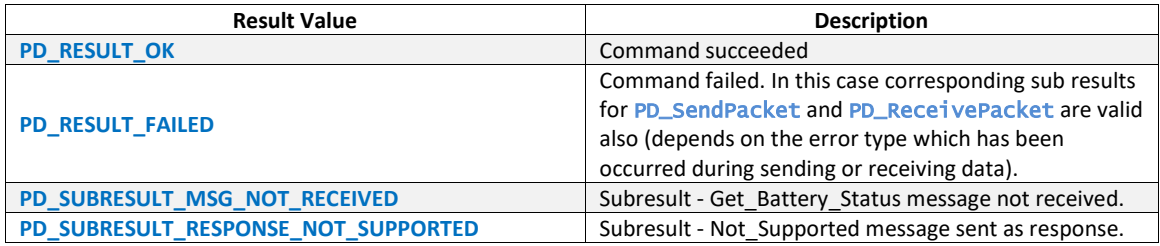

## **Examples**

Call PD\_WaitForGetBatteryStatus()

# <span id="page-81-1"></span>**5.1.47 PD\_SetBatteryStatusDO**

Sets the BatteryStatus Data Object in PD Exerciser. It must be called before [PD\\_WaitForGetBatteryStatus](#page-81-0) or [PD\\_DelayAutoResponse](#page-121-0) to take effect.

#### **Format**

Call PD\_SetBatteryStatusDO( PD\_BatteryStatusDataObject \$battery\_status )

## **Parameters**

### \$battery\_status

Parameter type is PD\_BatteryStatusDataObject. Refer to [PD\\_BatteryStatusMsg](#page-18-0) for available fields of this type.

### **Result**

None

\$battery\_status = PD\_BatteryStatusDataObject Call PD\_SetBatteryStatusDO( \$battery\_status )

## **5.1.48 PD\_ResetBatteryStatusDO**

Clears the BatteryStatus Data Object in PD Exerciser. Should be called before calling [PD\\_SetBatteryStatusDO](#page-81-1) COMMand.

## **Format**

Call PD\_ResetBatteryStatusDO()

#### **Parameters**

None

## **Result**

None

### **Examples**

Call PD\_ResetBatteryStatusDO()

## <span id="page-82-0"></span>**5.1.49 PD\_Alert**

Starts Alert AMS.

### **Format**

Call PD\_Alert()

### **Parameters**

None

### **Result**

User can evaluate the command results(including sub-results) using IfMatched/ElseMatched command.

List of result values:

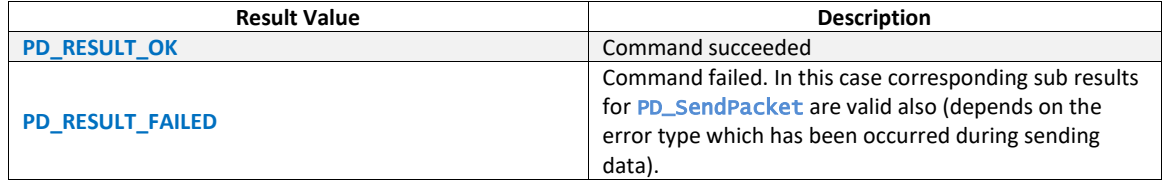

# **Examples**

Call PD\_Alert()

# **5.1.50 PD\_SetAlertDO**

Sets Alert Data Object in PD Exerciser. It must be called before [PD\\_Alert](#page-82-0) command to take effect.

#### **Format**

Call PD\_SetAlertDO( PD\_AlertDataObject \$alert\_do )

#### **Parameters**

## \$alert\_do

Parameter type is PD\_AlertDataObject. Refer to [PD\\_AlertMsg](#page-19-0) for available fields of this type.

### **Result**

None

### **Examples**

\$alert\_do = PD\_AlertDataObject Call PD\_SetAlertDO( \$alert\_do )

## **5.1.51 PD\_SetAlertSetting**

Applies settings to Alert related commands in PD Exerciser. It must be called before [PD\\_WaitForAlert](#page-83-0) or [PD\\_DelayAutoResponse](#page-121-0) commands to take effect.

#### **Format**

Call PD\_SetAlertSetting( PD\_Alert\_Settings \$settings )

### **Parameters**

#### **\$settings**

Parameter type is PD\_Alert\_Settings. Available fields for this type are:

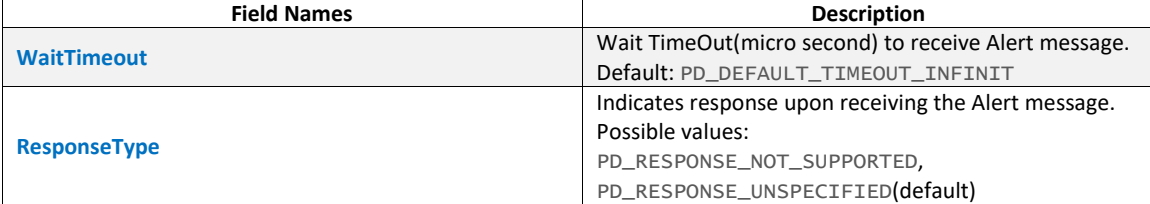

## **Result**

None

### **Examples**

\$alert\_setting = PD\_Alert\_Settings {

ResponseType = PD\_RESPONSE\_NOT\_SUPPORTED

```
} 
Call PD_SetAlertSetting( $alert_setting )
```
## <span id="page-83-0"></span>**5.1.52 PD\_WaitForAlert**

Wiats for a user-defined time-out to receive Alert message. It will respond to incoming messages as part of Alert AMS.

#### **Format**

```
Call PD_WaitForAlert()
```
## **Parameters**

None

## **Result**

User can evaluate the command results(including sub-results) using IfMatched/ElseMatched command.

List of result values:

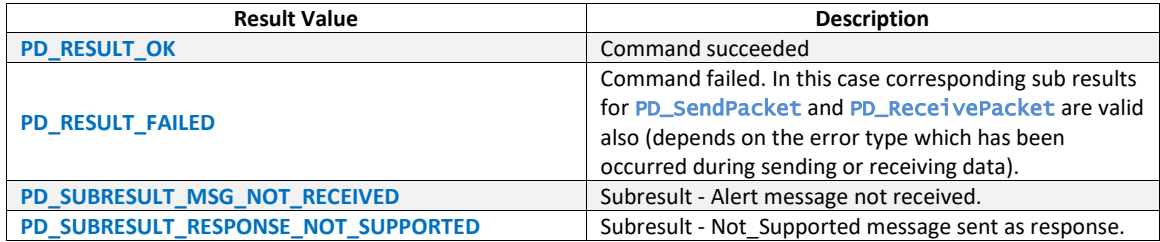

#### **Examples**

Call PD\_WaitForAlert()

# <span id="page-84-0"></span>**5.1.53 PD\_GetBatteryCap**

Starts the GetBatteryCap AMS.

### **Format**

Call PD\_GetBatteryCap()

#### **Parameters**

None

### **Result**

User can evaluate the command results(including sub-results) using IfMatched/ElseMatched command.

List of result values:

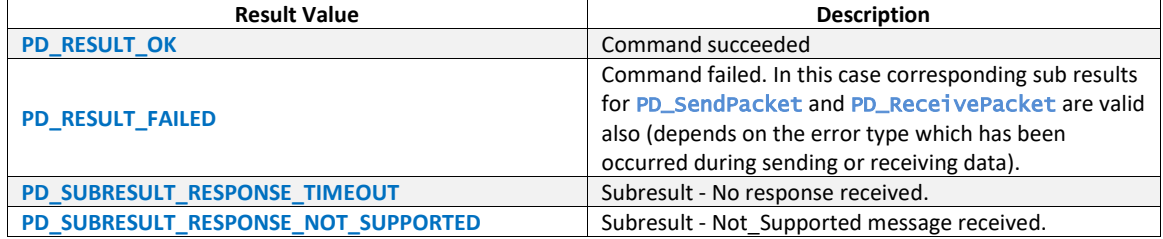

#### **Examples**

Call PD\_GetBatteryCap()

# **5.1.54 PD\_SetGetBatteryCapDataBlock**

Sets the GetBatteryCap Data Block in PD Exerciser. It must be called before [PD\\_GetBatteryCap](#page-84-0) command to take effect.

## **Format**

Call PD\_SetGetBatteryCapDataBlock( PD\_GetBatteryCapDataBlock \$get\_battery\_cap\_db )

## **Parameters**

#### \$get\_battery\_cap\_db

Parameter type is PD\_GetBatteryCapDataBlock. Refer to [PD\\_GetBatteryCapMsg](#page-28-1) for available fields of this type.

## **Result**

None

#### **Examples**

```
$get_battery_cap_db = PD_GetBatteryCapDataBlock 
Call PD_SetGetBatteryCapDataBlock( $get_battery_cap_db )
```
## **5.1.55 PD\_SetGetBatteryCapSetting**

Applies settings to GetBatteryCap related commands in PD Exerciser. It must be called before [PD\\_WaitForGetBatteryCap](#page-85-0) Or [PD\\_DelayAutoResponse](#page-121-0) to take effect.

### **Format**

Call PD\_SetGetBatteryCapSetting( PD\_GetBatteryCap\_Settings \$settings )

#### **Parameters**

#### **\$settings**

Parameter type is PD\_GetBatteryCap\_Settings. Available fields for this type are:

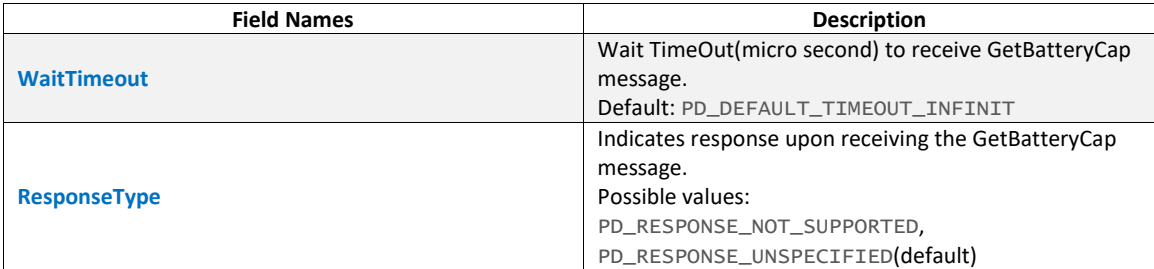

## **Result**

None

## **Examples**

\$getbattcap\_setting = PD\_GetBatteryCap\_Settings

{ ResponseType = PD\_RESPONSE\_NOT\_SUPPORTED

} Call PD\_SetGetBatteryCapSetting( \$getbattcap\_setting )

# <span id="page-85-0"></span>**5.1.56 PD\_WaitForGetBatteryCap**

Waits for user-defined time-out to receive Get Battery Cap message. It will respond to incoming messages as part of GetBatteryCap AMS.

# **Format**

Call PD\_WaitForGetBatteryCap()

#### **Parameters**

None

### **Result**

User can evaluate the command results(including sub-results) using IfMatched/ElseMatched command.

List of result values:

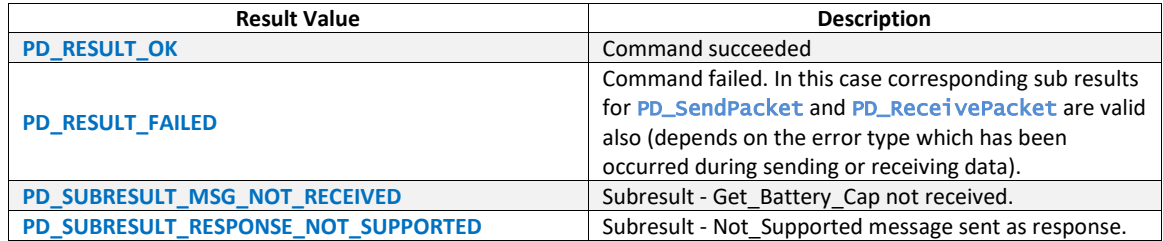

#### **Examples**

Call PD\_WaitForGetBatteryCap()

# <span id="page-86-0"></span>**5.1.57 PD\_SetBatteryCapDataBlock**

Sets the BatteryCap Data Block in PD Exerciser. It must be called before [PD\\_WaitForGetBatteryCap](#page-85-0) or [PD\\_DelayAutoResponse](#page-121-0) to take effect.

### **Format**

Call PD\_SetBatteryCapDataBlock( PD\_BatteryCapDataBlock \$battery\_cap\_db )

### **Parameters**

#### \$battery\_cap\_db

Parameter type is PD\_BatteryCapDataBlock. Refer to [PD\\_BatteryCapabilitiesMsg](#page-28-2) for available fields of this type.

#### **Result**

None

## **Examples**

```
$battery_cap_db = PD_BatteryCapDataBlock 
Call PD_SetBatteryCapDataBlock( $battery_cap_db )
```
## **5.1.58 PD\_ResetBatteryCapDataBlock**

Clears the BatteryCap Data Block in PD Exerciser. Should be called before calling [PD\\_SetBatteryCapDataBlock](#page-86-0) command.

#### **Format**

```
Call PD_ResetBatteryCapDataBlock()
```
#### **Parameters**

None

### **Result**

None

Call PD\_ResetBatteryCapDataBlock()

## <span id="page-87-0"></span>**5.1.59 PD\_GetManufacturerInfo**

Starts GetManufacturerInfo AMS.

#### **Format**

Call PD\_GetManufacturerInfo( OrderedSetType )

#### **Parameters**

OrderedSetType

#### possible values:

```
PD_ORDERED_SET_TYPE_SOP
PD_ORDERED_SET_TYPE_SOP_PRIME
PD_ORDERED_SET_TYPE_SOP_DOUBLE_PRIME
```
### **Result**

User can evaluate the command results(including sub-results) using IfMatched/ElseMatched command.

List of result values:

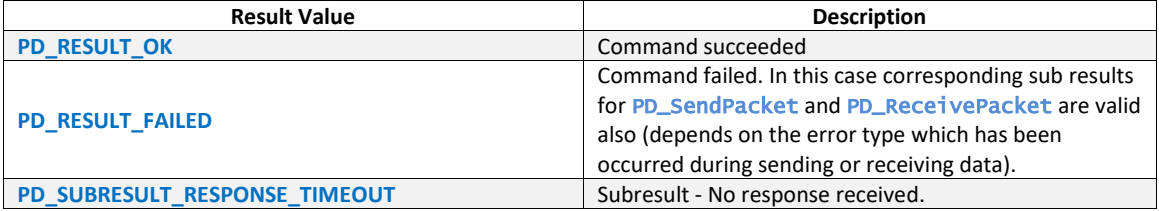

### **Examples**

Call PD\_GetManufacturerInfo( PD\_ORDERED\_SET\_TYPE\_SOP )

# **5.1.60 PD\_SetGetManufacturerInfoDataBlock**

Sets GetManufacturerInfo Data Block in PD Exerciser. It must be called before [PD\\_GetManufacturerInfo](#page-87-0) command to take effect.

### **Format**

Call PD\_SetGetManufacturerInfoDataBlock( PD\_GetManufacturerInfoDataBlock \$get\_manuf\_info\_db )

#### **Parameters**

\$get\_manuf\_info\_db

Parameter type is PD\_GetManufacturerInfoDataBlock. Refer to [PD\\_GetManufacturerInfoMsg](#page-28-3) for available fields of this type.

#### **Result**

None

```
$get_manuf_info_db = PD_GetManufacturerInfoDataBlock 
Call PD_SetGetManufacturerInfoDataBlock( $get_manuf_info_db )
```
# **5.1.61 PD\_SetGetManufacturerInfoSetting**

Applies setting to GetManufacturerInfo related commands in PD Exerciser. It must be called before [PD\\_WaitForGetManufacturerInfo](#page-88-0) Or [PD\\_DelayAutoResponse](#page-121-0) commands to take effect.

## **Format**

Call PD\_SetGetManufacturerInfoSetting( PD\_GetManufacturerInfo\_Settings \$settings )

# **Parameters**

### **\$settings**

Parameter type is PD\_GetManufacturerInfo\_Settings. Available fields of this type are:

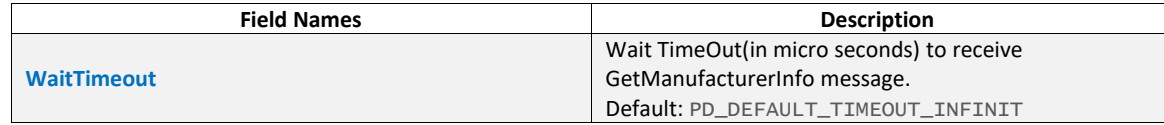

# **Result**

None

## **Examples**

```
$getmaninfo_setting = PD_GetManufacturerInfo_Settings 
€.
  WaitTimeout = 50000} 
Call PD_SetGetManufacturerInfoSetting( $getmaninfo_setting )
```
# <span id="page-88-0"></span>**5.1.62 PD\_WaitForGetManufacturerInfo**

Waits for user-defined time-out to receive Manufacturer Info message. It will respond to incoming messages as part of GetManufacturerInfo AMS.

## **Format**

Call PD\_WaitForGetManufacturerInfo()

## **Parameters**

None

## **Result**

User can evaluate the command results(including sub-results) using IfMatched/ElseMatched command.

List of result values:

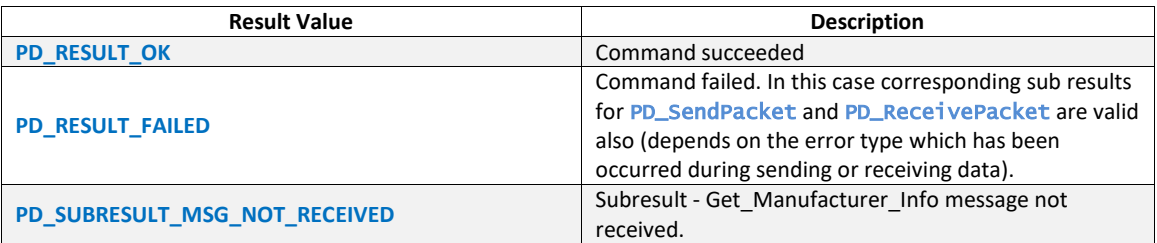

Call PD\_WaitForGetManufacturerInfo()

## **5.1.63 PD\_SetManufacturerInfoDataBlock**

Sets ManufacurerInfo Data Block in PD Exerciser. It must be called before [PD\\_WaitForGetManufacturerInfo](#page-88-0) or [PD\\_DelayAutoResponse](#page-121-0) commands to take effect.

#### **Format**

Call PD\_SetManufacturerInfoDataBlock( PD\_ManufacturerInfoDataBlock \$manufacturer\_info\_db )

#### **Parameters**

\$manufacturer\_info\_db

Parameter type is PD\_ManufacturerInfoDataBlock. Refer to [PD\\_ManufacturerInfoMsg](#page-28-4) for available fields of this type.

#### **Result**

None

#### **Examples**

\$manufacturer\_info\_db = PD\_ManufacturerInfoDataBlock Call PD\_SetManufacturerInfoDataBlock( \$manufacturer\_info\_db )

## **5.1.64 PD\_SetSecurityRequestSetting**

Applies setting to SecurityRequest related commands in PD Exerciser. It must be called before [PD\\_WaitForSecurityRequest](#page-90-0) Or [PD\\_DelayAutoResponse](#page-121-0) to take effect.

#### **Format**

Call PD\_SetSecurityRequestSetting( PD\_SecurityRequest\_Settings \$settings )

#### **Parameters**

### **\$settings**

Parameter type is PD\_SecurityRequest\_Settings. Available fields for this type are:

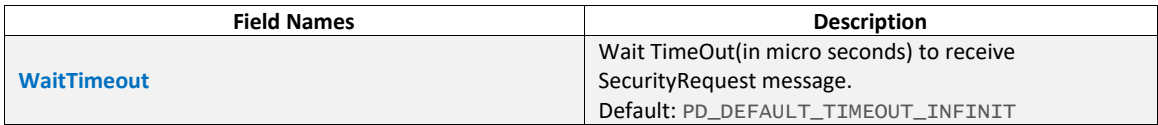

## **Result**

None

## **Examples**

\$secreq\_settings = PD\_SecurityRequest\_Settings { WaitTimeout =  $50000$ } Call PD\_SetSecurityRequestSetting( \$secreq\_settings )

### <span id="page-89-0"></span>**5.1.65 PD\_SecurityRequest**

Starts the SecurityRequest AMS.

### **Format**

Call PD\_SecurityRequest( OrderedSetType )

## **Parameters**

#### OrderedSetType

```
Possible values:
PD_ORDERED_SET_TYPE_SOP
PD_ORDERED_SET_TYPE_SOP_PRIME
PD_ORDERED_SET_TYPE_SOP_DOUBLE_PRIME
```
### **Result**

User can evaluate the command results(including sub-results) using IfMatched/ElseMatched command.

List of result values:

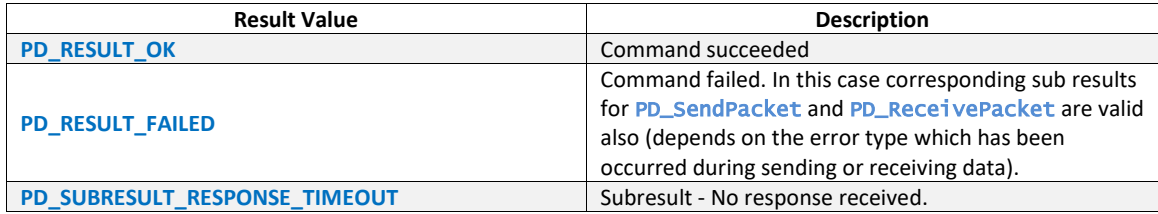

#### **Examples**

Call PD\_SecurityRequest( PD\_ORDERED\_SET\_TYPE\_SOP )

## **5.1.66 PD\_SetSecurityRequestDataBlock**

Sets the SecurityRequest Data Block in PD Exerciser. It must be called before [PD\\_SecurityRequest](#page-89-0) command to take effect.

#### **Format**

Call PD\_SetSecurityRequestDataBlock( PD\_SecurityRequestDB \$security\_req\_db)

## **Parameters**

#### \$security\_req\_db

Parameter type is PD\_SecurityRequestDB. Refer to [PD\\_SecurityRequestMsg](#page-29-0) for available types which are derived from this type.

#### **Result**

None

### **Examples**

```
$security_req_db = PD_SRQDB_GetDigests 
Call PD_SetSecurityRequestDataBlock( $security_req_db )
```
# <span id="page-90-0"></span>**5.1.67 PD\_WaitForSecurityRequest**

Waits for user-defined time-out to receive Security Request message. It will respond to incoming messages as part of SecurityRequest AMS.

## **Format**

```
Call PD_WaitForSecurityRequest()
```
### **Parameters**

None

#### **Result**

User can evaluate the command results(including sub-results) using IfMatched/ElseMatched command.

List of result values:

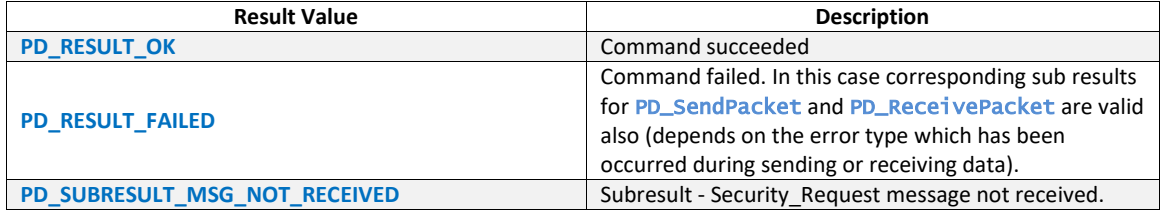

### **Examples**

Call PD\_WaitForSecurityRequest()

# **5.1.68 PD\_SetSecurityResponseDataBlock**

Sets the SecurityResponse Data Block in PD Exerciser. It must be called before [PD\\_WaitForSecurityRequest](#page-90-0) or [PD\\_DelayAutoResponse](#page-121-0) to take effect.

#### **Format**

Call PD\_SetSecurityResponseDataBlock( PD\_SecurityResponseDB \$security\_resp\_db )

#### **Parameters**

#### \$security\_resp\_db

Parameter type is PD\_SecurityResponseDB. Refer to [PD\\_SecurityResponseMsg](#page-30-0) for available types which are derived from this type.

### **Result**

None

#### **Examples**

```
$security_resp_db = PD_SRPDB_Certificate 
Call PD_SetSecurityResponseDataBlock( $security_resp_db )
```
# **5.1.69 PD\_SetDiscoverIdentitySetting**

Applies setting to DiscoverIdentity related commands in PD Exerciser. It must be called before [PD\\_DiscoverIdentity](#page-93-0) Or [PD\\_WaitForDiscoverIdentity](#page-93-1) Or [PD\\_PerformDiscoveryProcess](#page-106-0) Or [PD\\_DelayAutoResponse](#page-121-0) commands to take effect.

### **Format**

Call PD\_SetDiscoverIdentitySetting( PD\_DiscoverIdentity\_Settings \$settings )

### **Parameters**

#### *<u>Ssettings</u>*

Should be from PD\_DiscoverIdentity\_Settings type. Table below shows the available fields of PD\_DiscoverIdentity\_Settings template:

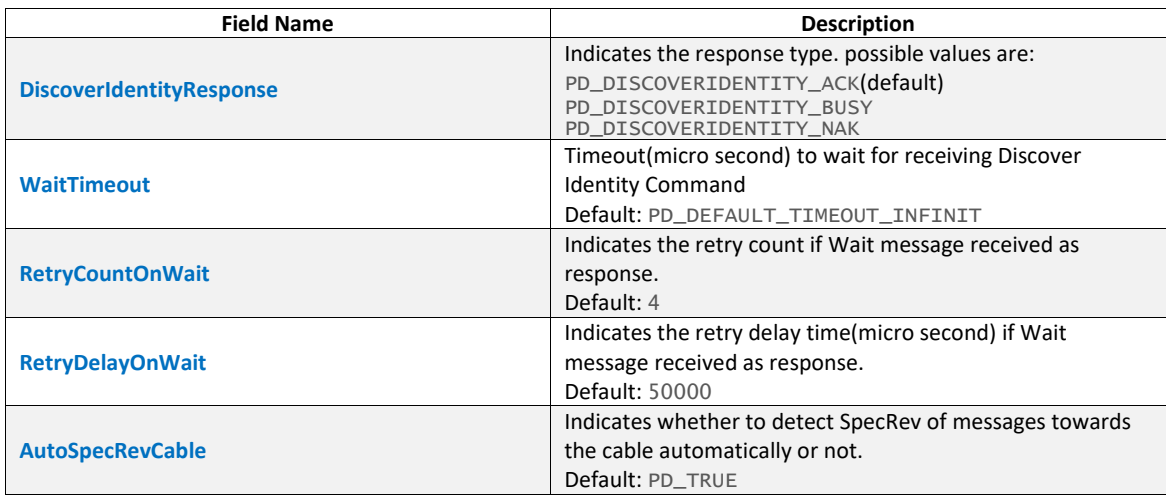

#### **Result**

None

### **Examples**

#Using default settings \$settings = PD\_DiscoverIdentity\_Settings call PD\_SetDiscoverIdentitySetting( \$settings )

## **5.1.70 PD\_AddDiscoverIdentityVDO**

Adds DiscoverIdentity VDO in PD Exerciser. It must be called before

[PD\\_WaitForDiscoverIdentity](#page-93-1) or [PD\\_DelayAutoResponse](#page-121-0) commands to take effect.

#### **Format**

Call PD\_AddDiscoverIdentityVDO( PD\_DiscoverIdentity\_VDO \$vdo )

#### **Parameters**

#### \$vdo

Parameter type is PD\_DiscoverIdentity\_VDO. Refer to [PD\\_VDM\\_Discover\\_Identity\\_Response](#page-20-0) for available DiscoverID VDOs.

#### **Result**

None

#### **Examples**

```
#In this example, PD working revision is PD_SPEC_REVISION_2 
#Add a ID Header VDO 
$vdo = PD_VDM_Discover_Identity_ID_Header_VDO 
{ 
 IDHeaderVDO_USBVendorID = 0xFF01 
 IDHeaderVDO_ModalOperationSupported = 1 
 IDHeaderVDO_ProductType = PD_VDM_ID_HEADER_VDO_PRODUCT_TYPE_PERIPHERAL 
 IDHeaderVDO_DataCapableAsUSBDevice = 1 
} 
call PD_AddDiscoverIdentityVDO( $vdo )
```
## **5.1.71 PD\_ResetDiscoverIdentityVDO**

Clears DiscoverIdentity VDOs in PD Exerciser. Should be called before adding one or more DicoverIdentity VDO.

## **Format**

Call PD\_ResetDiscoverIdentityVDO()

## **Parameters**

None

# **Result**

None

## **Examples**

```
call PD_ResetDiscoverIdentityVDO()
```
# <span id="page-93-0"></span>**5.1.72 PD\_DiscoverIdentity**

Starts DiscoverIdentity AMS.

### **Format**

Call PD\_DiscoverIdentity( OrderedSetType )

### **Parameters**

### OrderedSetType

possible values:

```
PD_ORDERED_SET_TYPE_SOP
PD_ORDERED_SET_TYPE_SOP_PRIME
PD_ORDERED_SET_TYPE_SOP_DOUBLE_PRIME
```
#### **Result**

User can evaluate the command results(including sub-results) using IfMatched/ElseMatched command.

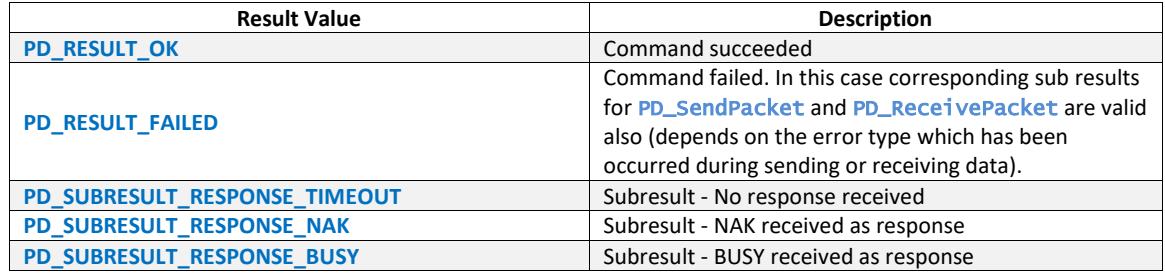

#### **Examples**

call PD\_DiscoverIdentity(PD\_ORDERED\_SET\_TYPE\_SOP)

## <span id="page-93-1"></span>**5.1.73 PD\_WaitForDiscoverIdentity**

Waits for user-defined time-out to receive DISCOVERIDENTITY command. It will respond to incoming messages as part of DiscoverIdentity AMS.

## **Format**

Call PD\_WaitForDiscoverIdentity()

### **Parameters**

None

### **Result**

User can evaluate the command results(including sub-results) using IfMatched/ElseMatched command.

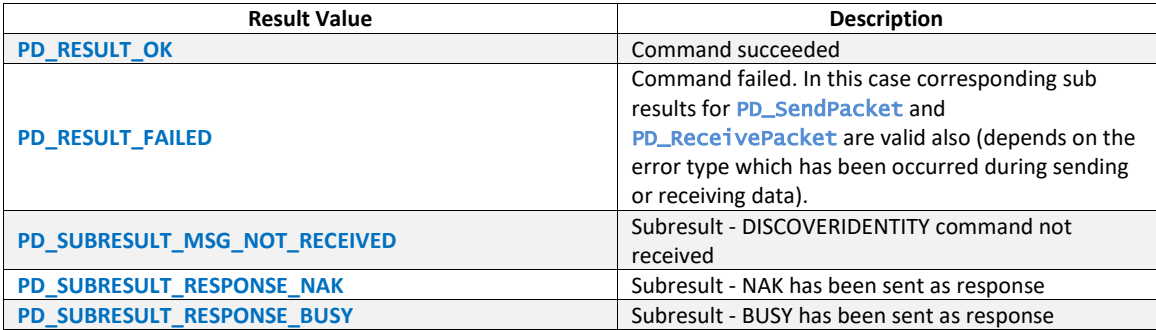

#### **Examples**

call PD\_WaitForDiscoverIdentity()

## **5.1.74 PD\_SetDiscoverSVIDSetting**

Applies settings to DiscoverSVID related commands in PD Exerciser. It must be called before [PD\\_DiscoverSvids](#page-95-0) Of [PD\\_WaitForDiscoverSvids](#page-96-0) Of [PD\\_PerformDiscoveryProcess](#page-106-0) Of [PD\\_DelayAutoResponse](#page-121-0) commands to take effect.

## **Format**

Call PD\_SetDiscoverSVIDSetting( PD\_DiscoverSvids\_Settings \$settings )

#### **Parameters**

#### **\$settings**

Should be from PD\_DiscoverSvids\_Settings type. Table below shows the available fields of PD\_DiscoverSvids\_Settings template:

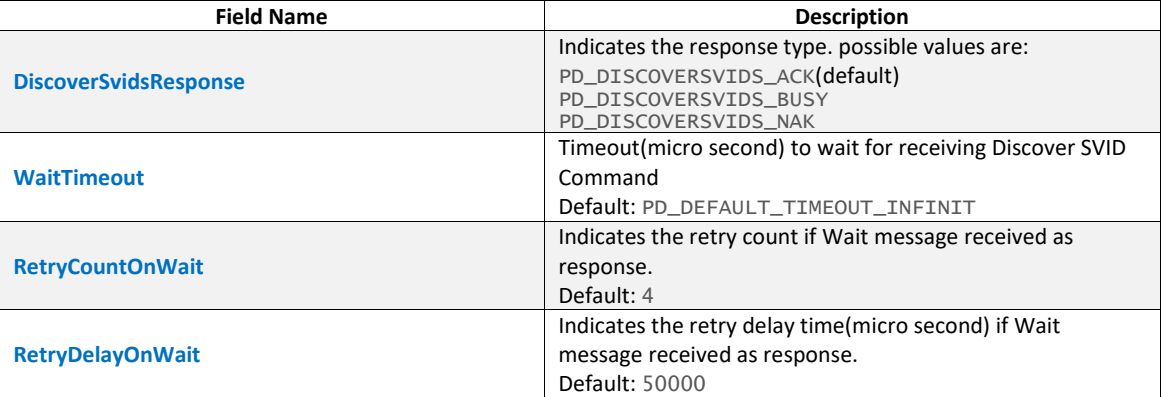

## **Result**

None

```
#Using default settings 
$settings = PD_DiscoverSvids_Settings 
call PD_SetDiscoverSVIDSetting( $settings )
```
## **5.1.75 PD\_AddSvid**

Adds SVIDs to PD Exerciser. It must be called before PD piscoversvids or [PD\\_WaitForDiscoverSvids](#page-96-0) or [PD\\_PerformDiscoveryProcess](#page-106-0) or [PD\\_DelayAutoResponse](#page-121-0) commands to take effect.

**Note** - Up to 11 SVIDs can be added using this command.

### **Format**

Call PD\_AddSvid(value)

## **Parameters**

value

SVID value to add

### **Result**

None

### **Examples**

call PD\_AddSvid(0xFF01)

### **5.1.76 PD\_ResetSvids**

Clears SVIDs which is added to PD Exerciser. Should be called before adding one or more SVID.

## **Format**

Call PD\_ResetSvids()

### **Parameters**

None

#### **Result**

None

**Examples**

call PD\_ResetSvids()

## <span id="page-95-0"></span>**5.1.77 PD\_DiscoverSvids**

Starts DiscoverSVID AMS.

**Note** - PD Exerciser supports only one(first) DiscoverSVIDs Ack message.

## **Format**

Call PD\_DiscoverSvids(OrderedSetType)

### **Parameters**

OrderedSetType

#### possible values:

```
PD_ORDERED_SET_TYPE_SOP
PD_ORDERED_SET_TYPE_SOP_PRIME
PD_ORDERED_SET_TYPE_SOP_DOUBLE_PRIME
```
# **Result**

User can evaluate the command results(including sub-results) using IfMatched/ElseMatched command.

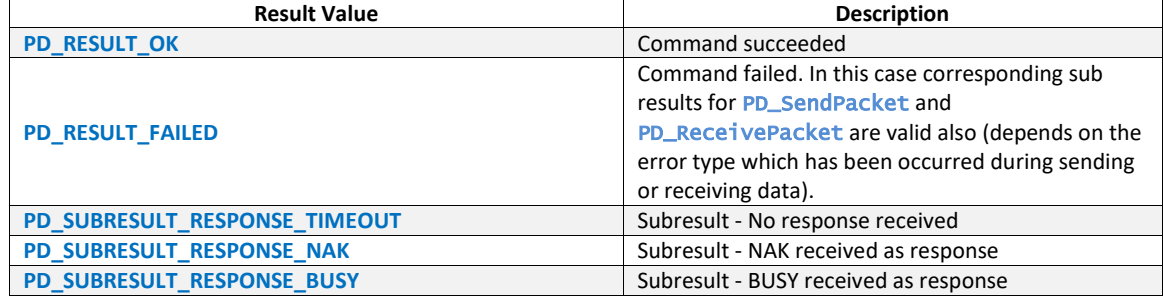

#### **Examples**

call PD\_DiscoverSvids(PD\_ORDERED\_SET\_TYPE\_SOP)

## <span id="page-96-0"></span>**5.1.78 PD\_WaitForDiscoverSvids**

Waits for user-defined time-out to receive DISCOVERSVID command. It will respond to incoming messages as part of DiscoverSVIDs AMS.

## **Format**

Call PD\_WaitForDiscoverSvids()

#### **Parameters**

None

### **Result**

User can evaluate the command results(including sub-results) using IfMatched/ElseMatched command.

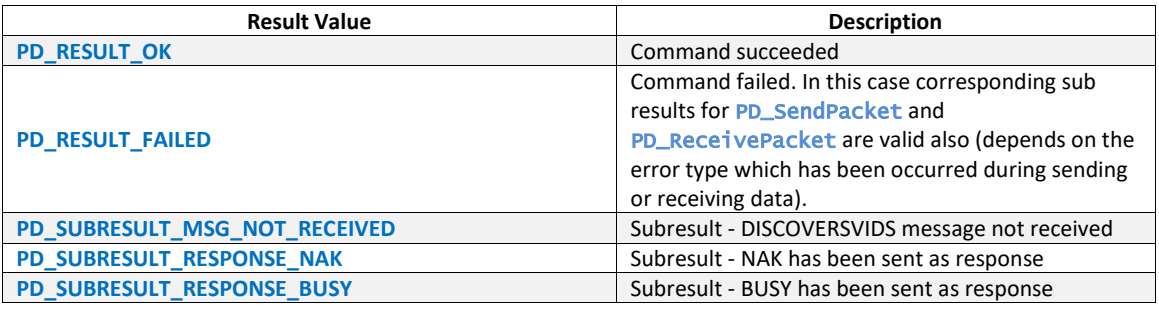

### **Examples**

call PD\_WaitForDiscoverSvids()

# **5.1.79 PD\_SetDiscoverModeSetting**

Applies settings to DiscoverModes related commands in PD Exerciser. It must be called before [PD\\_DiscoverModes](#page-98-0) or [PD\\_WaitForDiscoverModes](#page-99-0) or [PD\\_PerformDiscoveryProcess](#page-106-0) or [PD\\_DelayAutoResponse](#page-121-0) commands to take effect.

#### **Format**

Call PD\_SetDiscoverModeSetting( PD\_DiscoverModes\_Settings \$settings )

#### **Parameters**

### *<u>Ssettings</u>*

Should be from PD\_DiscoverModes\_Settings type. Table below describes the PD\_DiscoverModes\_Settings template:

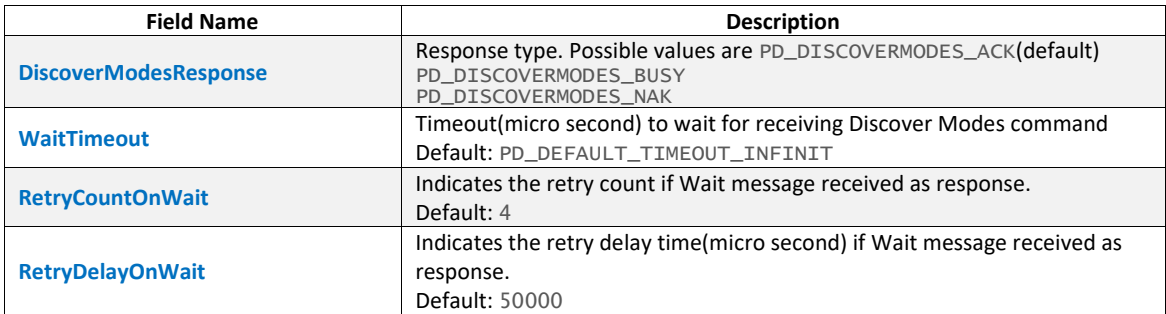

### **Result**

None

#### **Examples**

```
#Using default settings 
$settings = PD_DiscoverModes_Settings 
call PD_SetDiscoverModeSetting( $settings )
```
# **5.1.80 PD\_AddMode**

## Adds Mode in PD Exerciser. It must be called before PD DiscoverModes Or

[PD\\_WaitForDiscoverModes](#page-99-0) or [PD\\_PerformDiscoveryProcess](#page-106-0) or [PD\\_DelayAutoResponse](#page-121-0) commands to take effect.

### **Format**

Call PD\_AddMode(Mode)

### **Parameters**

Mode

Mode to add

### **Result**

None

#### **Examples**

call PD\_AddMode(0x00000001)

## **5.1.81 PD\_AddModeVDO**

Adds Mode with VDO in PD Exerciser. It must be called before [PD\\_DiscoverModes](#page-98-0) or [PD\\_WaitForDiscoverModes](#page-99-0) or [PD\\_PerformDiscoveryProcess](#page-106-0) or [PD\\_DelayAutoResponse](#page-121-0) commands to take effect.

#### **Format**

Call PD\_AddModeVDO(PD\_Generic\_VDO \$ModeVdo)

#### **Parameters**

## \$ModeVdo

Parameter type is PD\_Generic\_VDO. Refer to [PD\\_VDM\\_Discover\\_Modes\\_Response](#page-23-0) for available VDOs which can be use as this parameter.

## **Result**

None

### **Examples**

```
local \daggervdo1 = PD_VDO
{ 
  Data = 0x01} 
call PD_AddModeVDO($vdo_1)
```
# **5.1.82 PD\_ResetModes**

Clears Modes which are added to PD Exerciser. Could be called before adding one or more Mode.

#### **Format**

```
Call PD_ResetModes()
```
#### **Parameters**

None

### **Result**

None

#### **Examples**

call PD\_ResetModes()

## <span id="page-98-0"></span>**5.1.83 PD\_DiscoverModes**

Starts DicoverModes AMS.

## **Format**

Call PD\_DiscoverModes(OrderedSetType, selectedSvid)

### **Parameters**

## OrderedSetType

possible values: PD\_ORDERED\_SET\_TYPE\_SOP

```
PD_ORDERED_SET_TYPE_SOP_PRIME
PD_ORDERED_SET_TYPE_SOP_DOUBLE_PRIME
```
#### selectedSvid

Indicates the SVID value

#### **Result**

User can evaluate the command results(including sub-results) using IfMatched/ElseMatched command.

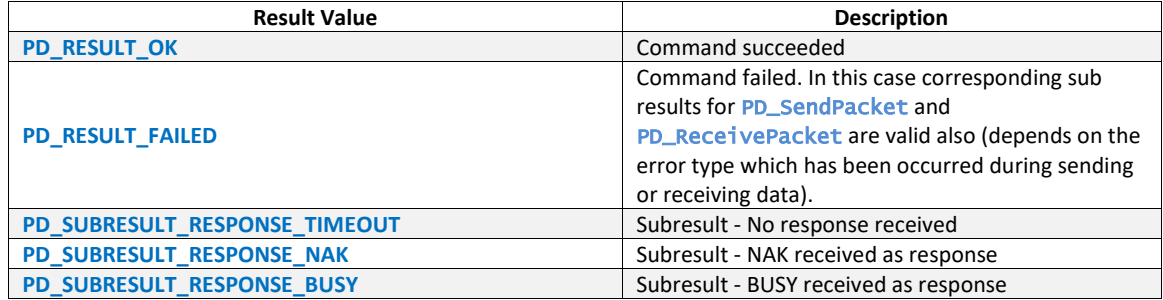

### **Examples**

call PD\_DiscoverModes(PD\_ORDERED\_SET\_TYPE\_SOP,0xFF00)

## <span id="page-99-0"></span>**5.1.84 PD\_WaitForDiscoverModes**

Waits for user-defined time-out to receive DISCOVERMODE command. It will respond to incoming messages as part of DiscoverModes AMS.

### **Format**

```
Call PD_WaitForDiscoverModes()
```
#### **Parameters**

None

### **Result**

User can evaluate the command results(including sub-results) using IfMatched/ElseMatched command.

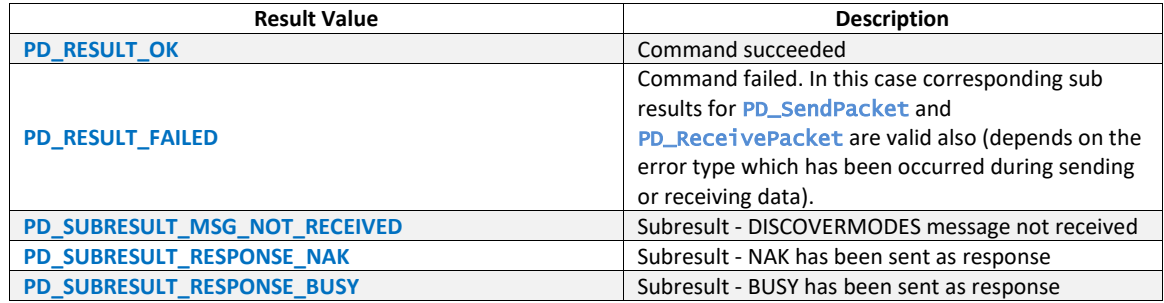

### **Examples**

call PD\_WaitForDiscoverModes()

# **5.1.85 PD\_SetEnterModeSetting**

Applies settings to EnterMode related commands in PD Exerciser. It must be called before [PD\\_WaitForEnterMode](#page-102-0) or [PD\\_DelayAutoResponse](#page-121-0) commands to take effect.

### **Format**

Call PD\_SetEnterModeSetting( PD\_EnterMode\_Settings \$settings )

### **Parameters**

### **\$settings**

Should be from PD\_EnterMode\_Settings type. Table below describes the PD\_EnterMode\_Settings template:

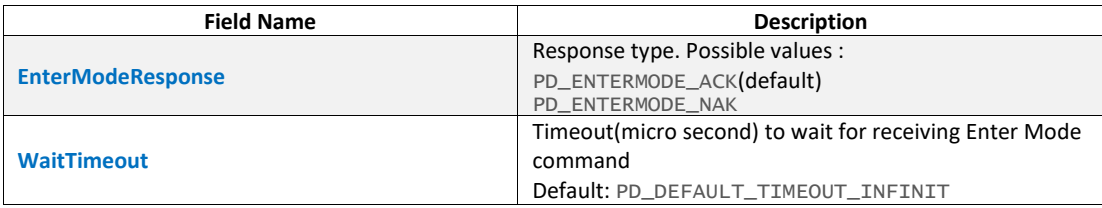

#### **Result**

None

#### **Examples**

```
#Using default setting 
$settings = PD_EnterMode_Settings 
call PD_SetEnterModeSetting( $settings )
```
# **5.1.86 PD\_EnterMode**

Starts EnterMode AMS.

#### **Format**

Call PD\_EnterMode(OrderedSetType, selectedSvid, modeIndex)

#### **Parameters**

#### OrderedSetType

```
possible values:
   PD_ORDERED_SET_TYPE_SOP
   PD_ORDERED_SET_TYPE_SOP_PRIME
   PD_ORDERED_SET_TYPE_SOP_DOUBLE_PRIME
```
### selectedSvid

Indicates the SVID

### modeIndex

Indicates the mode index for the specified SVID

#### **Result**

User can evaluate the command results(including sub-results) using IfMatched/ElseMatched command. List of result values:

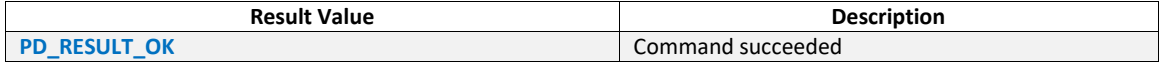

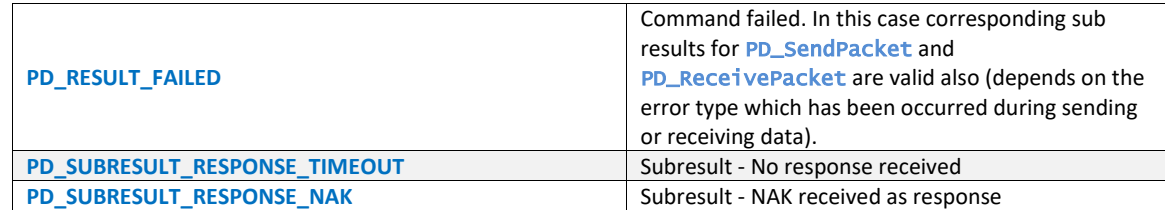

call PD\_EnterMode(PD\_ORDERED\_SET\_TYPE\_SOP,0xFF00, 1)

# **5.1.87 PD\_EnterModeVdo**

### Starts EnterMode AMS.

## **Format**

Call PD\_EnterModeVdo( OrderedSetType, selectedSvid, modeId, PD\_Generic\_VDO \$Vdo )

### **Parameters**

#### OrderedSetType

```
Indicates the ordered set type. Possible values:
    PD_ORDERED_SET_TYPE_SOP
    PD_ORDERED_SET_TYPE_SOP_PRIME
PD_ORDERED_SET_TYPE_SOP_DOUBLE_PRIME
```
#### selectedSvid

Indicates the SVID

#### modeId

Indicates the mode index related to the specified SVID

### \$Vdo

Vendor defined data object. Should be from PD\_VDO(Inherited from PD\_Generic\_VDO) type.

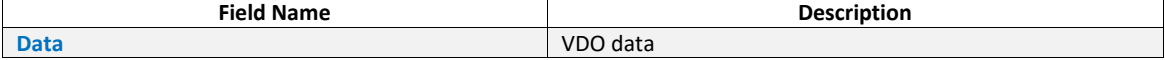

### **Result**

User can evaluate the command results(including sub-results) using IfMatched/ElseMatched command.

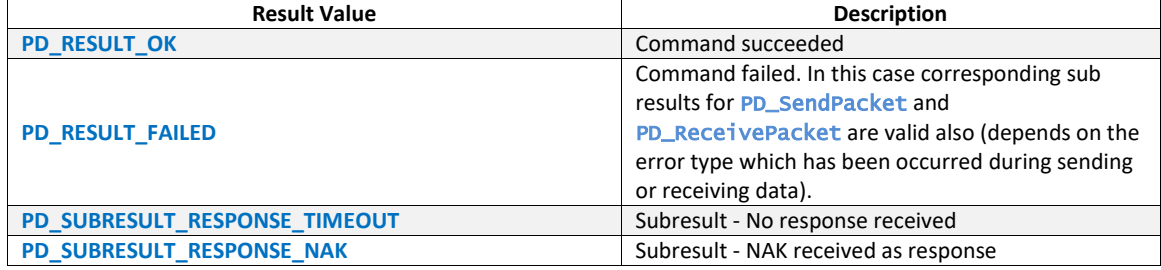

#### **Examples**

\$vdo = PD\_VDO {

```
Data = 0x00
```
} call PD\_EnterModeVdo(PD\_ORDERED\_SET\_TYPE\_SOP, 0xFF01, 1, \$vdo)

# <span id="page-102-0"></span>**5.1.88 PD\_WaitForEnterMode**

Waits for user-defined time-out to receive ENTERMODE command. It will respond to incoming messages as part of EnterMode AMS.

### **Format**

Call PD\_WaitForEnterMode()

#### **Parameters**

None

## **Result**

User can evaluate the command results(including sub-results) using IfMatched/ElseMatched command.

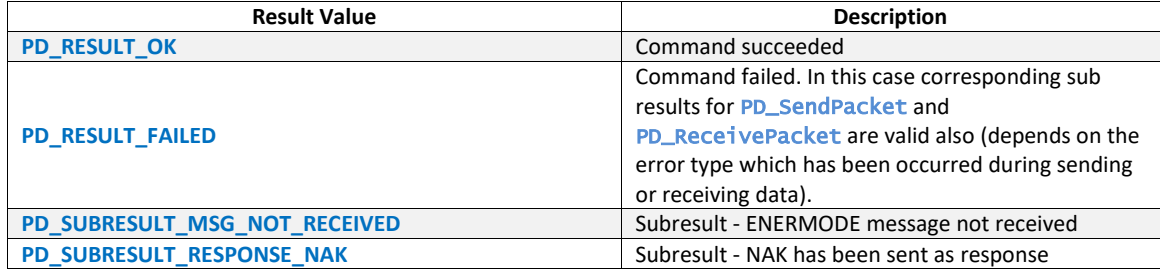

#### **Examples**

call PD\_WaitForEnterMode()

# **5.1.89 PD\_SetExitModeSetting**

Applies settings to ExitMode related commands in PD Exerciser. It must be called before [PD\\_WaitForExitMode](#page-103-0) Or [PD\\_DelayAutoResponse](#page-121-0) commands to take effect.

## **Format**

Call PD\_SetExitModeSetting( PD\_ExitMode\_Settings \$settings )

### **Parameters**

### **\$settings**

Should be from PD\_ExitMode\_Settings type. Table below describes the PD\_ExitMode\_Settings template:

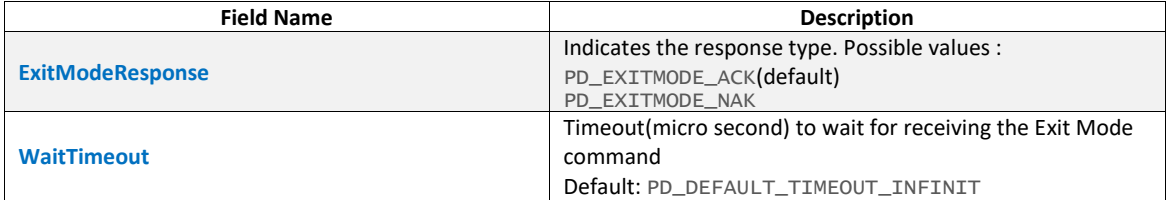

### **Result**

None

## #Using default settings \$settings = PD\_ExitMode\_Settings call PD\_SetExitModeSetting( \$settings )

## **5.1.90 PD\_ExitMode**

Starts ExitMode AMS.

## **Format**

Call PD\_ExitMode(OrderedSetType, selectedSvid, modeIndex)

#### **Parameters**

OrderedSetType

possible values:

```
PD_ORDERED_SET_TYPE_SOP
PD_ORDERED_SET_TYPE_SOP_PRIME
PD_ORDERED_SET_TYPE_SOP_DOUBLE_PRIME
```
selectedSvid

Indicates the SVID

#### modeIndex

Indicates the mode index related to the specified SVID

#### **Result**

User can evaluate the command results(including sub-results) using IfMatched/ElseMatched command.

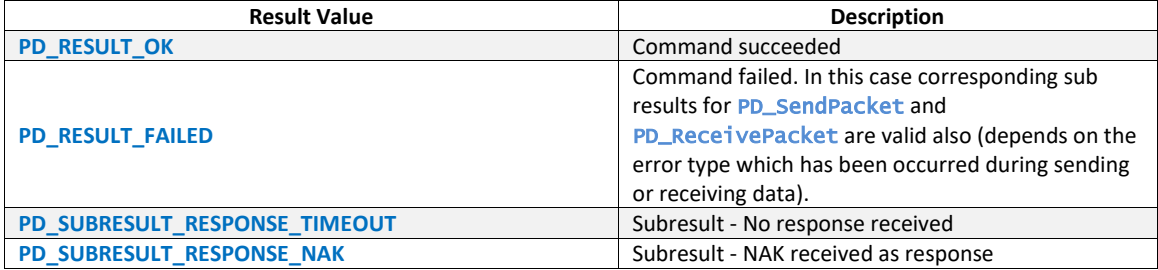

#### **Examples**

call PD\_ExitMode(PD\_ORDERED\_SET\_TYPE\_SOP, 0xFF00, 1)

# <span id="page-103-0"></span>**5.1.91 PD\_WaitForExitMode**

Waits for user-defined time-out to receive EXITMODE command. It will respond to incoming messages as part of ExitMode AMS.

## **Format**

Call PD\_WaitForExitMode()

## **Parameters**

None

### **Result**

User can evaluate the command results(including sub-results) using IfMatched/ElseMatched command.

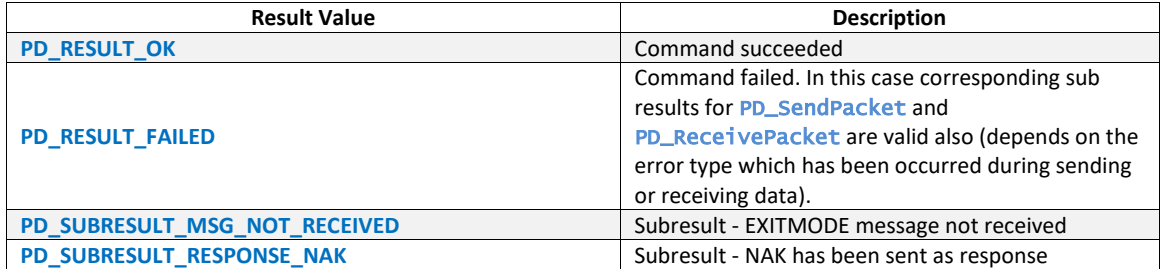

call PD\_WaitForExitMode()

# **5.1.92 PD\_Attention**

Starts Attention AMS.

#### **Format**

Call PD\_Attention( OrderedSetType, selectedSvid, modeIndex )

#### **Parameters**

#### OrderedSetType

```
Indicates the ordered set type. possible values:
   PD_ORDERED_SET_TYPE_SOP
```

```
PD_ORDERED_SET_TYPE_SOP_PRIME
PD_ORDERED_SET_TYPE_SOP_DOUBLE_PRIME
```
#### selectedSvid

Indicates the SVID

## modeIndex

Indicates the mode index related to the specified SVID

#### **Result**

User can evaluate the command results(including sub-results) using IfMatched/ElseMatched command.

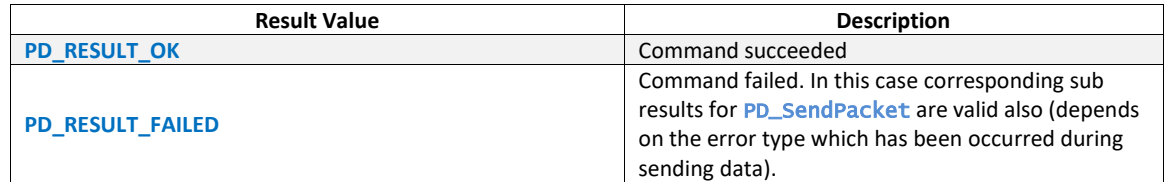

### **Examples**

call PD\_Attention(PD\_ORDERED\_SET\_TYPE\_SOP, 0xFF01, 1 )

# **5.1.93 PD\_AttentionVdo**

Starts Attention AMS.

#### **Format**

Call PD\_AttentionVdo( OrderedSetType, selectedSvid, modeIndex, PD\_Generic\_VDO \$Vdo )

## **Parameters**

#### rderedSetType

```
Indicates the ordered set type. Possible values:
```

```
PD_ORDERED_SET_TYPE_SOP
PD_ORDERED_SET_TYPE_SOP_PRIME
PD_ORDERED_SET_TYPE_SOP_DOUBLE_PRIME
```
#### selectedSvid

Indicates the SVID

#### modeId

Indicates the mode index related to the specified SVID

#### \$Vdo

Vendor defined data object. Should be from PD\_VDO(Inherited from PD\_Generic\_VDO) type.

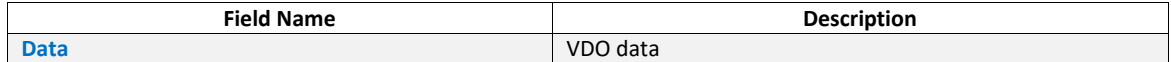

#### **Result**

User can evaluate the command results(including sub-results) using IfMatched/ElseMatched command.

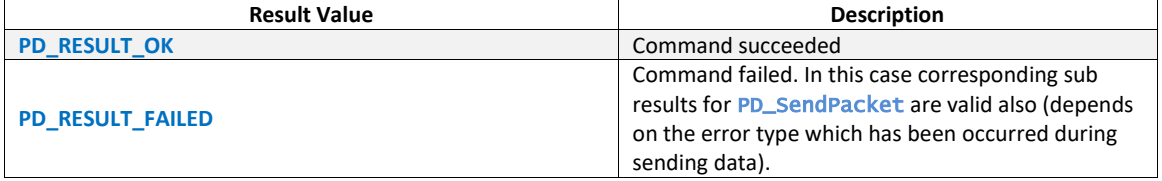

## **Examples**

\$vdo = PD\_VDO

{  $Data = 0x00$ 

} call PD\_AttentionVdo(PD\_ORDERED\_SET\_TYPE\_SOP, 0xFF01, 1, \$vdo)

# **5.1.94 PD\_SetDiscoveryProcessSetting**

Applies settings to DiscoveryProcess command. It must be called before [PD\\_PerformDiscoveryProcess](#page-106-0) to take effect.

#### **Format**

Call PD\_SetDiscoveryProcessSetting(PD\_DiscoveryProcess\_Settings \$settings)

#### **Parameters**

#### *Ssettings*

Should be from PD\_DiscoveryProcess\_Settings type. Table below describes the PD\_DiscoveryProcess\_Settings template:

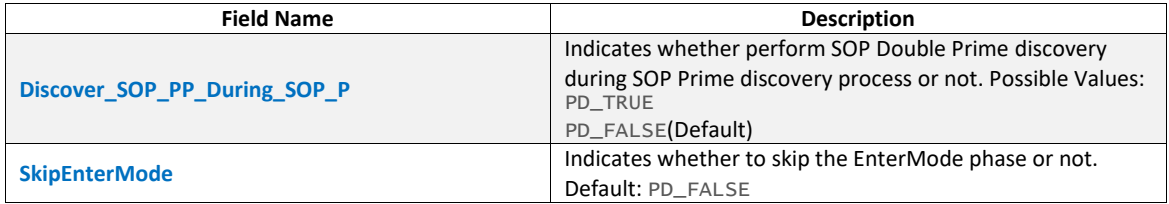

# **Result**

None

### **Examples**

```
#Using default settings 
$settings = PD_DiscoveryProcess_Settings 
call PD_SetDiscoveryProcessSetting( $settings )
```
## <span id="page-106-0"></span>**5.1.95 PD\_PerformDiscoveryProcess**

Performs full discovery process.

**Note** - PD Exerciser supports only one(first) DiscoverSVIDs Ack message (up to 12 SVIDs).

#### **Format**

Call PD\_PerformDiscoveryProcess( OrderedSetType )

#### **Parameters**

OrderedSetType

```
Indicates the ordered set type. Possible values:
PD_ORDERED_SET_TYPE_SOP
PD_ORDERED_SET_TYPE_SOP_PRIME
PD_ORDERED_SET_TYPE_SOP_DOUBLE_PRIME
```
#### **Result**

None

#### **Examples**

call PD\_PerformDiscoveryProcess(PD\_ORDERED\_SET\_TYPE\_SOP)

## **5.1.96 PD\_SetDisplayPortSetting**

Applies settings to DisplayPort related commands in PD Exerciser. It must be called before [PD\\_DisplayPort\\_UpdateStatus](#page-107-0) or [PD\\_DisplayPort\\_Configure](#page-108-0) or [PD\\_WaitForDisplayPortStatus](#page-108-1) or [PD\\_WaitForDisplayPortConfigure](#page-109-0) or [PD\\_DelayAutoResponse](#page-121-0) commands to take effect.

#### **Format**

Call PD\_SetDisplayPortSetting( PD\_DisplayPort\_Settings \$settings )

#### **Parameters**

*<u>Ssettings</u>* 

Should be from PD\_DisplayPort\_Settings type. Table below describes the PD\_DisplayPort\_Settings template:

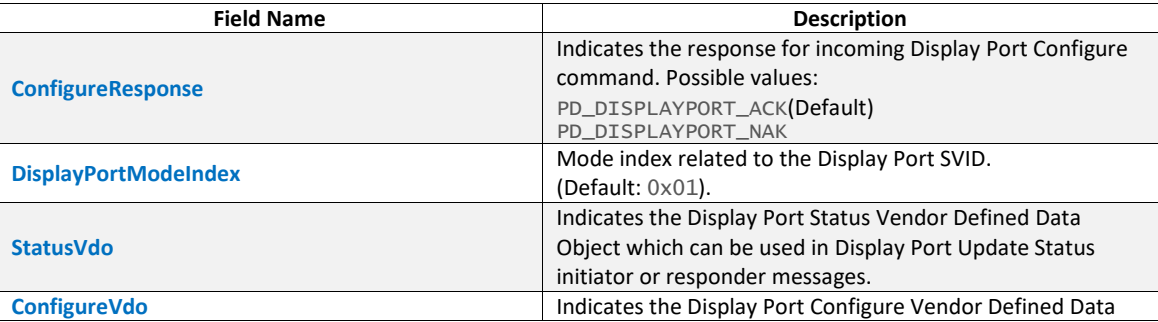

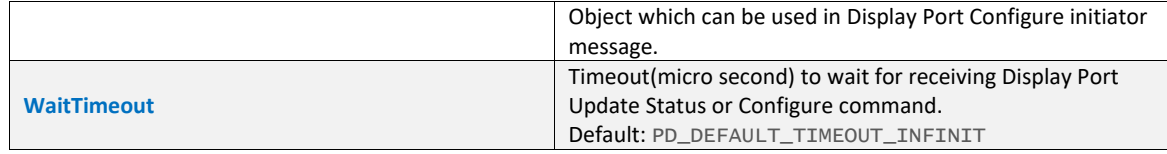

#### **Result**

None

### **Examples**

```
#Using default settings 
################################# 
$settings = PD_DisplayPort_Settings 
call PD_SetDisplayPortSetting($settings) 
#Set the StatusVdo 
################################# 
$update_status = PD_VDM_DisplayPort_Status_VDO 
{ 
 DFPD_UFPD_Connected = PD_DISPLAYPORT_DFPD_CONNECTED 
 PowerLow = 0x00 
    AdaptorEnabled
    MultiFunctionPreferred = 0x01
 UsbConfigurationRequest = 0x00 
ExitDisplayModeRequest = 0x00HPD_5tate = 0x00<br>
IRO_1HPD = 0x00
    IRQ_HPD = 0 \times 00<br>
Reserved DPS 1 = 0 \times 00Reserved_DPS_1
} 
$settings 
{ 
     StatusVdo = $update_status 
} 
Call PD_SetDisplayPortSetting($settings) 
#Set the ConfigureVdo to default 
################################# 
$config = PD_VDM_DisplayPort_Configure_VDO 
<u>Ssettings</u>
{ 
     ConfigureVdo = $config 
} 
Call PD_SetDisplayPortSetting($settings)
```
# <span id="page-107-0"></span>**5.1.97 PD\_DisplayPort\_UpdateStatus**

Starts DisplayPortUpdateStatus(Structured VDM) AMS.

## **Format**

Call PD\_DisplayPort\_UpdateStatus()

#### **Parameters**

None

#### **Result**

User can evaluate the command results(including sub-results) using IfMatched/ElseMatched command.

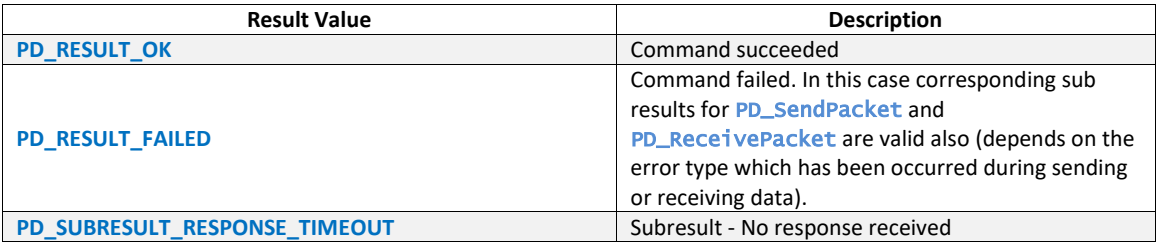
## **Examples**

call PD\_DisplayPort\_UpdateStatus()

# **5.1.98 PD\_DisplayPort\_Configure**

Starts DisplayPortConfigure(Structured VDM) AMS.

## **Format**

Call PD\_DisplayPort\_Configure()

## **Parameters**

None

## **Result**

User can evaluate the command results(including sub-results) using IfMatched/ElseMatched command.

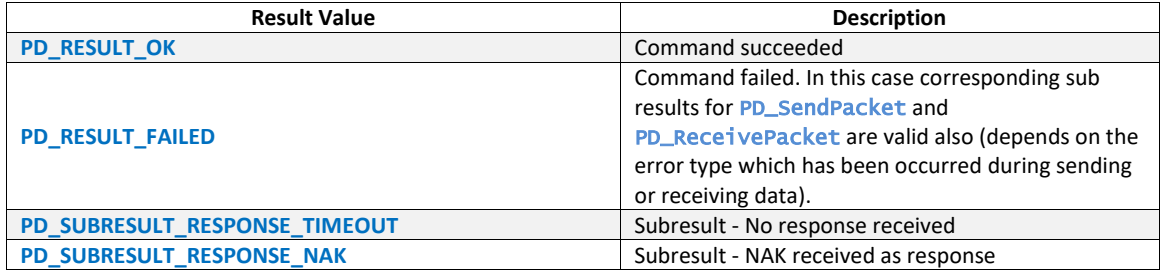

## **Examples**

call PD\_DisplayPort\_Configure()

## **5.1.99 PD\_WaitForDisplayPortStatus**

Waits for user-defined time-out to receive DisplayPort STATUS command. It will respond to incoming messages as part of DisplayPortStatus(Structured VDM) AMS.

## **Format**

Call PD\_WaitForDisplayPortStatus()

#### **Parameters**

None

## **Result**

User can evaluate the command results(including sub-results) using IfMatched/ElseMatched command.

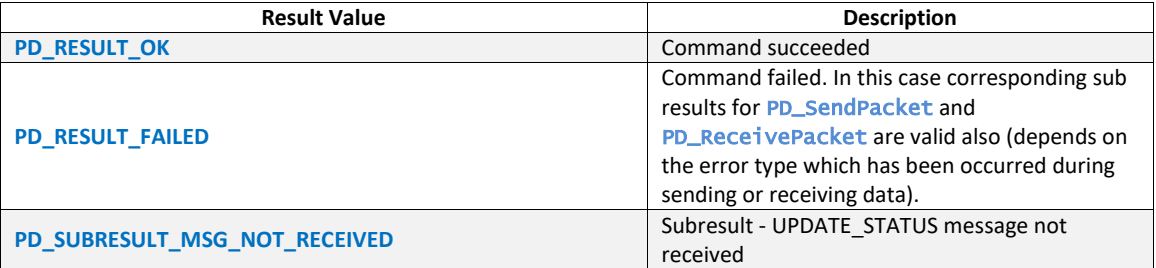

## **Examples**

call PD\_WaitForDisplayPortStatus()

# **5.1.100 PD\_WaitForDisplayPortConfigure**

Waits for user-defined time-out to receive DisplayPort CONFIGURE command. It will respond to incoming messages as part of DisplayPortConfigure(Structured VDM) AMS.

## **Format**

Call PD\_WaitForDisplayPortConfigure()

## **Parameters**

None

## **Result**

User can evaluate the command results(including sub-results) using IfMatched/ElseMatched command.

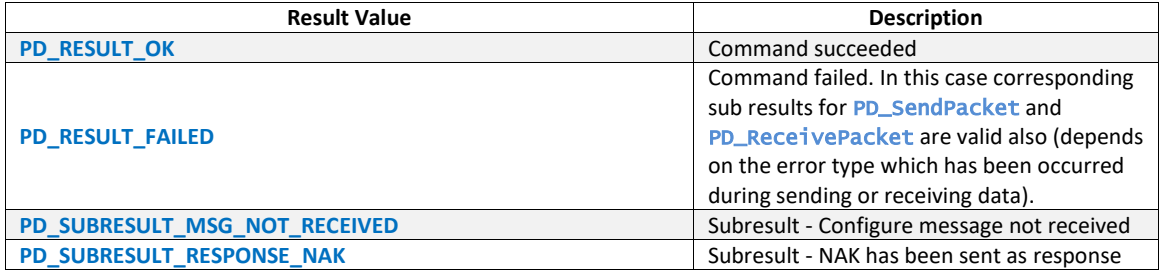

## **Examples**

call PD\_WaitForDisplayPortConfigure()

## **5.1.101 PD\_SetDiscoverIdentitySetting\_Cable**

Applies setting to DiscoverIdentity Cable related commands in PD Exerciser. It must be called before [PD\\_WaitForDiscoverIdentity\\_Cable](#page-110-0) Or [PD\\_DelayAutoResponse](#page-121-0) commands to take effect.

**Note** - PD Exerciser should also act as Cable Plug to be able to process this command.

## **Format**

Call PD\_SetDiscoverIdentitySetting\_Cable( PD\_DiscoverIdentity\_Settings \$settings )

## **Parameters**

#### **Ssettings**

Refer to [PD\\_SetDiscoverIdentitySetting](#page-91-0) for more details. Only DiscoverIdentityResponse and WaitTimeout settings applied.

## **Result**

None

#### **Examples**

PD\_Set \$PdGlobalSettings.EnableCableEmulator = PD\_TRUE .

.<br>#Using default settings \$settings = PD\_DiscoverIdentity\_Settings call PD\_SetDiscoverIdentitySetting\_Cable( \$settings )

## <span id="page-110-0"></span>**5.1.102 PD\_WaitForDiscoverIdentity\_Cable**

Waits for user-defined time-out to receive DISCOVERIDENTITY command. It will respond to incoming messages as part of DiscoverIdentity AMS.

**Note** - PD Exerciser should also act as Cable Plug to be able to process this command.

#### **Format**

Call PD\_WaitForDiscoverIdentity\_Cable()

#### **Parameters**

None

## **Result**

User can evaluate the command results(including sub-results) using IfMatched/ElseMatched command.

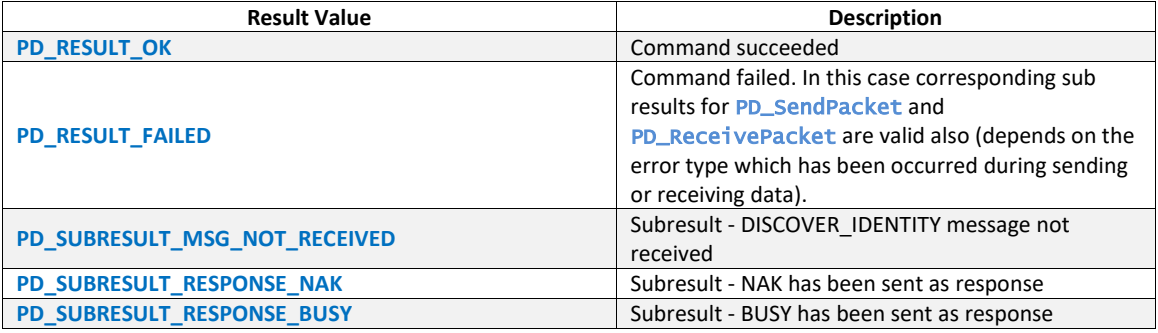

#### **Examples**

PD\_Set \$PdGlobalSettings.EnableCableEmulator = PD\_TRUE .

. Call PD\_WaitForDiscoverIdentity\_Cable()

# **5.1.103 PD\_AddDiscoverIdentityVDO\_Cable**

Adds DiscoverIdentity VDO(for cable) in PD Exerciser. It must be called before [PD\\_WaitForDiscoverIdentity\\_Cable](#page-110-0) or [PD\\_DelayAutoResponse](#page-121-0) commands to take effect.

**Note** - PD Exerciser should also act as Cable Plug to be able to process this command.

#### **Format**

Call PD\_AddDiscoverIdentityVDO\_Cable( PD\_DiscoverIdentity\_VDO \$vdo )

### **Parameters**

#### \$vdo

Parameter type is PD\_DiscoverIdentity\_VDO. Refer to [PD\\_VDM\\_Discover\\_Identity\\_Response](#page-20-0) for available DiscoverID VDOs.

## **Result**

None

#### **Examples**

```
PD_Set $PdGlobalSettings.EnableCableEmulator = PD_TRUE 
. 
. 
#Add a Cable VDO 
$vdo = PD_VDM_Discover_Identity_Cable_VDO 
call PD_AddDiscoverIdentityVDO_Cable( $vdo )
```
# **5.1.104 PD\_ResetDiscoverIdentityVDO\_Cable**

Clears DiscoverIdentity VDOs(for cable) in PD Exerciser. Should be called before adding one or more DicoverIdentity VDO.

**Note** - PD Exerciser should also act as Cable Plug to be able to process this command.

#### **Format**

call PD\_ResetDiscoverIdentityVDO\_Cable()

#### **Parameters**

None

## **Result**

None

## **Examples**

PD\_Set \$PdGlobalSettings.EnableCableEmulator = PD\_TRUE .

. call PD\_ResetDiscoverIdentityVDO\_Cable()

## **5.1.105 PD\_SetDiscoverSVIDSetting\_Cable**

Applies settings to DiscoverSVID\_Cable related commands in PD Exerciser. It must be called before [PD\\_WaitForDiscoverSvids\\_Cable](#page-112-0) Or [PD\\_DelayAutoResponse](#page-121-0) COMMands to take effect.

**Note** - PD Exerciser should also act as Cable Plug to be able to process this command.

#### **Format**

Call PD\_SetDiscoverSVIDSetting\_Cable( PD\_DiscoverSvids\_Settings \$settings )

#### **Parameters**

### **\$settings**

Refer to [PD\\_SetDiscoverSVIDSetting](#page-94-0) for more details. Only DiscoverSvidsResponse and WaitTimeout settings applied.

## **Result**

None

## **Examples**

```
PD_Set $PdGlobalSettings.EnableCableEmulator = PD_TRUE 
. 
. 
#Using default settings 
$settings = PD_DiscoverSvids_Settings 
call PD_SetDiscoverSVIDSetting_Cable( $settings )
```
# <span id="page-112-0"></span>**5.1.106 PD\_WaitForDiscoverSvids\_Cable**

Waits for user-defined time-out to receive DISCOVERSVID command. It will respond to incoming messages as part of DiscoverSVIDs AMS.

**Note** - PD Exerciser should also act as Cable Plug to be able to process this command.

## **Format**

Call PD\_WaitForDiscoverSvids\_Cable()

## **Parameters**

None

## **Result**

User can evaluate the command results(including sub-results) using IfMatched/ElseMatched command.

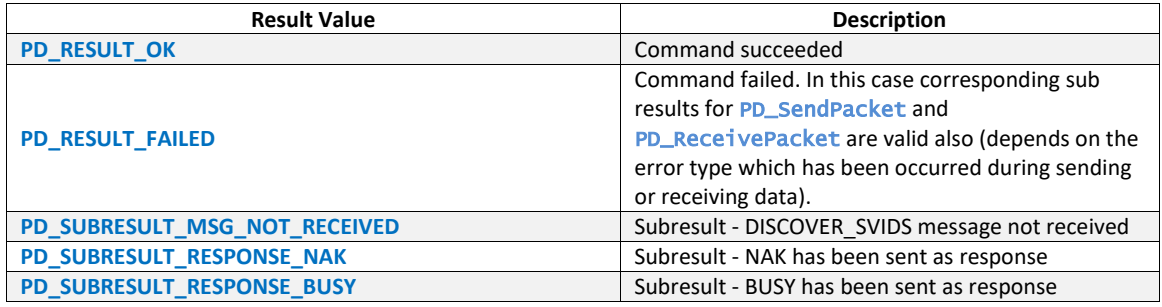

## **Examples**

PD\_Set \$PdGlobalSettings.EnableCableEmulator = PD\_TRUE .

. Call PD\_WaitForDiscoverSvids\_Cable()

# **5.1.107 PD\_AddSvid\_Cable**

Adds SVIDs to PD Exerciser. It must be called before PD waitForDiscoverSvids\_Cable Or [PD\\_DelayAutoResponse](#page-121-0) commands to take effect.

**Note** - PD Exerciser should also act as Cable Plug to be able to process this command.

## **Format**

Call PD\_AddSvid\_Cable(value)

value

SVID value to add

## **Result**

None

## **Examples**

```
PD_Set $PdGlobalSettings.EnableCableEmulator = PD_TRUE 
.
```
.<br>call PD\_AddSvid\_Cable(0xFF81)

# **5.1.108 PD\_ResetSvids\_Cable**

Clears SVIDs(for cable) which is added to PD Exerciser. Should be called before adding one or more SVID.

**Note** - PD Exerciser should also act as Cable Plug to be able to process this command.

## **Format**

Call PD\_ResetSvids\_Cable()

## **Parameters**

None

## **Result**

None

## **Examples**

PD\_Set \$PdGlobalSettings.EnableCableEmulator = PD\_TRUE .

. call PD\_ResetSvids\_Cable()

# **5.1.109 PD\_SetDiscoverModeSetting\_Cable**

Applies settings to DiscoverModes\_Cable related commands in PD Exerciser. It must be called before [PD\\_WaitForDiscoverModes\\_Cable](#page-114-0) Or [PD\\_DelayAutoResponse](#page-121-0) commands to take effect.

**Note** - PD Exerciser should also act as Cable Plug to be able to process this command.

## **Format**

Call PD\_SetDiscoverModeSetting\_Cable( PD\_DiscoverModes\_Settings \$settings )

## **Parameters**

## **\$settings**

Refer to [PD\\_SetDiscoverModeSetting](#page-97-0) for more details. Only DiscoverModesResponse and WaitTimeout settings applied.

## **Result**

None

#### **Examples**

```
PD_Set $PdGlobalSettings.EnableCableEmulator = PD_TRUE 
. 
. 
#Using default settings 
$settings = PD_DiscoverModes_Settings 
call PD_SetDiscoverModeSetting_Cable( $settings )
```
## <span id="page-114-0"></span>**5.1.110 PD\_WaitForDiscoverModes\_Cable**

Waits for user-defined time-out to receive DISCOVERMODE command. It will respond to incoming messages as part of DiscoverModes AMS.

**Note** - PD Exerciser should also act as Cable Plug to be able to process this command.

#### **Format**

Call PD\_WaitForDiscoverModes\_Cable()

#### **Parameters**

None

#### **Result**

User can evaluate the command results(including sub-results) using IfMatched/ElseMatched command.

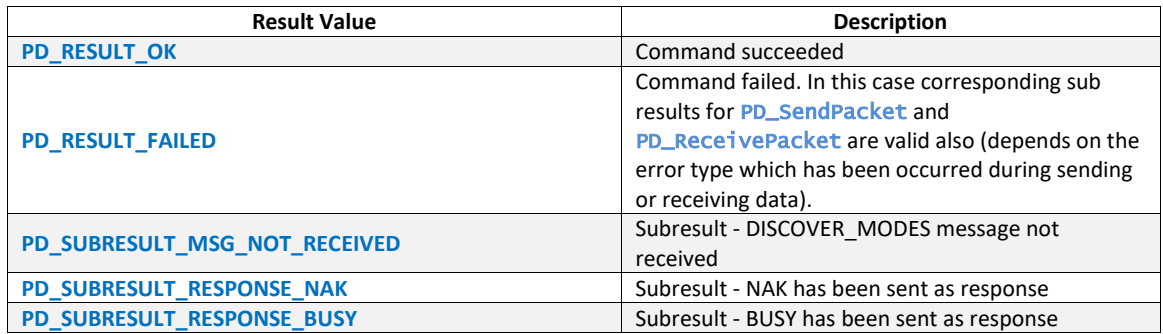

## **Examples**

PD\_Set \$PdGlobalSettings.EnableCableEmulator = PD\_TRUE .

. Call PD\_WaitForDiscoverModes\_Cable()

# **5.1.111 PD\_AddModeVDO\_Cable**

Adds Mode(for cable) with VDO in PD Exerciser. It must be called before [PD\\_WaitForDiscoverModes\\_Cable](#page-114-0) or [PD\\_DelayAutoResponse](#page-121-0) commands to take effect.

**Note** - PD Exerciser should also act as Cable Plug to be able to process this command.

#### **Format**

Call PD\_AddModeVDO\_Cable(PD\_Vdo \$ModeVdo)

## \$ModeVdo

Should be from PD\_Vdo type. Table below describes the PD\_VDO template that can be use as ModeVdo:

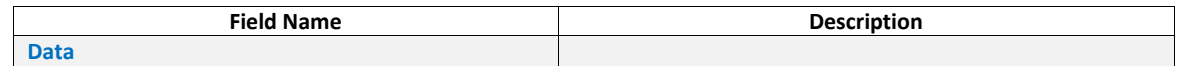

#### **Result**

None

## **Examples**

```
PD_Set $PdGlobalSettings.EnableCableEmulator = PD_TRUE 
. 
. 
local $vdo_1 = PD_VDO 
{ 
  Data = 0x01} 
call PD_AddModeVDO_Cable($vdo_1)
```
# **5.1.112 PD\_AddMode\_Cable**

Adds Mode in PD Exerciser. It must be called before [PD\\_WaitForDiscoverModes\\_Cable](#page-114-0) Or [PD\\_DelayAutoResponse](#page-121-0) commands to take effect.

**Note** - PD Exerciser should also act as Cable Plug to be able to process this command.

## **Format**

Call PD\_AddMode\_Cable(Mode)

## **Parameters**

Mode

Mode to add

### **Result**

None

#### **Examples**

PD\_Set \$PdGlobalSettings.EnableCableEmulator = PD\_TRUE .

. call PD\_AddMode\_Cable(0x00000001)

## **5.1.113 PD\_ResetModes\_Cable**

Clears Modes(for cable) which are added to PD Exerciser. Could be called before adding one or more Mode.

**Note** - PD Exerciser should also act as Cable Plug to be able to process this command.

#### **Format**

```
Call PD_ResetModes_Cable()
```
None

## **Result**

None

#### **Examples**

```
PD_Set $PdGlobalSettings.EnableCableEmulator = PD_TRUE 
. 
. 
Call PD_ResetModes_Cable()
```
# **5.1.114 PD\_SetEnterModeSetting\_Cable**

Applies settings to EnterMode\_Cable related commands in PD Exerciser. It must be called before [PD\\_WaitForEnterMode\\_Cable](#page-116-0) Or [PD\\_DelayAutoResponse](#page-121-0) commands to take effect.

**Note** - PD Exerciser should also act as Cable Plug to be able to process this command.

#### **Format**

Call PD\_SetEnterModeSetting\_Cable( PD\_EnterMode\_Settings \$settings )

#### **Parameters**

#### **\$settings**

Refer to [PD\\_SetEnterModeSetting](#page-100-0) for more details.

#### **Result**

None

## **Examples**

PD\_Set \$PdGlobalSettings.EnableCableEmulator = PD\_TRUE .

```
. 
#Using default setting 
$settings = PD_EnterMode_Settings 
call PD_SetEnterModeSetting_Cable( $settings )
```
## <span id="page-116-0"></span>**5.1.115 PD\_WaitForEnterMode\_Cable**

Waits for user-defined time-out to receive ENTERMODE command. It will respond to incoming messages as part of EnterMode AMS.

**Note** - PD Exerciser should also act as Cable Plug to be able to process this command.

#### **Format**

Call PD\_WaitForEnterMode\_Cable()

#### **Parameters**

None

#### **Result**

User can evaluate the command results(including sub-results) using IfMatched/ElseMatched command.

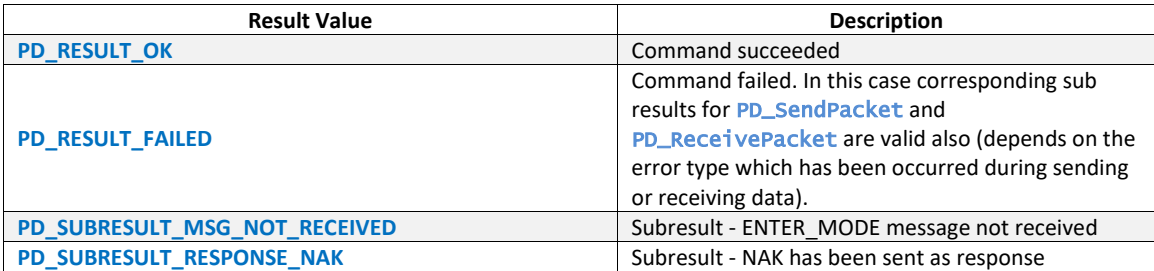

#### **Examples**

PD\_Set \$PdGlobalSettings.EnableCableEmulator = PD\_TRUE .

. Call PD\_WaitForEnterMode\_Cable()

#### **5.1.116 PD\_SetExitModeSetting\_Cable**

Applies settings to ExitMode\_Cable related commands in PD Exerciser. It must be called before [PD\\_WaitForExitMode\\_Cable](#page-117-0) Or [PD\\_DelayAutoResponse](#page-121-0) commands to take effect.

**Note** - PD Exerciser should also act as Cable Plug to be able to process this command.

#### **Format**

Call PD\_SetExitModeSetting\_Cable( PD\_ExitMode\_Settings \$settings )

#### **Parameters**

#### **\$settings**

Refer to [PD\\_SetExitModeSetting](#page-102-0) for more details.

#### **Result**

None

#### **Examples**

```
PD_Set $PdGlobalSettings.EnableCableEmulator = PD_TRUE 
.
```

```
.<br>#Using default settings
$settings = PD_ExitMode_Settings 
call PD_SetExitModeSetting_Cable( $settings )
```
## <span id="page-117-0"></span>**5.1.117 PD\_WaitForExitMode\_Cable**

Waits for user-defined time-out to receive EXITMODE command. It will respond to incoming messages as part of ExitMode AMS.

**Note** - PD Exerciser should also act as Cable Plug to be able to process this command.

#### **Format**

```
Call PD_WaitForExitMode_Cable()
```
None

## **Result**

User can evaluate the command results(including sub-results) using IfMatched/ElseMatched command.

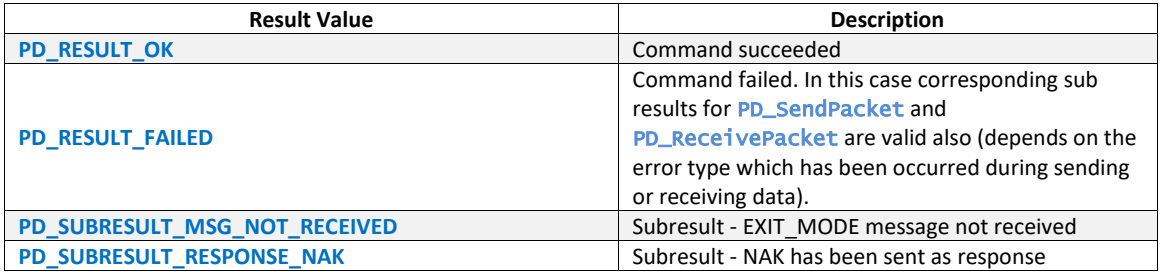

## **Examples**

PD\_Set \$PdGlobalSettings.EnableCableEmulator = PD\_TRUE .

. Call PD\_WaitForExitMode\_Cable()

# **5.1.118 PD\_SetManufacturerInfoDataBlock\_Cable**

Sets ManufacurerInfo Data Block(for cable) in PD Exerciser. It must be called before [PD\\_WaitForGetManufacturerInfo\\_Cable](#page-119-0) or [PD\\_DelayAutoResponse](#page-121-0) commands to take effect.

**Note** - PD Exerciser should also act as Cable Plug to be able to process this command.

## **Format**

Call PD\_SetManufacturerInfoDataBlock\_Cable( PD\_ManufacturerInfoDataBlock \$manufacturer\_info\_db )

## **Parameters**

#### \$manufacturer\_info\_db

Parameter type is PD\_ManufacturerInfoDataBlock. Refer to [PD\\_ManufacturerInfoMsg](#page-28-0) for available fields of this type.

## **Result**

None

## **Examples**

PD\_Set \$PdGlobalSettings.EnableCableEmulator = PD\_TRUE .

. \$manufacturer\_info\_db = PD\_ManufacturerInfoDataBlock Call PD\_SetManufacturerInfoDataBlock\_Cable( \$manufacturer\_info\_db )

## **5.1.119 PD\_SetGetManufacturerInfoSetting\_Cable**

Applies setting to GetManufacturerInfo Cable related commands in PD Exerciser. It must be called before [PD\\_WaitForGetManufacturerInfo\\_Cable](#page-119-0) Or [PD\\_DelayAutoResponse](#page-121-0) COMMands to take effect.

**Note** - PD Exerciser should also act as Cable Plug to be able to process this command.

#### **Format**

```
Call PD_SetGetManufacturerInfoSetting_Cable( PD_GetManufacturerInfo_Settings 
$settings )
```
#### **Parameters**

**\$settings** 

Refer to [PD\\_SetGetManufacturerInfoSetting](#page-88-0) for more details.

#### **Result**

None

#### **Examples**

```
PD_Set $PdGlobalSettings.EnableCableEmulator = PD_TRUE 
. 
. 
$getmaninfo_setting = PD_GetManufacturerInfo_Settings 
{ 
  WaitTimeout = 50000
} 
Call PD_SetGetManufacturerInfoSetting_Cable( $getmaninfo_setting )
```
# <span id="page-119-0"></span>**5.1.120 PD\_WaitForGetManufacturerInfo\_Cable**

Waits for user-defined time-out to receive Manufacturer Info message. It will respond to incoming messages as part of GetManufacturerInfo AMS.

**Note** - PD Exerciser should also act as Cable Plug to be able to process this command.

## **Format**

Call PD\_WaitForGetManufacturerInfo\_Cable()

#### **Parameters**

None

#### **Result**

User can evaluate the command results(including sub-results) using IfMatched/ElseMatched command.

List of result values:

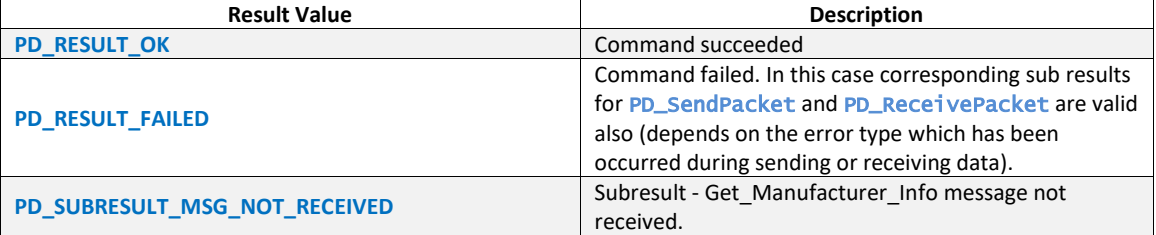

#### **Examples**

PD\_Set \$PdGlobalSettings.EnableCableEmulator = PD\_TRUE

. . Call PD\_WaitForGetManufacturerInfo\_Cable()

## **5.1.121 PD\_SetSecurityResponseDataBlock\_Cable**

Sets the SecurityResponse Data Block(for cable) in PD Exerciser. It must be called before [PD\\_WaitForSecurityRequest\\_Cable](#page-121-1) or [PD\\_DelayAutoResponse](#page-121-0) to take effect.

**Note** - PD Exerciser should also act as Cable Plug to be able to process this command.

#### **Format**

```
Call PD_SetSecurityResponseDataBlock_Cable( PD_SecurityResponseDB 
$security_resp_db )
```
#### **Parameters**

\$security\_resp\_db

Parameter type is PD\_SecurityResponseDB. Refer to [PD\\_SecurityResponseMsg](#page-30-0) for available types which are derived from this type.

#### **Result**

None

## **Examples**

PD\_Set \$PdGlobalSettings.EnableCableEmulator = PD\_TRUE .

. \$security\_resp\_db = PD\_SRPDB\_Certificate Call PD\_SetSecurityResponseDataBlock\_Cable( \$security\_resp\_db )

# **5.1.122 PD\_SetSecurityRequestSetting\_Cable**

Applies setting to SecurityRequest\_Cable related commands in PD Exerciser. It must be called before [PD\\_WaitForSecurityRequest\\_Cable](#page-121-1) Or [PD\\_DelayAutoResponse](#page-121-0) to take effect.

**Note** - PD Exerciser should also act as Cable Plug to be able to process this command.

#### **Format**

Call PD\_SetSecurityRequestSetting\_Cable( PD\_SecurityRequest\_Settings \$settings )

#### **Parameters**

**\$settings** 

Refer to [PD\\_SetSecurityRequestSetting](#page-89-0) for more details.

#### **Result**

None

#### **Examples**

```
PD_Set $PdGlobalSettings.EnableCableEmulator = PD_TRUE 
. 
. 
$secreq_settings = PD_SecurityRequest_Settings 
{ 
  WaitTimeout = 50000} 
Call PD_SetSecurityRequestSetting( $secreq_settings )
```
# <span id="page-121-1"></span>**5.1.123 PD\_WaitForSecurityRequest\_Cable**

Waits for user-defined time-out to receive Security\_Request message. It will respond to incoming messages as part of SecurityRequest AMS.

**Note** - PD Exerciser should also act as Cable Plug to be able to process this command.

## **Format**

Call PD\_WaitForSecurityRequest\_Cable()

#### **Parameters**

None

#### **Result**

User can evaluate the command results(including sub-results) using IfMatched/ElseMatched command.

List of result values:

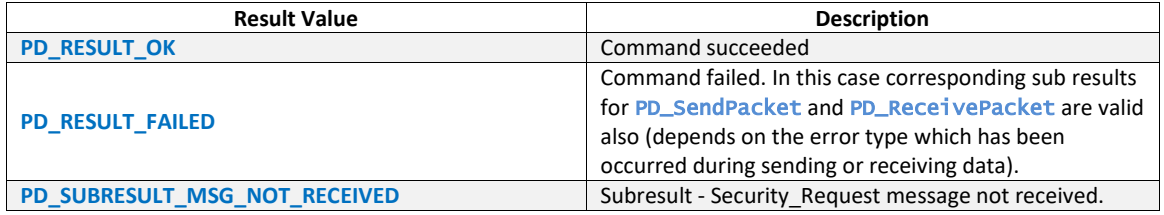

### **Examples**

PD\_Set \$PdGlobalSettings.EnableCableEmulator = PD\_TRUE .

.<br>Call PD\_WaitForSecurityRequest\_Cable()

# **5.2 Auto Responses Capability**

To gain auto response capability, use below command. This command will respond to any incoming Power Delivery messages according to current operational settings. In addition to this command, at the start of each High-Level command Auto-Response is activated.

## <span id="page-121-0"></span>**5.2.1 PD\_DelayAutoResponse**

#### **Format**

Call PD\_DelayAutoResponse( duration\_micro\_Sec )

#### **Parameters**

duration\_micro\_Sec

Command waits for maximum specified duration and responses to received packet automatically.

#### **Examples**

```
call PD_DelayAutoResponse( 1000 )
```